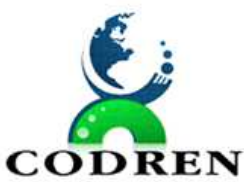

# **EDITAL DE PREGÃO PRESENCIAL Nº 03/2023**

O CONSORCIO INTERMUNICIPAL PARA O DESENVOLVIMENTO REGIONAL DO TERRITÓRIO DIVISA NORTE DO PARANÁ – CODREN, TORNA PÚBLICO QUE REALIZARÁ LICITAÇÃO NA MODALIDADE **PREGÃO PRESENCIAL DE N.º 03/2023, DO TIPO MENOR PREÇO GLOBAL**, VISANDO A **CONTRATAÇÃO DE EMPRESA ESPECIALIZADA PARA LICENCIAMENTO DE USO DE SISTEMAS DE INFORMÁTICA INTEGRADOS PARA A GESTÃO PÚBLICA**, SOB O REGIME DE EXECUÇÃO INDIRETA - EMPREITADA POR PREÇO UNITÁRIO, NOS TERMOS DO ARTIGO 6º, VIII, 'B', DA LEI FEDERAL 8.666/1993, CONFORME ESPECIFICAÇÕES CONSTANTES NO ANEXO I – TERMO DE REFERÊNCIA TÉCNICA E SEUS ANEXOS. O INÍCIO DO CERTAME ESTÁ PREVISTO PARA ÀS **14:00 (quatorze) HORAS DO DIA 15 de agosto de 2023**, na Sala de Reuniões da Comissão de Licitações, na Sede da Prefeitura Municipal de São José da Boa Vista, Estado do Paraná, na Rua Reinaldo Martins Gonçalves, nº. 85, Centro.

#### **DA LEGISLAÇÃO**

1. O presente Pregão reger-se-á em conformidade com o Decreto n.º 3.555, de 08/08/2000, Lei n.º 10.520 de 17/07/02, a Lei n.º 8.666 de 21/06/93, com as devidas alterações, Lei Complementar n.ºs 123 de 14/12/2006, 147 de 07/08/2014 e demais normas pertinentes.

# **DO OBJETO**

2. A presente Licitação tem por objeto a contratação de empresa especializada para licenciamento de uso de sistemas de informática integrados para a gestão pública, com total aderência às NBCASP (Normas Brasileiras de Contabilidade Aplicadas ao Setor Público), o PCASP (Plano de Contas Padrão), SIM-AM, SIAP, STN (Secretaria do Tesouro Nacional), LC-131 (Lei Complementar 131/09 Lei da Transparência) e demais legislações vigentes, para serem instalados e utilizados na entidade licitadora, incluindo-se os serviços de conversão de dados, implantação, migração de dados préexistentes, treinamento, manutenção, suporte técnico eventual e permanente, em conformidade com as especificações técnicas e funcionais contidas no Anexo I - Termo de Referência Técnica e seus anexos, que deverão apresentar, obrigatoriamente os seguintes sistemas:

- 1. Contabilidade Pública;
- 2. Compras Licitações e Contratos;
- 3. Patrimônio;
- 4. Folha de Pagamento;
- 5. Tesouraria;
- 6 Recursos Humanos;

RUA VEREADOR JOSÉ FRANCISCO DOS SANTOS, 160, CENTRO, SANTANA DO ITARARÉ – PARANÁ – 00. SECRETARIA DO MEIO AMBIENTE. E-MAIL – contato.codren@gmail.comCEP: 84.970-0 Fone: (43) 35261319

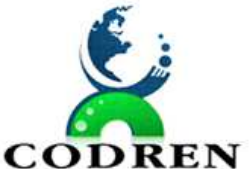

REGIONAL DO TERRITÓRIO DIVISA NORTE DO PARANÁ – CODREN

 $\textbf{COMPREN}$  CNPI: 16.834.978/0001-99

- 07. Portal de Transpârencia;
- 08. Aplicativo de atendimento mobile;
- 09. E-Social;
- 10. Portal de Monitoramento de Documentos Fiscais

#### **DO PREÇO DE REFERENCIA**

3. O valor de referência de preço para os serviços ora licitados e de referência para formulação das propostas é de R\$ 62.120,04 (sessenta e dois mil cento e vinte reais e quatro centavos).

3.1. No preço estão incluídas todas e quaisquer despesas necessárias à execução dos serviços, bem como despesas com pessoal, materiais, transporte, impostos e obrigações sociais e trabalhistas.

3.2. O valor referência de preço foi baseada na média de orçamentos obtidos em prévia pesquisa de mercado, realizada pela entidade licitadora. Os documentos estão acostados aos autos do Processo Licitatório e disponíveis para vistas na Seção de Compras e Licitações, Sala de Reuniões da Comissão de Licitações, na Sede da Prefeitura Municipal de São José da Boa Vista, Estado do Paraná, na Rua Reinaldo Martins Gonçalves, nº. 85, Centro.

# **DAS CONDIÇÕES DE PARTICIPAÇÃO**

4. Poderão participar deste Pregão as empresas legalmente constituídas, cuja atividade seja compatível com o objeto desta Licitação, que comprovem possuir os requisitos mínimos de qualificação exigidos neste Edital e seus Anexos.

#### 4.1. **Não será admitida nesta licitação a participação de empresas:**

4.1.1. Concordatárias ou em processo de falência, sob concurso de credores, em dissolução ou em liquidação, sendo, no entanto, admitida a participação de empresas em recuperação judicial, que não se eximirão do cumprimento dos requisitos de qualificação econômica-financeira;

4.1.2. Que estejam com o direito de licitar e contratar com a Administração Pública, suspenso ou que por esta tenham sido declaradas inidôneas;

4.1.3. Reunidas em consórcio;

4.1.4. Com subcontratação de sistemas que desnaturem o conceito ERP;

4.1.5. Estrangeiras que não funcionem no País;

4.1.6. Cujo proprietário, diretor, responsável técnico ou sócio seja, servidor, funcionário, empregado ou ocupante de cargo comissionado na Administração Municipal.

 4.2. A observância das vedações supra é de inteira responsabilidade da Licitante que, pelo descumprimento, se sujeita às penalidades cabíveis.

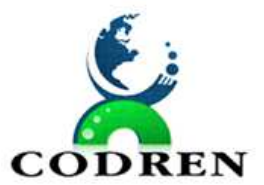

#### **DA AQUISIÇÃO DO EDITAL**

5. O Edital poderá ser adquirido gratuitamente através do *site* www.codren.org. Mais informações na Seção de Compras e Licitações, Sala de Reuniões da Comissão de Licitações, na Sede da Prefeitura Municipal de São José da Boa Vista, Estado do Paraná, na Rua Reinaldo Martins Gonçalves, nº. 85, Centro.

5.1. Toda e qualquer alteração que possivelmente ocorrer neste Edital, tais como errata, adendo, suspensão ou revogação, será enviada aos pretensos **no referido site**, com as necessárias publicações legais cabíveis*.* 

5.2. A Administração não se responsabilizará caso o pretenso Licitante não acesse o email informado ou não visualize a alteração no Site supracitado conseqüentemente desconhecendo o teor dos Avisos publicados.

#### **DA IMPUGNAÇÃO DO ATO CONVOCATÓRIO**

6. Até dois dias úteis antes da data fixada para recebimento das propostas, qualquer pessoa poderá solicitar esclarecimentos, providências ou impugnar o ato convocatório do Pregão.

6.1. O instrumento de impugnação deverá ser protocolado no Setor de Licitações, e deverá conter a descrição do ato a ser impugnado, a sua fundamentação legal, o requerimento das correções ou anulação, a parte interessada, e a assinatura do responsável pela sua emissão.

6.2. O instrumento de impugnação não será conhecido nas hipóteses previstas no art. 63 da Lei Federal nº 9.784/99.

#### **DAS RESPONSABILIDADES**

7. É responsabilidade:

#### **7.1. DA LICITANTE VENCEDORA:**

7.1.1. Parametrizar todos os aplicativos / softwares pertencentes ao objeto, para viabilizar o pleno funcionamento do CONTRATANTE.

7.1.2. Prestar apoio técnico aos componentes da equipe do CONTRATANTE.

7.1.3. Orientar o detalhamento de rotinas de sistemas em geral e definir a melhor utilização dos recursos de software e hardware disponíveis.

7.1.4. Garantir a qualidade nas tarefas compatíveis com os padrões e normas utilizadas e definidas pelo CONTRATANTE.

7.1.5. Estar permanentemente à disposição do CONTRATANTE, nos dias úteis, no horário comercial, em seus canais de contato existentes e definidos.

7.1.6. Executar os serviços técnicos profissionais com seu pessoal, com recursos tecnológicos e físicos disponibilizados para este fim, nas suas instalações ou em espaço

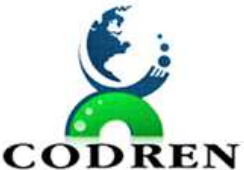

REGIONAL DO TERRITÓRIO DIVISA NORTE DO PARANÁ - CODREN

**CODREN** CNPI: 16.834.978/0001-99

previamente acordado com o CONTRATANTE, de acordo com o serviço a ser executado.

7.1.7. Providenciar a imediata correção das deficiências, dos erros ou falhas cometidas no decorrer da execução dos serviços, apontadas pelo CONTRATANTE.

7.1.8. Tratar como "segredos comerciais e confidenciais" todos os produtos e subprodutos relativos aos serviços contratados com relação aos dados do CONTRATANTE.

7.1.9. Arcar com todos os custos necessários na fase de implantação dos sistemas, especialmente de viagem, hospedagem e transporte dos seus funcionários.

7.1.10. Responsabilizar-se por quaisquer ônus, despesas ou obrigações trabalhistas, previdenciária, fiscais, de acidentes de trabalho, bem como alimentação, transporte ou outros benefícios de qualquer natureza, decorrentes da contratação dos serviços.

7.1.11. A Licitante Vencedora não poderá subcontratar, ceder ou transferir, no todo ou em parte, o objeto do Edital, salvo com prévia e expressa autorização, por escrito, do CONTRATANTE, observadas as disposições legais pertinentes.

7.1.12. Arcar com quaisquer danos ou prejuízos causados ao CONTRATANTE. Nos casos de danos, prejuízos, avarias ou subtração de bens, os valores correspondentes deverão ser descontados da(s) fatura(s) seguinte(s) da Licitante Vencedora, ou ajuizada, se for o caso, a dívida, sem prejuízo das demais sanções previstas no Contrato.

7.1.13. Comunicar ao CONTRATANTE, de forma detalhada, toda e qualquer ocorrência de acidentes verificada no curso da execução contratual.

7.1.14. Cumprir os prazos estipulados nos cronogramas acordados e aprovados com o CONTRATANTE.

7.1.15. Manter, em observância às obrigações assumidas, todas as condições de habilitação e qualificação exigidas no processo de licitação.

7.1.16. Realizar, por solicitação do CONTRATANTE, ou em função de alterações do sistema, cursos de treinamento para os operadores.

7.1.17. Responder civil e criminalmente por eventuais danos causados por seus empregados, prepostos ou terceiros sob seus serviços.

7.1.18. Realizar manutenções lógicas e atualizações permanentes do sistema conforme definidas abaixo:

7.1.18.1. MANUTENÇÃO/ATUALIZAÇÃO PREVENTIVA/CORRETIVA: Que visa corrigir defeitos de funcionamentos do software, podendo a critério da empresa, limitar-se a substituição da cópia com falhas por uma cópia corrigida, não incluindo nestas ações que se tornem necessárias por uso incorreto ou não autorizado, vandalismo, sinistros ou apropriações indébitas;

7.1.18.2. MANUTENÇÃO/ATUALIZAÇÃO EVOLUTIVA: Que visa à atualização da Solução de Software, adaptando-a a legislação vigente no âmbito do Contratante e que seja

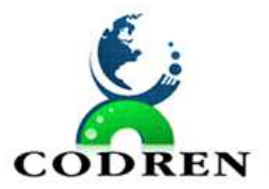

afim à aplicação da Solução OU adaptando-a para contemplar novos aspectos de ordem operacional e funcional presentes no Contratante, limitados ao âmbito do conjunto de requisitos, técnicos e de negócio, inicialmente especificados neste EDITAL e seu TR;

#### **DO CREDENCIAMENTO E APRESENTAÇÃO DOS INVÓLUCROS**

8. Para participar da sessão pública os interessados ou seus representantes farão credenciar-se, apresentando:

- **DECLARAÇÃO** dando ciência de que cumpre plenamente os requisitos de habilitação (modelo – Anexo IV);
- **DECLARAÇÃO** para o caso de ser microempresa, empresa de pequeno porte ou microempreendedor individual (modelo – Anexo VII), além dos documentos societários em vigor da empresa, quais sejam:
- Registro Comercial, no caso de empresa individual, ou;
- Ato Constitutivo, Estatuto ou Contrato Social em vigor devidamente registrado no órgão competente, em se tratando de sociedades comerciais, e, no caso de sociedades por ações, acompanhado de documentos de eleição de seus administradores;
- Inscrição do ato constitutivo, no caso de sociedades civis, acompanhada de prova de diretoria em exercício;
- Decreto de autorização, em se tratando de empresa ou sociedade estrangeira em funcionamento no País, e ato de registro ou autorização para funcionamento expedido pelo órgão competente, quando a atividade assim o exigir.

9.1. Sendo o credenciando sócio administrador ou titular da empresa, deverá identificar-se através de documento oficial com foto **e, no caso de ser representado**, comprovar a existência dos necessários poderes para formulação de propostas e para a prática de todos os demais atos inerentes ao certame, **através de Procuração Pública ou Particular** com firma reconhecida, bem como entregar os documentos societários em vigor da empresa.

9.2. No local, dia e hora determinados, os envelopes deverão ser entregues lacrados, separadamente, com as seguintes informações no seu anverso:

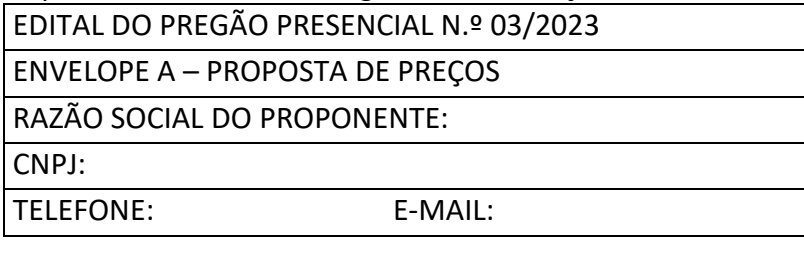

EDITAL DO PREGÃO PRESENCIAL N.º 03/2023

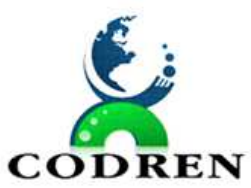

REGIONAL DO TERRITÓRIO DIVISA NORTE DO PARANÁ – CODREN

**DDREN** CNPJ: 16.834.978/0001-99

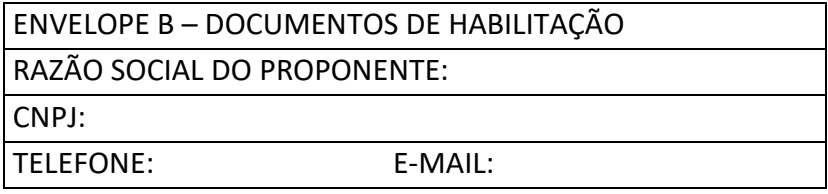

9.3. Em nenhuma hipótese será concedido novo prazo para a apresentação dos invólucros.

9.4. O (a) Pregoeiro (a) não se responsabiliza por envelopes endereçados via postal ou por outras formas, entregue em local diverso do determinado, e que, por este motivo, não chegue na data e horário previsto no preâmbulo deste instrumento convocatório.

9.5. A falsidade de declaração prestada (ME/EPP), objetivando os benefícios da Lei Complementar n.º 123, caracterizará o crime de que trata o art. 299 do Código Penal, sem prejuízo do enquadramento em outras figuras penais e da sanção administrativa prevista na Lei n.º 8.666/93.

**9.6. O titular da empresa ou credenciado deverão identificar-se exibindo a Carteira de Identidade ou outro documento equivalente com foto.** 

9.7. O Licitante que apresentar somente os envelopes "A" - Proposta de Preços e "B" - Documentos de Habilitação, concorrerá apenas com o preço apresentado, devendo constar dentro do envelope "A" de Proposta de Preços a **DECLARAÇÃO** dando ciência de que cumpre plenamente os requisitos de habilitação e a **DECLARAÇÃO** de Microempresa, Empresa de Pequeno Porte ou Microempreendedor Individual (ME/EPP/MEI), caso queira usufruir de seus benefícios.

9.8. Os documentos apresentados nesta fase serão dispensados na fase de habilitação.

#### **DA PROPOSTA DE PREÇOS**

10. No envelope "A", destinado à proposta de preços, deverá:

a) Constar 01 (uma) via, impressa com identificação do Licitante, em língua portuguesa, salvo quanto às expressões técnicas de uso corrente, redigida com clareza, sem emendas, rasuras, acréscimos ou entrelinhas, devidamente datadas, assinadas e rubricadas todas as folhas pelo representante legal do Licitante proponente, conforme modelo constante no Anexo II;

# b) **Ter validade não inferior a 60 (sessenta) dias corridos, contados da data de sua abertura;**

c) Ser representada com cotação de preços definida no objeto deste Edital e seus Anexos, em moeda corrente nacional com até duas casas decimais (R\$..,00);

d) Constar oferta firme e precisa, sem alternativas de preços ou qualquer outra condição que induza o julgamento a ter mais de um resultado;

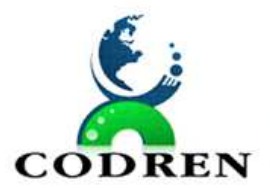

e) Constar preços unitários e global pelo qual a empresa se propõe a fornecer o(s) serviço(s);

f) Constar o nome da pessoa designada para assinatura do contrato, caso a empresa sagre-se vencedora.

10.1. Quaisquer tributos, custos e despesas diretos ou indiretos omitidos da proposta ou incorretamente cotados, serão considerados como inclusos nos preços, não sendo considerados pleitos de acréscimos, a esse ou qualquer título, devendo os materiais serem fornecidos ao CONTRATANTE sem ônus adicionais.

10.2. Serão desclassificadas as propostas que não atenderem às exigências do presente Edital e seus Anexos, sendo omissas ou apresentarem irregularidades ou defeitos capazes de dificultar o julgamento.

10.3. A apresentação da proposta implicará na plena aceitação das condições estabelecidas neste Edital e seus Anexos.

10.4. Os Licitantes arcarão com todos os custos decorrentes da elaboração e apresentação de suas propostas.

#### **DA HABILITAÇÃO**

11. O envelope "B", Documentação, deverá conter:

# **11.1. HABILITAÇÃO JURÍDICA**

a) Ato constitutivo:

- Registro Comercial, no caso de empresa individual acompanhado da última alteração (se houver);

- Estatuto ou Contrato Social na íntegra devidamente registrados no órgão competente, em se tratando de sociedades comerciais, e, no caso de sociedades por ações, acompanhado de documentos da eleição de seus atuais administradores;

- Inscrição do ato constitutivo, no caso de sociedades civis, acompanhada de prova de diretores em exercício;

- Decreto de autorização, em se tratando de empresa ou sociedade estrangeira em funcionamento no País, e ato de registro ou autorização para funcionamento expedido pelo órgão competente, quando a atividade assim o exigir.

#### **11.2. REGULARIDADE FISCAL E TRABALHISTA**

a) Prova de inscrição no Cadastro Nacional de Pessoa Jurídica (**CNPJ**);

b) Prova de regularidade para com a **Fazenda Estadual** sede da empresa Licitante;

c) Prova de regularidade para com a **Fazenda Municipal** do domicílio ou sede do Licitante ou outra equivalente na forma da lei;

d) Prova de regularidade fiscal perante a **Fazenda Nacional**, expedida conjuntamente pela Secretaria da Receita Federal do Brasil (RFB) e pela Procuradoria Geral da Fazenda nacional (PGFN) à Seguridade Social (INSS);

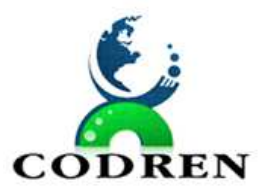

e) Prova de regularidade relativa ao Fundo de Garantia por Tempo de Serviço (**FGTS**), demonstrando situação regular no cumprimento dos encargos sociais instituídos por lei;

f) Prova de inexistência de débitos inadimplidos perante a Justiça do Trabalho, mediante apresentação de Certidão Negativa de Débitos Trabalhistas (**CNDT**) ou Positiva com Efeito de Negativa, nos termos do Título VII-A da CLT.

#### **11.3. QUALIFICAÇÃO ECONOMICO-FINANCEIRA**

11.3.1. **CERTIDÃO NEGATIVA DE FALÊNCIA OU CONCORDATA** expedida pelo Cartório distribuidor da sede da pessoa jurídica, dentro do prazo de validade de 60 (sessenta) dias anteriores a data da entrega das propostas.

#### **11.4. DOCUMENTOS COMPLEMENTARES**

a)Anexo V – Modelo de Declaração de inexistência de fato impeditivo para a habilitação da empresa Licitante neste certame

b) Anexo VI – Modelo de Declaração que cumpre o disposto no inciso XXXIII, art. 7º da Constituição Federal, no que diz respeito ao trabalho de menores;

c) Anexo VIII – Modelo de Declaração de Idoneidade;

d) Anexo IX – Modelo de Declaração de de Produto;

e) Anexo X – Modelo de Declaração de Ausência de Parentesco;

f) Anexo XI – Modelo de Declaração de Conhecimento das Condições dos Serviços

# **11.5. DISPOSIÇÕES GERAIS DA HABILITAÇÃO**

11.5.1. Os documentos necessários para a habilitação dos Licitantes, deverão ser apresentados através de cópias autenticadas por cartório competente ou caso o Licitante prefira, por servidor da Administração (desde que acompanhadas dos originais para conferência), ou ainda, através de publicação em órgão da Imprensa Oficial, com prazo de validade em vigor e padrão de excelência convencionalmente aceito (cópia legível) sendo faculdade do pregoeiro diligenciar para verificar a autenticidade de cada documento, inclusive as Certidões emitidas através da internet.

11.5.2. Se a documentação de habilitação não estiver completa e correta ou contrariar qualquer dispositivo deste Edital e seus Anexos, o Pregoeiro considerará o proponente inabilitado e, conseqüentemente, desclassificará sua proposta.

11.5.3. As certidões apresentadas com a validade expirada acarretarão a inabilitação do proponente. As certidões que não possuírem prazo de validade somente serão aceitos com data não excedente a 60 dias de antecedência da data prevista para apresentação das propostas.

11.5.3.1. As empresas participantes do certame na condição Microempresa ou Empresa de Pequeno Porte serão aplicadas as condições previstas no artigo 43 da Lei Complementar n.º 147/2014, devendo a proponente apresentar a documentação exigida para efeito de comprovação de Regularidade Fiscal e Trabalhista, mesmo que esta apresente alguma restrição, sendo assegurado o prazo de 5 (cinco) dias úteis, cujo

termo inicial corresponderá ao momento em que o proponente for declarado o vencedor do certame, prorrogável por igual período, a critério da Administração Pública, para a regularização da documentação, pagamento ou parcelamento do débito e emissão de eventuais certidões negativas ou positivas com efeito de certidão negativa.

11.5.4. Todos os documentos deverão estar em nome do Licitante, com o número do CNPJ e endereço respectivos, observado o seguinte:

a) se o licitante for a matriz, todos os documentos devem estar em nome da matriz;

b) se o licitante for filial, todos os documentos devem estar em nome da filial, salvo aqueles que, por sua própria natureza, forem emitidos somente em nome da matriz;

c) se o licitante for matriz e a executora do contrato for a filial, deverá ser apresentado tanto os documentos da matriz quanto os da filial.

11.5.5. Documentos emitidos da Internet poderão ter sua autenticidade certificada junto aos sites dos órgãos emissores.

11.5.6. A verificação do objeto social, ramo de atividade econômica, bem como a regularidade da constituição empresarial será feita na fase de habilitação.

11.5.6.1. Será inabilitada a licitante cujo objeto social ou ramo de atividade econômica seja incontestavelmente incompatível com o objeto da licitação.

11.5.6.2. Será inabilitada a licitante cujo ato constitutivo e/ou demais documentos empresariais não estiverem regularmente registrados em órgão competente (Junta Comercial, no caso de Sociedades Empresariais e Empresas Individuais).

# **12. DO PROCESSAMENTO**

12.1 O Pregoeiro e equipe de apoio designados para realização deste certame consta da Portaria n.º 11/2022

12.2. O início do certame está previsto para às **14:00 (quatorze) horas do dia 15 de agosto de 2023**, na sede do ente licitador.

12.3. A reunião para recebimento e para abertura dos envelopes contendo a Proposta de Preços com os documentos que a instruírem e a Habilitação será pública, dirigida por um Pregoeiro de acordo com a legislação supracitada e em conformidade com este Edital e seus Anexos.

12.4. Encerrada a fase de Credenciamento pelo Pregoeiro não mais serão admitidos novos proponentes, dando-se início ao recebimento dos envelopes.

12.5. Serão abertos os envelopes contendo as **PROPOSTAS DE PREÇOS,** sendo feita a sua conferência e posterior rubrica.

12.6. Examinada a proposta classificada em primeiro lugar, de acordo com o estabelecido no item 13, caberá ao pregoeiro decidir motivadamente a respeito de sua aceitabilidade.

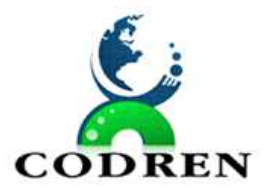

12.7. Encerrada a etapa competitiva e ordenada as ofertas, o pregoeiro fará a abertura do envelope contendo os documentos de habilitação da Licitante que apresentou a melhor proposta com finalidade de verificação do atendimento das condições fixadas no Edital.

12.8. Verificado o atendimento das exigências fixadas no Edital, o Licitante será declarado vencedor.

12.9. Se a oferta não for aceitável ou o Licitante desatender às exigências habilitatórias, o pregoeiro examinará as ofertas subseqüentes e a qualificação dos Licitantes na ordem de classificação, e assim sucessivamente, até a apuração de uma que atenda ao Edital, sendo o respectivo Licitante declarado vencedor.

#### **CRITÉRIOS DE JULGAMENTO DAS PROPOSTAS**

13. As propostas serão julgadas e adjudicadas considerando-se **MENOR PREÇO GLOBAL**, conforme definidos neste Edital e seus Anexos.

13.1. As propostas apresentadas deverão estar em consonância com os valores de referência (unitário e total) do CONTRATANTE.

13.2. SERÃO DESCLASSIFICADAS AS PROPOSTAS QUE TIVEREM PREÇOS FINAIS UNITÁRIOS E GLOBAL ACIMA DOS PREÇOS DE REFERÊNCIA DO CONTRATANTE.

13.3. Constatado erro aritmético no item, prevalecerá o valor correto obtido entre a multiplicação do valor unitário vezes o quantitativo.

13.3.1. Constatado erro aritmético no valor global, será considerada a soma correta de todos os itens.

13.4. Serão classificadas pelo Pregoeiro, a proposta de menor preço, em conformidade com o objeto licitado, e as propostas em valores sucessivos e superiores em até 10% relativamente à de menor preço.

13.5. Não havendo pelo menos 03 (três) propostas nas condições do item 13.4, o Pregoeiro classificará as 03 (três) melhores propostas, quaisquer que sejam os preços oferecidos.

13.6. Havendo apenas uma oferta e desde que atenda a todos os termos do Edital e que seu preço seja compatível com os praticados pelo mercado, esta poderá ser aceita, devendo o pregoeiro negociar para que seja obtido preço melhor.

13.7. Aos proponentes classificados será dada oportunidade para nova disputa por meio de lances verbais e sucessivos, de valores distintos e decrescentes.

13.8. A desistência em apresentar lance verbal, quando convocado pelo pregoeiro, implicará na exclusão do Licitante da etapa de lances verbais e na manutenção do último preço apresentado pelo Licitante, para efeito de posterior ordenação das propostas.

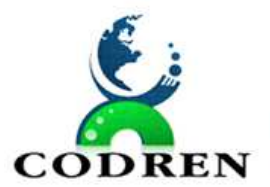

13.9. Após este ato será encerrada a etapa competitiva e ordenadas as ofertas, exclusivamente pelo critério de menor preço, com a execução de prova de conceito por parte do proponente melhor classificado, se for o caso.

13.10. No caso de equivalência dos valores apresentados pelas licitantes, serão observados os critérios do art. 3º, § 2º, da Lei Federal nº 8.666/93 e, caso persista o empate, será realizado sorteio entre elas para que se identifique aquela que primeiro poderá apresentar melhor oferta.

13.10.1. Quando a proposta por Microempresa ou Empresa de Pequeno Porte for igual ou superior em até 5% (cinco por cento) à melhor proposta classificada, será considerada empate conforme prevê o artigo 44, da LC 123/06.

13.10.2. Ocorrendo o empate, proceder-se-á da seguinte forma:

I - a microempresa ou empresa de pequeno porte mais bem classificada poderá apresentar proposta de preço inferior àquela considerada vencedora do certame, situação em que será adjudicado em seu favor o objeto licitado;

II - não ocorrendo a contratação da microempresa ou empresa de pequeno porte, na forma do inciso I do caput deste artigo, serão convocadas as remanescentes que porventura se enquadrem na hipótese dos §§ 1º e 2º do art. 44 desta Lei Complementar nº 123/06, na ordem classificatória, para o exercício do mesmo direito;

III - no caso de equivalência dos valores apresentados pelas microempresas e empresas de pequeno porte que se encontrem nos intervalos estabelecidos nos §§ 1º e 2º do art. 44 desta Lei Complementar nº 123/06, será realizado sorteio entre elas para que se identifique aquela que primeiro poderá apresentar melhor oferta.

IV – na hipótese da não-contratação nos termos previstos nesta cláusula, o objeto licitado será adjudicado em favor da proposta originalmente vencedora do certame.

V – o disposto neste item somente se aplicará quando a melhor oferta inicial não tiver sido apresentada por microempresa ou empresa de pequeno porte.

13.11. Sendo aceitável a oferta, será verificado o atendimento das condições habilitatórias pelo Licitante que a tiver formulado, conforme documentação exigida neste Edital.

13.12. Constatado o atendimento pleno às exigências Editalícias, a Licitante será habilitada e declarada Vencedora do certame, sendo-lhe adjudicado o objeto deste Edital.

13.13. Se a oferta não for aceitável ou se o proponente não atender às exigências Editalícias, o Pregoeiro examinará as ofertas subseqüentes, na ordem de classificação, até a apuração de uma proposta que atenda a todas as exigências, sendo respectivo proponente declarado vencedor e a ele adjudicado o objeto definido neste Edital.

13.14. Da reunião lavrar-se-á ata circunstanciada, na qual serão registradas as ocorrências relevantes e que, ao final, deverá obrigatoriamente ser assinada pelo

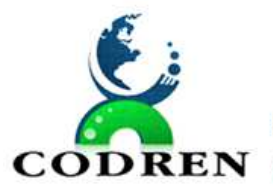

Pregoeiro e Licitantes presentes, ressaltando-se que poderá constar a assinatura da equipe de apoio, sendo-lhes facultado este direito.

13.15. Verificando-se, no curso da análise, o descumprimento de requisitos estabelecidos neste Edital a Proposta será desclassificada.

13.16. Em caso de divergência entre informações contidas em documentação impressa em Sessão e na proposta específica, prevalecerá a da proposta.

13.17. Não será considerada qualquer oferta ou vantagem não prevista no objeto deste Edital.

13.18. O desconto obtido sobre o valor global na etapa de lances será aplicado proporcionalmente sobre os valores unitários.

#### **PROVA DE CONCEITO**

14.1. A Prova de Conceito permite ao Consórcio avaliar se a solução ofertada pela empresa proponente está de acordo com os requisitos técnicos solicitados. A execução da prova de conceito não é etapa competitiva do certame, e é direcionada prioritariamente à administração pública, com possibilidade de acompanhamento regular do ato por outros proponentes. Durante o certame, haverá a submissão do software à verificação técnica por corpo profissional próprio do Consorcio, de modo a demonstrar o atendimento aos requisitos técnicos destinados à sua funcionalidade e, assim, aferir a qualificação técnica da licitante melhor classificada na fase de lances, conforme preconiza o art. 4º, inciso XIII da Lei nº 10.520, de 2002. Esta exigência tem o objetivo de aferir, de forma objetiva, se o sistema ofertado se adéqua às necessidades da administração pública contratante.

14.2. A Prova de Conceito observará as regras e condições descritas no termo de referência.

14.3. A sessão da amostragem é pública, sendo permitido o seu acompanhamento por quaisquer interessados, não sendo permitida a intervenção durante a execução da análise.

#### **DOS RECURSOS**

15. Declarado o vencedor, qualquer Licitante poderá manifestar imediata e motivadamente a intenção de recorrer, quando lhe será concedido o prazo de 03 (três) dias úteis para apresentar as razões, e igual número de dias para as contra-razões, que começarão a correr do término do prazo do recorrente, sendo-lhe assegurada vista imediata dos autos.

15.1. A falta de manifestação imediata e motivada do Licitante importará a preclusão do direito de recurso.

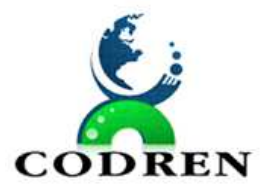

15.2. O recurso e impugnação contra a decisão do Pregoeiro não terá efeito suspensivo.

15.3. O deferimento do recurso pelo Pregoeiro implicará na invalidação apenas dos atos insuscetíveis de aproveitamento, e sendo o recurso indeferido dar-se-á o prosseguimento da sessão pública.

15.4. A petição poderá ser feita na própria sessão de recebimento, e, se oral, será reduzida a termo em ata.

15.5. Os autos do processo permanecerão com vista franqueada aos interessados.

#### **DA GARANTIA CONTRATUAL**

16. Não será exigida garantia contratual, respondendo a proponente vencedora pelos danos causados ao erário ou terceiros.

#### **DO PRAZO PARA ASSINATURA DO CONTRATO / ADITAMENTO / REAJUSTE**

17. A adjudicatária deverá assinar o Contrato dentro do prazo de 05 (cinco) dias úteis, contados a partir da convocação, na sede do CONTRATANTE.

17.1. Caso o adjudicatário não compareça para assinar o Contrato, o CONTRATANTE poderá convocar, para substituir a empresa vencedora, os licitantes remanescentes, na ordem de classificação, para fazê-lo em igual prazo e nas condições de suas propostas, podendo ser negociada a obtenção de melhor preço, verificando-se a aceitabilidade da proposta e o cumprimento das exigências habilitatórias, ou revogará o Processo Licitatório, observado o interesse público;

17.2. Observar-se-ão, na formalização do Contrato a ser firmado, os dispositivos deste Edital e do artigo 55 da Lei n.º 8.666/93.

17.3. A recusa injustificada da empresa vencedora em assinar o Contrato, aceitar ou retirar o instrumento equivalente, dentro do prazo estabelecido acarretará a aplicação das penalidades estabelecidas pela Administração Pública.

17.4. O prazo de vigência do Contrato é de 12 (doze) meses a contar da Ordem de Serviço.

17.5. O Contrato poderá ser prorrogado, alterado ou aditado nos termos do art. 57, inciso IV c/c artigo 65 da Lei Federal  $n^{\circ}$  8.666/93 desde que satisfeitas às exigências legais e regulamentares, previamente justificadas.

17.6. Em havendo continuidade contratual, os valores serão reajustados pelo IGPM ou outro índice oficial que venha a substituí-lo nos termos da legislação vigente. **O reajuste será dado após o interstício completo de 12 (meses), contado da formulação da proposta** conforme § 1º, Art. 3º, da lei nº 10.192/2001, independentemente de termo aditivo contratual, podendo ser executado por simples apostilamento.

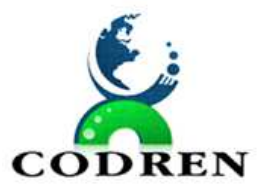

#### **DO PRAZO E LOCAL DA PRESTAÇÃO DOS SERVIÇOS**

18. A Licitante Vencedora iniciará a prestação de serviços assim que receber a ordem de serviço, o que ocorrerá até, no máximo, 15 dias após a assinatura do Contrato.

#### **DA ADMINISTRAÇÃO / ACOMPANHAMENTO DOS SERVIÇOS E FISCALIZAÇÃO**

19. O Contrato será administrado e fiscalizado pelo Consórcio, cujo titular designará oportunamente o fiscal de contrato.

19.1. A CONTRATADA indicará preposto para representá-la na execução do Contrato. Os serviços serão fiscalizados pela CONTRATANTE, por intermédio dos Fiscais do Contrato, que farão as comunicações necessárias por intermédio do preposto.

19.2. Serão realizadas reuniões de trabalho entre a CONTRATANTE e a CONTRATADA acerca de acompanhamento e fiscalização, as quais serão previamente agendadas.

19.3. Será realizada uma reunião inicial, em até 3 (três) dias úteis após a assinatura da Ordem de Serviço, para apresentação dos padrões a serem seguidos e definição de interface com os servidores envolvidos.

#### **DO PAGAMENTO**

20. O pagamento dos serviços indicados nos Anexos I - Termo de Referência Técnica, e II – SLA Suporte, serão efetuados da seguinte forma:

a) Fornecimento de licença de uso: pagamento em única parcela no quinto dia útil do mês subsequente ao da prestação de serviços, mediante apresentação da Nota Fiscal de serviços, devidamente atestados pelo Consorcio Municipal;

20.1. A liberação do pagamento de qualquer serviço ficará sujeita ao aceite (atestação) pela Unidade Fiscalizadora do Contrato, devidamente designada, para o acompanhamento técnico e fiscalização da prestação dos serviços contratados.

#### **DAS COMPENSAÇÕES FINANCEIRAS**

21. No caso de atraso no pagamento, os preços serão atualizados pelo IPCA- Índice Geral de Preços ao Consumidor Amplo, do IBGE ou por outro índice que vier a substituí-lo, calculado "pro-rata tempore" entre a data de vencimento e a do efetivo pagamento.

21.1. A atualização dos preços por atraso de pagamento só será feita nos casos em que ficar comprovada a responsabilidade do CONTRATANTE.

#### **DA DOTAÇÃO ORÇAMENTÁRIA**

22. As despesas decorrentes da contratação, objeto desta Licitação, correrão à conta da dotação orçamentária n.º

08 – Código Reduzido.

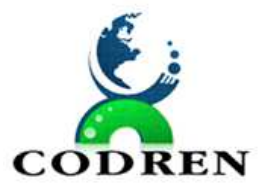

#### **DAS SANÇÕES ADMINISTRATIVAS**

23. A recusa injustificada do licitante vencedor em assinar o Contrato, aceitar ou retirar o instrumento equivalente, dentro do prazo estabelecido, caracteriza o descumprimento total da obrigação assumida, sujeitando-o as penalidades legalmente estabelecidas;

23.1. A Licitante Vencedora que no prazo de validade da sua proposta, deixar de entregar ou apresentar documentação falsa exigida para o certame, ensejar o retardamento da execução de seu objeto, não mantiver a proposta, comportar-se de modo inidôneo ou cometer fraude fiscal, ficará impedido de licitar e contratar com a União, Estados, Distrito Federal ou CONTRATANTE será descredenciado no CGF pelo prazo de até 05 (cinco) anos, nos termos do artigo 7º da Lei n.º 10.520/02;

23.2. O descumprimento total ou parcial das obrigações assumidas caracterizará a inadimplência da Licitante Vencedora, sujeitando-se, dentre outras, às seguintes penalidades, aplicáveis por representação da CONTRATANTE, nos termos do artigo 87 da Lei n.º 8.666/93 e do artigo 7º da Lei n.º 10.520/02:

a) advertência;

b) multas;

c) suspensão temporária do direito de licitar e contratar com a Administração, por prazo não superior a 05 (cinco) anos;

d) declaração de inidoneidade para licitar ou contratar com a Administração Pública enquanto perdurarem os motivos determinantes da punição ou até que seja promovida a reabilitação perante a própria autoridade que aplicou a penalidade, que será concedida sempre que o contratado ressarcir a Administração pelos prejuízos resultantes e após decorrido o prazo da sanção aplicada com base no inciso anterior.

#### **DAS MULTAS**

24. A Empresa Vencedora sujeitar-se-á à multa nos seguintes casos, calculada sobre o valor global do contrato a ser firmado:

- a) será de 0,034% (zero virgula zero trinta e quatro por cento) por dia de atraso, caso venha incorrer em atraso na realização dos serviços;
- b) será de 4% (quatro por cento), caso venha se conduzir culposamente, infringindo, por negligência, imprudência ou imperícia, alguma cláusula do Contrato;
- c) será de 5% (cinco por cento), por se conduzir dolosamente durante a realização dos serviços;
- d) até 10% (dez por cento), caso venha desistir da execução dos serviços, sem prejuízo de outras cominações legais;

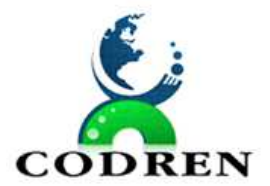

24.1. As multas serão descontáveis dos créditos que a empresa tenha junto ao CONTRATANTE, devendo ser aplicadas por representação Consorcio.

24.2. Serão considerados motivos de força maior para isenção de multa:

- a) greve generalizada dos empregados da Licitante Vencedora;
- b) interrupção dos meios normais de transportes, que atrapalhe a prestação do serviço;
- c) acidente que implique em retardamento da execução dos serviços sem culpa por parte da Licitante Vencedora;
- d) calamidade pública.

# **DA RESCISÃO**

25. O CONTRATANTE poderá rescindir o contrato independentemente de qualquer interpelação judicial, por interesse público devidamente qualificado e no caso de a Licitante Vencedora infringir quaisquer dos itens do Edital, ou:

25.1. Se cometida qualquer fraude pela empresa;

25.2. Quando ficar evidenciada incapacidade, imperícia ou má-fé por parte da empresa na entrega por parte da Licitante na execução do serviço;

25.3. Em caso de subcontratação total ou parcial do seu objeto, a associação do Licitante com outrem, bem como a sua cessão ou transferência, total ou parcial, salvo com prévia e expressa autorização, por escrito, do CONTRATANTE, observadas as disposições legais e editalícias pertinentes;

25.4. O desatendimento reiterado das determinações da fiscalização;

25.5. O cometimento reiterado de faltas na sua execução, registradas pela fiscalização;

25.6. A dissolução da sociedade da Licitante Vencedora;

25.7. A alteração social ou a modificação da finalidade ou da estrutura da Licitante Vencedora, que prejudique o serviço;

25.8. Razões de interesse público, de alta relevância e amplo conhecimento;

25.9. A ocorrência de caso fortuito ou de força maior, regularmente comprovada e impeditiva do fornecimento do serviço.

25.10. Na rescisão aplicar-se-á o disposto nos artigos 77 a 80 da Lei n.º 8.666/93.

#### **DISPOSIÇÕES FINAIS**

26. Integram este Edital:

a) Anexo I – Termo de Referência Técnica / Descrição do objeto;

b) Anexo II – SLA – Suporte técnico;

c) Anexo III - Modelo de Proposta Comercial;

d) Anexo IV - Modelo de Declaração que cumpre os Requisitos de Habilitação

e) Anexo V – Modelo de Declaração de inexistência de fato impeditivo para a habilitação da empresa Licitante neste certame;

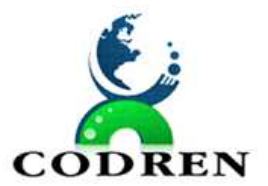

e) Anexo VI – Modelo de Declaração que cumpre o disposto no inciso XXXIII, art. 7º da Constituição Federal, no que diz respeito ao trabalho de menores;

f) Anexo VII – Modelo de Declaração de ME/EPP/MEI;

g) Anexo VIII – Modelo de Declaração de Idoneidade;

h) Anexo IX – Modelo de Declaração de Produto;

i) Anexo X– Modelo de Declaração de Ausência de Parentesco;

k) Anexo XI– Modelo de Declaração de Conhecimento das Condições dos Serviços;

l) Anexo XII – Minuta de Contrato.

27. É facultado ao Pregoeiro ou à Autoridade superior, em qualquer fase da licitação, a promoção de diligência destinada a esclarecer ou complementar a instrução do processo usando, sobretudo a razoabilidade e proporcionalidade nas decisões, desde que não frustre a essência do pregão presencial, evitando justamente que formalismos desnecessários procrastinem os fins perseguidos pela Administração.

28. Fica assegurado ao CONTRATANTE o direito de, no interesse da Administração, revogar, a qualquer tempo, no todo ou em parte, a presente licitação, em face de razões de interesse público, derivadas de fato superveniente devidamente comprovado, pertinente e suficiente para justificar tal conduta, devendo anulá-la por ilegalidade, de ofício ou por provocação de terceiros, dando ciência aos participantes, na forma da legislação vigente.

29. Os proponentes assumem todos os custos de preparação e apresentação de suas propostas e o CONTRATANTE não será, em nenhum caso, responsável por esses custos, independentemente da condução ou do resultado do processo licitatório.

30. Os proponentes são responsáveis pela fidelidade e legitimidade das informações e dos documentos apresentados em qualquer fase da licitação.

31. Após apresentação da proposta, não caberá desistência, salvo por motivo justo decorrente de fato superveniente e aceito pelo Pregoeiro.

32. Não havendo expediente ou ocorrendo qualquer fato superveniente que impeça a realização do certame na data marcada, a sessão será automaticamente transferida para o primeiro dia útil subseqüente, no mesmo horário e local anteriormente estabelecido, desde que não haja comunicação do Pregoeiro em contrário.

33. Na contagem dos prazos estabelecidos neste Edital e seus Anexos, excluir-se-á o dia do início e incluir-se-á o do vencimento. Só se iniciam e vencem os prazos em dias de expediente no CONTRATANTE.

34. O simples erro material que evidencie lapso isento de má fé poderão ser alterados de próprio punho e assinado na sessão pelo representante legal da empresa desde que autorizado pelo Pregoeiro, não sendo assim, motivo de desclassificação.

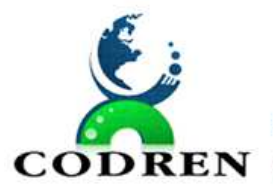

35. As normas que disciplinam este pregão serão sempre interpretadas em favor da ampliação da disputa entre os interessados, sem comprometimento da segurança da futura prestação do serviço.

36. Qualquer pedido de esclarecimento em relação a eventuais dúvidas na interpretação do presente Edital e seus Anexos deverá ser encaminhado ao Pregoeiro, até dois dias úteis antes da data fixada para recebimento das propostas de forma oficial, na Sala de Reuniões da Comissão de Licitações, na Sede da Prefeitura Municipal de São José da Boa Vista, Estado do Paraná, na Rua Reinaldo Martins Gonçalves, nº. 85, Centro de 09:00 às 17:00h ou por meio de correio eletrônico no endereço licitapmsjbv@yahoo.com.br.

37. A adjudicação do resultado desta licitação por parte do Pregoeiro não implicará em direito à execução do objeto licitado, haja vista que cabe ao Secretário a homologação do certame.

38. Aos casos omissos aplicar-se-ão as demais disposições constantes do Decreto n.º 3.555, de 08/08/2000, da Lei n.º 10.520 de 17/07/02, da Lei n.º 8666 de 21/06/93, com as devidas alterações, da Lei Complementar n.º 123/2006 e demais normas pertinentes.

40. O foro para dirimir questões relativas ao presente Edital será o da Comarca de Wenceslau Braz/PR, com exclusão de qualquer outro.

Santana do Itararé, Paraná, em 31 de julho de 2023.

**José de Jesus Isac Presidente do Codren** 

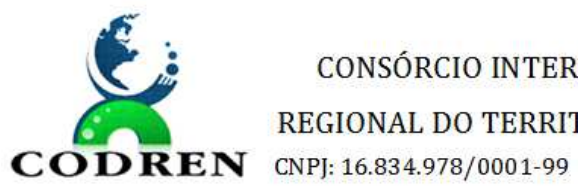

CONSÓRCIO INTERMUNICIPAL PARA O DESENVOLVIMENTO REGIONAL DO TERRITÓRIO DIVISA NORTE DO PARANÁ – CODREN

# **ANEXO I**

# **MEMORIAL DESCRITIVO / PROJETO BÁSICO**

# **1. Definição do Objeto**

1.1 O presente Memorial Descritivo tem por finalidade estabelecer as diretrizes, características e especificações para a contratação de empresa para o fornecimento de um sistema de gestão administrativa, totalmente integrado - Solução ERP (*Enterprise Resource Planning*), na forma de produto acabado, estabilizado e disponível no mercado brasileiro.

1.2 A Solução deverá ser completa, incluindo produtos, licenças temporárias de uso, durante a vigência do contrato bem como serviços de implantação, customização, parametrização, migração de dados, capacitação, sustentação, manutenção e suporte técnico, conforme descrito neste Termo de Referência.

# **Licenciamento mensal dos seguintes sistemas de gestão pública:**

- 1 . Contabilidade Pública;
- 2. Compras Licitações e Contratos;
- 3. Patrimônio;
- 4. Folha de Pagamento;
- 5. Tesouraria;
- 6 Recursos Humanos;
- 7. Portal de Transparência;
- 8. Aplicativo de atendimento mobile;
- 9. E-Social;
- 10. Portal de Monitoramento de Documentos Fiscais

# **2. Classificação dos Serviços**

2.1 Os serviços abrangem implantação, customização, parametrização de Solução ERP, migração de dados, testes, documentos, capacitação dos usuários, juntamente com o suporte técnico, manutenção e evolução contínua.

2.2 Os serviços a serem contratados e a presente licitação enquadram-se nos pressupostos e são regidos pela Lei federal n.° 10.520/02 e pelo Regulamento do Pregão Eletrônico da ENTIDADE CONTRATANTE, aplicando-se, subsidiariamente, a Lei federal n.° 8.666/93, constituindo-se em atividades materiais acessórias, instrumentais ou complementares à área de competência legal do órgão licitante, não inerentes às categorias funcionais abrangidas por seu respectivo plano de cargos e, portanto, não resvalando nas atribuições dos servidores, efetivos ou comissionados.

2.3 A prestação dos serviços não gera vínculo empregatício entre os empregados da Contratada e a Administração, vedando-se qualquer relação entre estes que caracterize pessoalidade e subordinação direta.

# **3. Motivação**

3.1 Atualmente, na ENTIDADE CONTRATANTE existem controles informatizados que auxiliam nas atividades diárias dos mais diversos departamentos.

3.2 A necessidade de modernização dos controles na administração pública se mostra, portanto, latente, com a exigência de maior eficiência e transparência no setor público. Os softwares ERP são altamente difundidos na iniciativa privada, dando vantagem competitiva

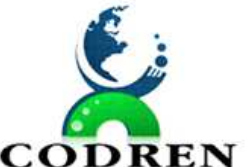

CONSÓRCIO INTERMUNICIPAL PARA O DESENVOLVIMENTO REGIONAL DO TERRITÓRIO DIVISA NORTE DO PARANÁ – CODREN

**CODREN** CNPJ: 16.834.978/0001-99

por proporcionar maior controle de seus processos, podendo ser replicado seu sucesso na administração pública.

3.3 Neste cenário, com desafios cada vez mais complexos, observa-se que organizações públicas e privadas atuantes nas mais diversas cadeias produtivas intensificam a adoção de soluções ERP como ferramenta de apoio à gestão, integrando, aprimorando e racionalizando processos administrativos para conferir o dinamismo e agilidade que o ambiente de negócios demanda.

3.4 Além da redução de erros e retrabalho na alimentação manual de dados, haveria aumento de velocidade do fluxo dos processos, melhor comunicação entre as áreas e possibilidade de planejamento de novas contratações (sazonalidade de preços, demandas e consumo). Possibilitando à gestão desta Casa de Leis, o acesso às informações de forma instantânea e com alta confiabilidade.

3.5 Outro fator significativo é a necessidade de evolução tecnológica que acompanhe aquela aplicada pelos diferentes órgãos que exercem controle e interação com esta entidade, tais como Secretaria da Fazenda, Tribunal de Contas, Receita Federal, Instituto Nacional do Seguro Social e Secretaria do Tesouro Nacional, que, através do uso de tecnologias de ponta, exercem controle cada vez mais abrangente, demandando um volume crescente de troca de informações em prazos cada vez mais exíguos.

3.6 Os ERP são largamente conhecidos e utilizados nos ambientes de gestão das grandes corporações privadas e órgãos da administração pública, tendo um papel crucial na operação destas organizações por apresentarem vantagens como:

- Integração das informações e das diversas áreas da organização;
- Maior eficiência dos processos, eliminando redundância das atividades e aprimorando os controles internos;
- Maior transparência e confiabilidade das informações;
- Redução de custos e despesas.

3.7 A adoção do pregão presencial deriva da necessidade de ajustes de prova de conceito extremamente complexa, diretamente com os proponentes interessados, ainda na fase de julgamento das propostas, conforme Prejulgado 22, do Tribunal de Contas do Estado do Paraná.

3.8 De fato, a execução de prova de conceito - POC em ambiente virtual implicaria perda de segurança e transparência, de modo que a adoção de pregão eletrônico, nesse contexto, não se afigura a melhor solução.

3.9. Por outro lado, em caso de uma única proposta previamente classificada, tem-se a possibilidade de execução de POC simplificado, incontinenti à classificação preliminar das propostas, evitando-se a suspensão da sessão para verificações posteriores e maximizandose o princípio da eficiência administrativa, primando-se pela execução de sessão única, objetivo fundamental do pregão.

#### **4. Especificação do Item 1 – Solução ERP**

#### **4.1. Descrição da Solução**

4.1.1 A Solução ERP é *software* aplicativo na forma de produto único, totalmente integrado e concluído com módulos constituintes, estabilizado e disponível no mercado brasileiro, com capacidade de informatizar na CONTRATANTE, de modo integrado, processos de trabalho

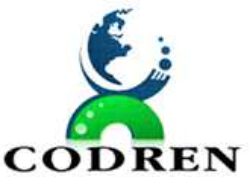

REGIONAL DO TERRITÓRIO DIVISA NORTE DO PARANÁ – CODREN **CODREN** CNPJ: 16.834.978/0001-99

relativos às macro funções de Gestão de Compras e Contratações, Gestão dos Contratos Administrativos, Gestão Orçamentária, Contábil e Financeira, Gestão de Patrimônio, Gestão de Prestação de Contas, Gestão de Recursos Humanos e Folha de Pagamento.

4.1.2 O Sistema ERP, para fins do presente objeto, é aquele que, para todos os processos de trabalho e módulos constituintes, possui:

- a) Interface de apresentação (usuário), leiaute de relatórios, usabilidade e documentação homogêneos;
- b) Mesma plataforma de desenvolvimento, linguagem de customização e procedimento para parametrização;
- c) Modulável e escalar em que todos os módulos sejam integrados entre si e compartilhem uma mesma base de dados on-line, única e construída pelo próprio detentor dos direitos do software.
- d) Troca de informações entre os vários processos de trabalho e módulos constituintes sem que seja necessária migração de dados, redundâncias de informação ou mecanismo de integração de dados entre seus módulos;
- e) Informações processadas em um módulo deverão estar disponíveis online para os demais módulos da Solução onde sejam necessários, evitando uma nova entrada do mesmo item de dado, seja de forma direta pelo usuário ou indireta por procedimento em lote de sincronização;
- f) Procedimento uniforme de operação, monitoramento e gerenciamento;
- g) Procedimento uniforme de integração de dados com sistemas legados e externos;
- h) Procedimento uniforme de atribuição de perfis, definição de regras de acesso e criação de usuários;
- i) Todos os módulos pertencentes ao mesmo Fabricante, nativamente integrados entre si, sem a necessidade de utilização de barramento SOA ou de desenvolvimento durante projeto de implantação, com exceção daqueles requisitos cuja origem sejam das especificidades dos processos de negócio da Entidade contratante;

4.1.3 Esse sistema deverá atender a necessidade de abordagem integrada e segura dos processos de trabalho, bem como suprir a demanda existente de melhor ordenamento e fornecimento de informações precisas para órgãos de fiscalização e controle, bem como contribuir para melhorar as condições de disponibilidade de informações gerenciais, com vistas a orientar ajustes e mudanças de processos internos da ENTIDADE CONTRATANTE.

4.1.4 Com a iniciativa de implantação da solução ERP, espera-se que os serviços a serem ofertados pelas áreas componentes do setor administrativo da ENTIDADE CONTRATANTE atendam aos padrões de qualidade e boas práticas de mercado, proporcionando agilidade informacional e confiabilidade de dados.

4.1.5 Assim, a adoção de um sistema integrado tem como fundamento explicitar e integrar os processos de trabalho, promover a unificação da base de dados e a disponibilidade de informações confiáveis e em tempo hábil, eliminando o retrabalho e a redundância de dados e informações, permitindo maior segurança ao processo de tomada de decisão. Buscando, portanto, eliminar o esforço gerencial e operacional entre os diversos sistemas da empresa que não estão integrados; melhoria no cadastramento de dados; maior interação entre as áreas; redução de riscos; e aperfeiçoamento dos processos envolvidos.

4.1.6 Para a implementação do gerenciamento de processos internos de trabalho, alcançados por esse termo, aderentes ao modelo de Excelência em Gestão Pública, com modernização e automação dos processos de trabalho, incorporação de conceitos de gestão com foco na qualidade dos resultados, economicidade e eficiência, será necessário a aquisição de uma solução de gestão integrada ERP com fornecimento de serviços e produtos especializados, conforme especificado a seguir.

4.1.7 O sistema deve atender plenamente a legislação atual referente ao orçamento público, contabilidade e controle das finanças públicas, no que for aplicável à ENTIDADE CONTRATANTE, bem como possibilitar a prestação de contas aos órgãos de controle, dentro do escopo da presente contratação, além de garantir atualizações de versões para toda e qualquer modificação que venha ocorrer na legislação vigente e nas obrigações de prestação de contas, observando rigorosamente os prazos estabelecidos, dentre elas:

- Constituição Federal, Emendas Constitucionais e demais normativas;
- Lei Complementar nº 101/2000 Lei de Responsabilidade Fiscal;
- Lei Complementar nº 131/2009 Transparência Pública;
- Lei nº 12.527/2011 Lei do Acesso à Informação;
- $\bullet$  Lei Federal nº 4.320/64;
- $\bullet$  Lei Federal nº 8.666/93;
- Portarias da STN/MF, e SOF/MPOG;
- Instruções do Tribunal de Contas do Estado do Paraná, em especial, as regras do Projeto SIM-AM e SIAP;
- Legislação do Conselho Federal de Contabilidade NBCASP;
- STN (Ministério da Fazenda) MCASP.
- 4.1.8 Adicionalmente, a Solução ERP deverá:
	- 1. Contemplar 95% dos requisitos funcionais descritos no item 4.3 e todos os requisitos tecnológicos, de arquitetura e segurança, descritos no item 4.4.
	- 2. Atender plenamente às exigências do TCE relacionadas ao SIM-AM e SIAP.
	- 3. Integrar com os sistemas externos e internos da ENTIDADE CONTRATANTE, via ambiente de API's e web services configuráveis pela entidade.
	- 4. Atender aos Requisitos Funcionais e específicos de cada módulo licitado.

# **4.2. Prova de conceito.**

4.2.1 A empresa cuja proposta seja classificada em primeiro lugar deverá submeter-se a uma prova objetiva de conceito, antes da abertura dos envelopes de habilitação.

4.2.2 Diante da essencialidade dos serviços licitados e seu caráter ininterrupto e contínuo, e visando a contratação de solução consistente e íntegra, optou-se por estabelecer um grupo de especificações técnicas básicas, relativas ao ambiente tecnológico, estrutura, arquitetura e tecnologia, que são obrigatórias e deverão ser 100% atendidas pela licitante classificada em primeiro lugar durante a demonstração. Essas especificações estão relacionadas no Título "2. REQUISITOS DE TECNOLOGIA" constantes do "ANEXO IA – DESCRIÇÃO DOS SISTEMAS/MÓDULOS E SERVIÇOS". Esses requisitos possibilitarão a estruturação tecnológica mínina de toda a solução ERP licitada a partir de um conceito técnico padronizado, focado no gerenciamento e eficiência administrativas.

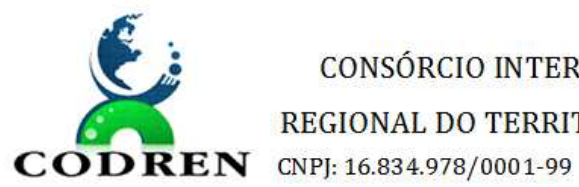

CONSÓRCIO INTERMUNICIPAL PARA O DESENVOLVIMENTO REGIONAL DO TERRITÓRIO DIVISA NORTE DO PARANÁ – CODREN

4.2.3 As demais funcionalidades, típicas de cada módulo, e representativas de atendimento de exigências legais, regras de negócio, itens gerenciais ou facilitadores foram incluídas no Título 3. CARACTERÍSTICAS TÉCNICAS DOS APLICATIVOS". Essas funcionalidades deverão ser atendidas em percentual mínimo de 95% (noventa por cento) de cada módulo, durante as demonstrações.

4.2.4 Os requisitos de cada módulo, não atendidos durante a demonstração, mas que estejam dentro do limite de 5%, deverão ser aperfeiçoados durante a implantação dos sistemas, que contará com 180 dias de prazo.

4.2.5 A Prova de Conceito ocorrerá nas dependências do CODREN, em até 05 (cinco) dias úteis após ter sido proferido o resultado da disputa e com duração máxima de 03 (três) semanas consecutivas, seguindo o horário de trabalho do Consorcio.

4.2.6 A proponente poderá disponibilizar os profissionais necessários para realização da prova de conceito.

4.2.7 A sessão de demonstração é pública, sendo permitido o seu acompanhamento por quaisquer interessados, não sendo permitida a intervenção durante a execução da análise. Eventuais manifestações poderão ser protocoladas em até três dias após o encerramento da demonstração.

4.2.8 Para a realização da Prova de Conceito, a equipe da prefeitura validará os requisitos técnicos de cada sistema/módulo, apresentados pela CONTRATANTE, de acordo com o especificado item a item. A metodologia observará:

4.2.9 Serão designadas equipes avaliadoras para cada módulo, sendo que poderá ocorrer a Prova de Conceito de forma concomitante de até 3 módulos diferentes, em salas distintas, a fim de obter celeridade nessa fase da licitação;

4.2.10 A prova será dividida em duas etapas:

A1) primeiro, serão avaliados todos os requisitos técnicos do título "4.4 REQUISITOS TECNOLÓGICOS" do presente anexo;

A2) em seguida, por economia processual, somente com a prévia aprovação desta etapa anterior é que será avaliado o atendimento mínimo de 95% de cada módulo do Título "4.3. REQUISITOS FUNCIONAIS";

4.2.11 A equipe avaliadora lerá ou indicará, na ordem preferencialmente sequencial, o quesito a ser demonstrado;

4.2.12 Em seguida, o técnico responsável da licitante executará a demonstração e responderá a eventuais questionamentos;

4.2.13 A equipe avaliadora consignará sua decisão em ata a ser elaborada em sessão reservada, declarando: se atende ao quesito, se não atende ou se não foi demonstrado, e a divulgará quando da elaboração do laudo de que trata o item 4.2.9 infra; o requisito declarado não atendido deverá conter fundamentação concisa e objetiva.

4.2.14 Não será permitida manifestação dos demais proponentes, que poderão executar as anotações e registros que entenderem pertinentes, e, em caso de perturbação da ordem, o Pregoeiro exercerá seu poder de polícia visando a garantia da ordem, podendo determinar a qualquer pessoa que se retire do recinto, justificando a decisão em ata.

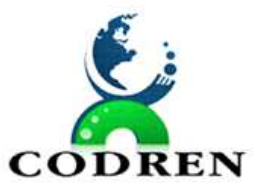

REGIONAL DO TERRITÓRIO DIVISA NORTE DO PARANÁ – CODREN **CODREN** CNPI: 16.834.978/0001-99

4.2.15 A equipe de que trata o item anterior será designada até dois dias antes da realização da prova de conceito.

4.2.16 O Consórcio informará a ordem dos sistemas/módulos para a Prova de Conceito, podendo executar a demonstração concomitante de módulos (p.ex., sistemas da área contábil em um ambiente, e sistema da área de Recursos Humanos em outro ambiente, concomitantemente).

4.2.17 Toda a infraestrutura necessária para a demonstração do atendimento dos requisitos técnicos e funcionais será de responsabilidade da empresa proponente, assim como os dados necessários para demonstração. Caberá ao CODREN, apenas a disponibilização do local (ou locais) para a realização da prova prática de conceito.

4.2.8 Os módulos do sistema integrado proposto pela licitante não necessitam ter, necessariamente, as mesmas denominações descritas no Edital, desde que tenham todas as funcionalidades exigidas.

4.2.9 As duas etapas da prova de conceito/amostra deverão ter sua avaliação devidamente registrada em duas atas/laudos assinados pela respectiva equipe avaliadora, declarando expressamente o percentual de atendimento dos requisitos avaliados, encaminhando-o ao Pregoeiro.

4.2.10 Caso a licitante deixe de atender a todos os requisitos no título 4.4; ou, a no mínimo, 95% (noventa e cinco por cento) dos requisitos exigidos no título 4.3, será ela desclassificada. Nesse caso, o Pregoeiro convocará a empresa licitante subsequente, na ordem de classificação, para que, se habilitada, faça a respectiva demonstração do sistema, sendo avaliada nos mesmos moldes da empresa licitante anterior, e assim, sucessivamente, até a apuração de um software que atenda às exigências.

4.2.11 Somente será concedida uma única oportunidade de realização da prova de conceito para a empresa proponente. Em caso de impeditivo técnico pontual, o item poderá ser retomado até o final da demonstração do módulo em demonstração, ficando preclusa oportunidade de redemonstração posterior.

4.2.12 Em caso de não comparecimento injustificado da licitante para execução da prova de conceito em data e hora marcada, a empresa será imediatamente desclassificada.

4.2.13 Os materiais e equipamentos necessários para a realização da apresentação são de inteira responsabilidade da licitante provisoriamente classificada.

4.2.14 A prova de conceito poderá ser dispensada em caso de proponente única, executando-se a aferição do atendimento das exigências do edital no momento da homologação das implantações, a título de recebimento definitivo do serviços.

#### **4.3. Requisitos funcionais.**

Esta seção consiste na descrição dos Requisitos Funcionais (RF) da Solução ERP a ser implementada na CONTRATANTE, organizados de acordo com os respectivos macroprocessos funcionais (módulo). As funcionalidades, desde que atendidas objetivamente, não necessitam constar de divisão macroprocessual proposta. Estes são os requisitos que, em sede de prova de conceito, deverão ser atendidos em percentual mínimo de 95% por módulo:

**1. SISTEMA DE CONTABILIDADE PÚBLICA E PRESTAÇÃO DE CONTAS.** 

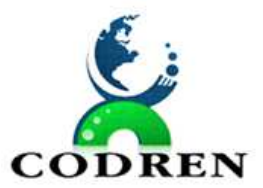

REGIONAL DO TERRITÓRIO DIVISA NORTE DO PARANÁ – CODREN **CODREN** CNPJ: 16.834.978/0001-99

1.1. Propiciar ao usuário realizar o cadastro de empenhos objetivando atender o fluxo operacional proporcionado pela Lei nº 4.320/64. A partir do cadastro do empenho, no momento de salvar, o usuário deve ter permissão de iniciar imediatamente a fase de "Em liquidação" ou ainda iniciar diretamente a fase da "Liquidação", sem necessidade de abertura de outros menus e telas.

1.2. Propiciar ao usuário informar os valores dos componentes fiscais em cada período fiscal.

1.3. Propiciar ao usuário cadastrar naturezas de despesas conforme necessidade da entidade. O cadastro deve em informar sua Descrição e seus, permitindo em um exercício, colocar em uso uma configuração, tornando naturezas da despesa válidas para utilização no exercício.

1.4. Propiciar ao usuário interagir com os cadastros de naturezas de despesas, possibilitando realizar a edição, exclusão e o desdobramento de Natureza da despesa através da listagem.

1.5. Propiciar ao usuário cadastrar Despesas não prevista na LOA (Lei Orçamentária Anual) que objetiva registrar despesas que não tiveram seus gastos previstos na elaboração da LOA e que receberão recursos financeiros através de operações de alterações orçamentárias (Suplementações).

1.6. Propiciar ao usuário interagir com os cadastros de despesas não previstas na LOA (Lei Orçamentária Anual), podendo realizar através da listagem, operações de edição e exclusão.

1.7. Propiciar ao usuário cadastrar as Ações de governo conforme necessidade da entidade, consistindo em informar seu Número, seu Tipo, sua Descrição e Finalidade.

1.8. Propiciar ao usuário interagir com os cadastros de Ações por meio da listagem, sem necessidade de relatório, podendo o usuário editar e excluir o registro de uma Ação. Além disso, o usuário poderá visualizar as alterações da Ação, bem como desfazer essas alterações.

1.9. Possibilitar a interação do cadastro de alterações orçamentárias da despesa através da listagem. Através da listagem o usuário poderá interagir com as etapas da alteração orçamentárias que podem ser: Proposta em elaboração, Proposta Concluída, e Sancionada.

1.10. Propiciar ao usuário visualizar e pesquisar as alterações orçamentárias da despesa através de listagem, de modo dinâmico, sem necessidade da emissão de relatórios.

1.11. Propiciar ao usuário a visualização e pesquisa dos bloqueios/desbloqueios através de listagem dinâmica com filtro, sem necessidade de relatório.

1.12. Propiciar ao usuário desbloquear despesas já bloqueadas para a realização da execução orçamentária. Seu cadastro deve informar a Data, seu Valor, sua Finalidade e sua Fonte de recurso.

1.13. Propiciar ao usuário interagir com o cadastro de bloqueios e desbloqueios através da listagem. Através da listagem o usuário poderá interagir com o filtros dos bloqueios, selecionando os registros por: "Todos", "Desbloqueados" ou a "Desbloquear". Poderá realizar operações como: Desbloquear, editar ou excluir bloqueios. Poderá interagir com o histórico do bloqueio, que além de visualizar toda movimentação do registro (bloqueios e desbloqueios), poderá, pelo histórico, editar ou excluir um registro.

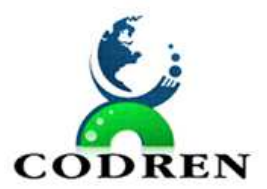

1.14. Propiciar ao usuário parametrizar o cadastro de bloqueios de despesas. O usuário poderá configurar o sistema para bloqueios automáticos, ou para autorizar previamente cada bloqueio vindo do departamento de compras, devendo ser notificado por mensagem no sistema, a cada novo pedido de bloqueio.

1.15. Propiciar ao usuário interagir através de um painel com os registros oriundos do serviço de interação do compras, possibilitando a efetivação do bloqueio e desbloqueio orçamentário individualmente, podendo recusá-lo e apontar o motivo.

1.16. Propiciar ao próprio usuário personalizar o registro do desbloqueio com informações complementares conforme necessidade da entidade utilizando informações adicionais.

1.17. Possibilitar aos usuários interagir com os cadastros de Agências bancárias, realizando operações de edição e exclusão de agências por meio da listagem dinâmica.

1.18. No estorno de empenhos gerados através de ordens de compra permitir estornar também os itens da ordem.

1.19. Permitir estorno total ou parcial tanto do saldo da liquidação quanto do valor das retenções, possibilitando a substituição ou alteração dos documentos fiscais.

1.1. Propiciar ao usuário cadastrar a Anulação de liquidação, pagamento, prestação de contas de adiantamento e subempenho.

1.21. Propiciar ao usuário interagir com os cadastros de Atos, realizando operações de edição e exclusão de atos, bem como ter a possibilidade de visualizar documentos em anexo aos atos e fazer o download dos mesmos, por meio da listagem dinâmica.

1.22. Propiciar ao usuário interagir com os cadastros de Naturezas de texto jurídico, realizando operações de edição e exclusão de naturezas, por meio da listagem dinâmica.

1.23. Propiciar ao usuário visualizar e pesquisar os tipos de atos pela listagem. A pesquisa pelos tipos de atos pode ser realizada pela descrição e pela classificação. Na listagem as informações da descrição e classificação devem ser visíveis ao usuário e passíveis de ordenação.

1.24. Permitir gerar liquidações de empenhos a partir da folha de pagamento, permitindo ao usuário interagir através de um painel com os registros oriundos do serviço de interação da Folha, possibilitando a efetivação do Empenho e Liquidação.

1.25. Propiciar ao usuário interagir com o cadastro de empenhos através da listagem. Por meio da listagem, o usuário poderá editar e excluir empenhos, além de poder realizar cópias de empenho, adicionar subempenho, adicionar liquidação, adicionar pagamento, adicionar anulação, emitir relatório e emitir nota. Poderá ainda realizar filtros por empenhos ou restos e empenhos a comprovar.

1.26. Através da listagem dinâmica de empenhos o usuário poderá efetivar as etapas do "em liquidação", "liquidação" e "pagamento", além de poder gerar um empenho complementar.

1.27. Propiciar ao usuário realizar o cadastro de liquidação, conforme dispõe o art. 63 da Lei nº 4.320/1964.

1.28. Propiciar ao usuário a opção de sugerir o texto da especificação do empenho no cadastro da liquidação, sem a necessidade de digitação (preenchimento inteligente).

1.29. Efetuar os lançamentos automáticos das variações patrimoniais no momento da liquidação de empenho.

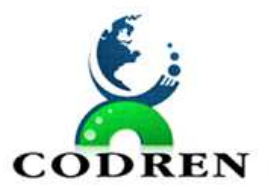

1.30. Propiciar ao usuário cadastrar regras contábeis específicas de planos de contas (PCASP) ou definições de descartes para aplicação nos documentos escrituráveis cabíveis. O cadastro deve informar sua Descrição, seu Status, o Documento escriturável e sua Condição.

1.31. Propiciar ao usuário cadastrar uma Solicitação de Diária, com Identificador no empenho, com isso, no momento de realizar um Empenho utilizando o identificador "Diária", esse empenho ficará associado à solicitação da diária.

1.32. Propiciar ao usuário utilizar marcadores nos cadastros, que serão utilizados nas listagens dinâmicas para agilizar as análises e pesquisas, conforme sua necessidade.

1.33. Propiciar ao usuário cadastrar os ordenadores da despesa, que são autoridades cujo seus atos resultam em emissão de empenho, autorização de pagamento, suprimento ou dispêndio de recursos.

1.34. Propiciar ao usuário cadastrar e interagir com os cadastros de organogramas, realizando operações de edição e exclusão de organogramas por meio da listagem dinâmica.

1.35. Propiciar ao usuário criar e configurar as classificações contábeis, permitindo a construção de relatórios e demais artefatos a partir das configurações estabelecidas.

1.36. Permitir inscrever as contas contábeis automaticamente no sistema de compensação dos empenhos de adiantamentos, quando da sua concessão e o lançamento de baixa respectivo, quando da prestação de contas.

1.37. Propiciar ao usuário cadastrar Programas de governo conforme necessidade da entidade. O cadastro deve informar seu Número e descrição, seu Público alvo, seus Objetivos, Justificativa, Diretrizes, Responsável, e Horizonte temporal, com listagem dinâmica.

1.38. Propiciar ao usuário cadastrar a Administração de recursos, onde devem ser informadas as contas bancárias administradoras dos recursos e quais retenções extras são administradas por esses recursos. O cadastro deve informar o Recurso, a Conta bancária administradora e a respectiva Retenção extra orçamentária administrada, com interação posterior via listagem dinâmica.

1.39. Propiciar ao usuário cadastrar os tipos de comprovantes que serão utilizados no cadastro de comprovantes para identificar o tipo de documento fiscal (Nota fiscal, Sentença Judicial, Guia de recolhimento, Outros, Recibo, Fatura, Bilhete de passagem, Cupom fiscal, Conhecimento), podendo o usuário interagir com o cadastro de tipos de comprovantes, realizando operações de edição e exclusão, através da listagem dinâmica.

1.40. Propiciar ao usuário cadastrar e interagir com os cadastros de transações financeiras podendo realizar, através da listagem, operações de edição e exclusão, bem como realizar a ativação de determinadas transações financeiras.

1.41. Verificar estruturação da configuração de fases de encerramento de exercício.

1.42. Propiciar ao usuário reabrir o período contábil após encerrado.

1.43. Propiciar ao usuário realizar o encerramento do período contábil.

1.44. Permitir a anulação de empenhos estimativos para que os mesmos não sejam inscritos em restos a pagar.

1.45. Permitir a transferência dos saldos de balanço para o exercício seguinte, no encerramento do exercício.

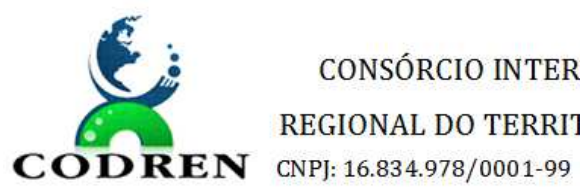

CONSÓRCIO INTERMUNICIPAL PARA O DESENVOLVIMENTO REGIONAL DO TERRITÓRIO DIVISA NORTE DO PARANÁ – CODREN

1.46. Não permitir a exclusão de lançamentos contábeis automáticos da execução orçamentária.

1.47. Propiciar ao usuário cadastrar Eventos contábeis objetivando configurar roteiros prédefinidos para a realização da escrituração contábil conforme particularidade de cada documento escriturável. No Roteiro Contábil devem ser informadas as Contas contábeis integrantes do Roteiro, seu Tipo (Débito ou Crédito), seu Par e Desdobramento caso possua.

1.48. Propiciar ao usuário configurar o plano de contas conforme determina a legislação aplicável, podendo interagir com o plano de contas através de planilha dinâmica.

1.49. Assegurar que as contas só recebam lançamentos contábeis no último nível de desdobramento do Plano de Contas.

1.50. Possuir ambiente de escrituração que permita interação, podendo selecionar os documentos por: "Todos", "Escrituráveis", "Descartado", "Atrasado", "Não escriturado", "Inconsistente" ou "Escriturado".

1.51. Propiciar ao usuário estornar um lançamento contábil, que deve reverter a escrituração de lançamentos contábeis já existentes. Seu cadastro deve informar o Lançamento contábil desejado, sua data de estorno, seu histórico e valor.

1.52. Propiciar ao usuário descartar registros de interações nos serviços de empenhos, bloqueios/desbloqueios, arrecadações e escrituração.

1.53. Propiciar ao usuário emitir o Balancete Dinâmico, permitindo controlar através de filtros a consulta aos lançamentos e movimentações das contas contábeis. Possibilitando visualizar os lançamentos das contas conforme o filtro, apresentando em forma de razão da conta, as movimentações da conta analítica em questão. Os filtros possíveis para emissão do balancete dinâmico devem ser por Período: Anual, Mensal e Diário; Grupo, Conta, Visão, Apenas saldo atual, Conta corrente, Componente, Registro contábil, Totalizador por dia, Saldos iniciais, abertura, diários, encerramento e documentos escriturados.

1.54. Propiciar ao usuário emitir notas e relatórios a partir dos próprios ambientes do sistema.

1.55. Propiciar ao usuário realizar a interação entre os sistemas Contábil e Compras, permitindo interagir com registros de empenhos, anulações de empenhos, em liquidação, anulações de em liquidação, liquidação e anulações de liquidação.

1.56. Propiciar ao usuário utilizar alterações contratuais do tipo "aditivo" ou "apostilamento" via interação com o compras; na emissão de empenhos; arrecadações, bem como na escrituração desses documentos.

1.57. Propiciar ao usuário efetuar a interação de Empenhos do sistema Contábil com o Compras dispensando-o de informar um processo administrativo.

1.58. Propiciar que pessoas ou empresas fornecedoras do município consulte os empenhos que estão pendentes de pagamento pelo Consorcio via dispositivo móvel.

1.59. Propiciar ao usuário a realização da prestação de contas para o Tribunal de Contas.

1.60. Propiciar a captura, armazenamento e gestão de notas fiscais contra o CNPJ da entidade através de monitoramento automático no webservice da Secretaria da Fazenda Nacional – SEFAZ;

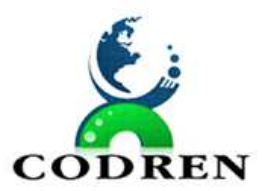

REGIONAL DO TERRITÓRIO DIVISA NORTE DO PARANÁ – CODREN **CODREN** CNPI: 16.834.978/0001-99

1.61. Propiciar a pesquisa das Notas Fiscais eletrônicas, informando o  $n<sup>9</sup>$  da nota fiscal, nome, CPF ou CNPJ da empresa responsável por sua emissão, data de emissão, valor ou situação;

1.62. Propiciar a visualização de detalhes de uma Nota Fiscal eletrônica quando da consulta da consulta da Nota Fiscal eletrônica;

1.63. Propiciar a visualização de eventos realizados entre o emitente e o destinatário quando da consulta da Nota Fiscal eletrônica;

1.64. Propiciar visualização das Notas Fiscais eletrônicas canceladas na SEFAZ Nacional, evitando pagamentos desnecessários quando do cancelamento da nota, pelo emitente;

1.65. Propiciar a geração automática de Manifestação de Recusa de operação por Desconhecimento de Operação e Operação não Realizada;

1.66. Propiciar a configuração de certificado do tipo A1 e/ou A3 para comunicação com o Web Service da SEFAZ Nacional.

1.67. Possibilitar que pessoas ou empresas fornecedoras do município consulte os empenhos que estão pendentes de pagamento pelo Consorcio via dispositivo móvel.

# **2. APLICATIVO DE COMPRAS, LICITAÇÕES, CONTRATOS.**

2.1. O aplicativo de Compras e Licitações deverá permitir a integração de dados de forma automática ou ainda através de arquivos de intercâmbio de informações com os sistemas de Contabilidade Pública, Patrimônio, Almoxarifado, Gestão de Frotas, Gestão de Gerenciamento de Informação e Custos.

2.2. Deverá propiciar acompanhamento dos processos licitatórios desde a preparação até seu julgamento, registrando as etapas de:

- a) Publicação do processo;
- b) Emissão do mapa comparativo de preços;
- c) Emissão das Atas referente Documentação e Julgamento das propostas;
- d) Interposição de recurso;
- e) Anulação e revogação;
- f) Impugnação; Parecer da comissão julgadora;
- g) Parecer jurídico;
- h) Homologação e adjudicação;
- i) Autorizações de fornecimento;
- j) Contratos e aditivos;
- k) Liquidação das autorizações de fornecimento;
- l) Gerar empenhos para a contabilidade e liquidação dos empenhos.
- 2.3. Possuir listagens dinâmicas para controle de processos.
- 2.4. Possuir listagem dinâmica para controle de autorizações de fornecimento.
- 2.5. Permitir gerar bloqueios na Contabilidade a partir das solicitações de compra.

2.6. Permitir a geração de arquivo com os itens da coleta de preço para cotação pelos fornecedores, possibilitando a leitura dos preços cotados para preenchimento automático dos preços dos itens da coleta.

2.7. Integrar materiais do sistema de Compras com materiais utilizados pelo sistema de Frotas e quando integrado manter os mesmos materiais, fornecedores e centro de custos.

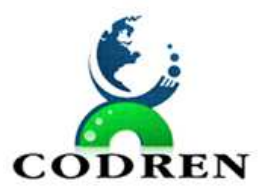

REGIONAL DO TERRITÓRIO DIVISA NORTE DO PARANÁ – CODREN **CODREN** CNPI: 16.834.978/0001-99

2.8. Permitir a integração com a receita federal para consulta de regularidade dos fornecedores.

2.9. Propiciar a geração de arquivos para WBC Public (Sistema competitivo eletrônico de apuração de preço), conforme layout disponibilizado.

2.10. Propiciar a leitura de arquivos gerados pelo WBC Public (Sistema competitivo eletrônico de apuração de preços).

2.11. Propiciar controlar as quantidades entregues parcialmente pelo fornecedor, possibilitando a emissão de relatório de forma resumida e detalhada, contendo as quantidades entregues, os valores e o saldo pendente.

2.12. Propiciar gerar entrada do material no almoxarifado a partir da liquidação, permitindo a visualização da geração da movimentação no estoque (gerada ou não) na própria janela de liquidações.

2.13. Permitir gerar bens no sistema patrimonial a partir das liquidações de compra.

2.14. Permitir o cadastramento de permissões dos usuários por Centro de Custo e filtrando por órgão e unidade orçamentária.

2.15. Permitir o controle da agenda de licitações.

2.16. Permitir configurar o sistema para que emita mensagem sobre os contratos vencidos, cancelados e a vencer, podendo ser somente de aviso ou impedindo a emissão de Autorizações de Fornecimento para contratos vencidos e cancelados.

2.17. Permitir parametrização para numerar a licitação de forma sequencial ou por modalidade, possibilitando alterar a numeração sugerida pelo sistema.

2.18. Permitir parametrizar o sistema para que quando iniciar, seja mostrado na tela inicial o acompanhamento da data de vencimento dos contratos e aditivos, selecionando a antecedência em dias que o contrato irá vencer. Podendo também imprimir a relação dos mesmos.

2.19. Permitir parametrizar o sistema, de forma que seja possível a vinculação de saldo à requisição de compras.

2.2. Permitir cadastro e emissão de ordem de compra de acordo com as adjudicações do processo. Essa ordem de compra deve permitir liquidação total ou parcial de acordo com as entregas do fornecedor.

2.21. Propiciar a inserção de itens no cadastro das liquidações das autorizações de compra, bem como copiar os itens de uma outra liquidação.

2.22. Propiciar efetuar o controle da quantidade entregue dos itens da liquidação, bem como copiar os itens de autorizações anteriores.

2.23. Propiciar o cancelamento das autorizações de compra, permitindo a descrição completa do motivo da anulação.

2.24. Propiciar controle, através de listagem dinâmica, de todas as autorizações e/ou liquidações.

2.25. Permitir realizar o acompanhamento do saldo dos itens da licitação, detalhando por processo e podendo optar por um determinado período.

2.26. Propiciar efetuar o cadastro dos materiais incluindo informações como material perecível, material estocável, material de consumo ou permanente, material combustível e o

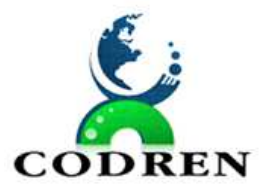

REGIONAL DO TERRITÓRIO DIVISA NORTE DO PARANÁ – CODREN **CODREN** CNPI: 16.834.978/0001-99

tipo do combustível, descrição sucinta e detalhada do material, grupo e classe do material, podendo executar o controle de materiais em lista dinâmica.

2.26.1. O sistema deverá alertar, no processo de compras, caso o mesmo tenha sanções de impedimento de contratar com a administração pública.

2.27. Permitir vincular ao fornecedor ramos de atividade, documentos e certidões negativas, materiais fornecidos, nome dos sócios.

2.28. Permitir a inidoneidade de fornecedores por rescisão de contrato, controlando a data limite da situação.

2.29. Propiciar o cadastro de tipos de documentos dos fornecedores.

2.30. Permitir o cadastramento de comissões dos tipos permanente, especial, servidores, pregoeiros e leiloeiros. Informando as portarias ou decretos que as designaram, com suas respectivas datas de designação e expiração, permitindo informar também os seus membros e funções designadas.

2.31. Permitir a realização de licitações com julgamento pelo Maior Desconto sobre uma Tabela/Catálogo de Preço ou sobre os próprios Itens da licitação.

2.32. Permitir a realização de licitações com julgamento pelo Menor Adicional de Acréscimo sobre uma Tabela de Preço.

2.33. Permitir a utilização do Pregão para licitações em que o vencedor será aquele que apresentar o Maior Lance.

2.34. Propiciar o cadastramento de critérios de avaliação para julgamento pela Melhor Técnica e Preço.

2.35. Permitir realizar licitações por lotes com rateio automático do preço unitário, ou ficando a cargo do fornecedor vencedor a atribuição do preço unitário para cada item do lote.

2.36. Permitir aplicar, em licitações do tipo "Menor Preço por Lote", descontos proporcionais aos itens que contemplam cada lote.

2.37. Propiciar o controle dos gastos por unidade orçamentária através de limites mensais preestabelecidos.

2.38. Permitir o cadastro dos objetos de Licitação com a possibilidade de acompanhar os valores para cada modalidade dentro de um mesmo objeto, podendo saber quando o limite for ultrapassado. Os objetivos poderão ser utilizados nos processos licitatórios.

2.39. Permitir efetuar o vínculo do fornecedor por ramo de atividade.

2.40. Permitir efetuar o vínculo dos fornecedores por cada material fornecido.

2.41. Permitir utilizar uma codificação para desmembrar um elemento de despesa, podendo ser aplicada na autorização de compra por departamento.

2.42. Permitir o cadastro dos limites legais estabelecidos para cada modalidade de licitação.

2.43. Permitir cadastrar a forma de julgamento das propostas dos licitantes que participam da licitação.

2.44. Propiciar manter o registro de modelos de textos próprios, como solicitações e pareceres.

2.45. Propiciar manter o cadastro do órgão oficial que serão realizadas as publicações dos processos.

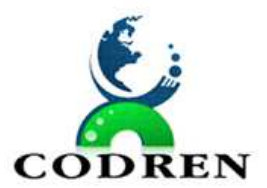

REGIONAL DO TERRITÓRIO DIVISA NORTE DO PARANÁ – CODREN **CODREN** CNPJ: 16.834.978/0001-99

2.46. Permitir emitir relação das solicitações de compra em um determinado período.

2.47. Permitir o cadastramento de coletas de preço, possibilitando gerar uma compra direta, processo administrativo ou de compra, tendo como base para o valor máximo do item o preço médio ou menor preço cotado para o item na coleta de preços.

2.48. Permitir cadastrar uma coleta de preços, informando os itens por fornecedor ou por lotes, ainda com a possibilidade de ler Solicitações.

2.49. Permitir cancelar uma coleta de preços, de forma total ou parcial.

2.50. Propiciar realizar a pesquisa do menor preço por material, global ou por lote dos fornecedores, e marcar o vencedor de forma automática.

2.51. Permitir o cadastro de compras diretas, informando dados como data da compra, fornecedor, centro de custo, objeto da compra, local de entrega e forma de pagamento.

2.52. Permitir cadastro dos itens da compra direta separando estes por centros de custo específicos, por despesas ou por centros de custo e despesas

2.53. Permitir executar a rotina de anulação da compra direta.

2.54. Propiciar emitir o ofício de justificativa de dispensa de licitação.

2.55. Propiciar a emissão do parecer do departamento contábil sobre determinada compra direta.

2.56. Propiciar a emissão da autorização de fornecimento das compras diretas, permitindo vincular os dados dos empenhos.

2.57. Emitir a solicitação da abertura da licitação, com informações de data de abertura da licitação, horário da abertura, número da licitação, modalidade, membros da comissão responsável pela abertura e objeto a ser licitado.

2.58. Propiciar cadastrar e acompanhar os processos licitatórios desde a preparação até seu julgamento, em listagem interativa.

2.59. Propiciar o cadastramento de licitações envolvendo a demanda de uma ou mais entidades, onde a entidade gestora da licitação poderá gerenciar as aquisições realizadas pelas entidades participantes.

2.60. Permitir a contratação do segundo classificado quando o fornecedor vencedor deixar de fornecer o material ou de executar os serviços, mostrando na tela o próximo fornecedor classificado e opção para assumir ou não o mesmo preço unitário do ex-vencedor.

2.61. Registrar os processos licitatórios contendo todos os dados necessários para sua identificação, tais como número do processo, objeto da compra, modalidade de licitação e datas de abertura e recebimento dos envelopes.

2.62. Permitir que os itens do processo sejam separados por centro de custo com suas respectivas quantidades, possibilitando ainda a separação por despesa.

2.63. Possuir rotina para apurar os vencedores da licitação, bem como desclassificar aqueles que não cumpriram algum item do edital ou cotaram preço acima do preço máximo estabelecido para um item, inclusive se for licitação por lotes.

2.64. Possuir rotina para classificação das propostas do pregão presencial conforme critérios de classificação determinados pela legislação (Lei 10.520/2002).

2.65. Permitir efetuar lances para a modalidade "pregão presencial" em tela com cronômetro para cada lance, controlar a diferença mínima entre os lances com visualização

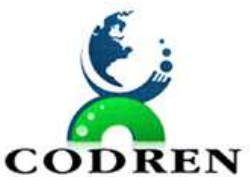

REGIONAL DO TERRITÓRIO DIVISA NORTE DO PARANÁ – CODREN **CODREN** CNPI: 16.834.978/0001-99

do valor mínimo aceitável do próximo lance, bem como ter opção para declinar os participantes que desistem da competição.

2.66. Permitir o registro da inabilitação de um licitante logo após o encerramento de cada item/lote do Pregão Presencial ou somente após o encerramento de todos os itens/lotes. Ao registrar a inabilitação de um licitante o sistema mostra o próximo classificado e assim sucessivamente até encontrar um participante habilitado.

2.67. Controlar o tempo entre um lance e outro por meio de um cronômetro, possibilitando ao pregoeiro pausar ou disparar quando desejar.

2.68. Propiciar a utilização de critérios de julgamento das propostas em relação a microempresa e empresa de pequeno porte, de acordo com lei complementar 123/2006.

2.69. Conter rotina de classificação das propostas dos participantes do pregão presencial ao abrir o item ou lote para lances.

2.70. Conter rotina de duplicação de dados de um processo de compra já cadastrado para um novo processo de compra de forma automática.

2.71. Conter rotina de cadastramento de sanções administrativas aplicadas aos fornecedores que fornecem produtos ou serviços para a entidade.

2.72. Conter rotina de cadastramento avisos de licitações para posterior publicação, mediante ao cadastro do processo de compra.

2.73. Conter rotina de registro das interposições de recursos nos processos de compra.

2.74. Conter rotina de anulação ou revogação dos processos de compra.

2.75. Conter rotina de registro das possíveis impugnações no processo de compra.

2.76. Propiciar efetuar os registros dos pareceres das comissões de licitação.

2.77. Propiciar o registro das homologações e adjudicações nos processos de compra.

2.78. Propiciar informar nos processos de compra as dotações orçamentárias da entidade gestora e das participantes para cada item.

2.79. Propiciar gerar os bloqueios e empenhos para cada entidade contábil através do processo de compra.

2.80. Possuir banco de dados unificado, permitindo o cadastro de diferentes entidades, onde, os cadastros de materiais e credores poderão ser integrados entre as entidades. O sistema deve permitir cadastrar processos de compras individuais para cada entidade, desde as solicitações de compras, coletas de preços, processo de compra e contratos.

2.81. Permitir o cadastro de um processo de compra para mais de uma entidade, permitindo reunir solicitações de compra de todas as entidades para formação de um único processo licitatório, dessa forma, os itens deverão ser separados em quantidades para cada entidade levando em consideração as respectivas dotações e centros de custos. Para esses casos, o sistema deve possuir uma entidade gestora, responsável pelo processo de compra.

2.82. Permitir manter histórico das alterações do contrato permitindo identificar se foi unilateral ou bilateral e o tipo de alteração contratual, tais como: acréscimo, diminuição, equilíbrio econômico financeiro, prorrogação, rescisão ou apostilamento.

2.83. Propiciar a rescisão do contrato ou aditivo, informando motivo da rescisão, data do termo, da rescisão e da publicação, valor da multa e indenização, fundamento Legal e imprensa oficial.

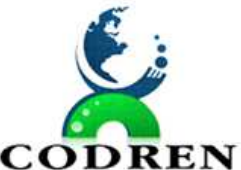

REGIONAL DO TERRITÓRIO DIVISA NORTE DO PARANÁ – CODREN

**CODREN** CNPI: 16.834.978/0001-99

2.84. Propiciar registrar o apostilamento das dotações do processo, substituindo uma dotação por outra.

2.85. Propiciar a emissão de demonstrativo com a relação da economicidade do pregão (valor previsto x lance).

2.86. Possibilitar aos munícipes e proponentes das licitações a consulta do status do processo licitatório no Consorcio consultado via dispositivo móvel.

2.87. Permitir realizar pesquisa de preço buscando dados do ComprasNet.

#### **3. APLICATIVO DE PATRIMÔNIO**

3.1. Propiciar o controle dos bens por meio de registro de placas.

3.2. Propiciar o registro da fórmula de cálculo para diferentes método de depreciação, exaustão e amortização, permitindo a classificação em linear, soma de dígitos ou unidades, podendo ativar ou desativar.

3.3. Permitir a configuração dos órgãos, unidades orçamentárias e centro de custo da entidade.

3.4. Permitir o registro de grupos de bens, definição do percentual de depreciação anual, valor residual do bem e vida útil do grupo de bens, com controle e consulta através de listagem dinâmica.

3.5. Propiciar o cadastro de unidade de medida dos bens da entidade, permitindo informar a abreviatura.

3.6. Permitir o cadastro dos tipos de transferências dos bens, informando descrição e classificação, e nos casos de transferência entre responsáveis, organogramas, grupos de bem ou localização física.

3.7. Propiciar o armazenamento de documentos relacionados ao bem, ou a sua localização, através de arquivos em formato pdf, doc, docx, txt, html, xls, xlsx, jpg.

3.8. Permitir o cadastro de localizações físicas.

3.9. Permitir o registro de seguros de bens, com controle de seguradora, vigência, valor e apólice.

3.10. Propiciar o envio, retorno e consulta de bens da manutenção, permitindo o registro da próxima revisão.

3.11. Propiciar o envio, retorno e consulta de bens cedidos ou emprestados, com registro da data prevista para retorno.

3.12. Propiciar o registro da utilização do bem imóvel, classificando em dominicais, uso comum do povo, uso especial, em andamento.

3.13. Permitir tombar o bem, demonstrando o organograma, placa e responsável.

3.14. Permitir informar o estado de conservação dos bens.

3.15. Permitir identificar na listagem a situação que o bem se encontra, inclusive de está ou não em uso.

3.16. Propiciar a remoção do registro do bem até quando for colocado em uso.

3.17. Permitir informar a moeda vigente na aquisição do bem e conversão dos valores para moeda vigente.

3.18. Permitir o cadastro de responsáveis pelos bens patrimoniais, informando nome, CPF, telefone, e-mail, se é funcionário do Consorcio, matrícula, cargo, natureza do cargo e o endereço.

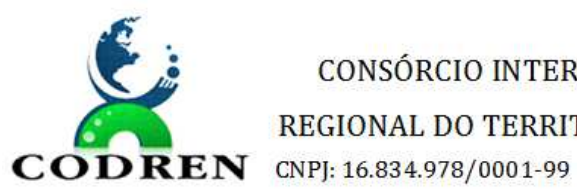

REGIONAL DO TERRITÓRIO DIVISA NORTE DO PARANÁ – CODREN

3.19. Permitir a emissão e registro do Termo de Guarda e Responsabilidade, individual ou coletivo dos bens.

3.3. Permitir o registro e processamento da depreciação, amortização e exaustão dos bens em uso, atualizando de forma automática os valores depreciados no bem.

3.21. Propiciar o uso de formas de depreciações flexíveis, com base na necessidade.

3.22. Propiciar a baixa de bens de forma individual ou em lote, atualizando automaticamente a situação do bem para baixado, bem como estornar a baixa após sua finalização, retornando o bem para a situação antes de ser baixado.

3.23. Propiciar transferências de bens entre organograma, responsáveis, grupos de bens, e localizações físicas.

3.24. Permitir transferências individual ou por lote, atualizando automaticamente os novos registros no bem.

3.25. Permitir o controle da destinação dos bens patrimoniais em desuso (alienação, sessão, baixa, perda, furto, roubo, sucata).

3.26. Permitir o lançamento automático no Aplicativo de Contabilidade Pública das movimentações (incorporações, baixas, reavaliações, depreciações).

3.27. Permitir a elaboração de inventário de bens patrimoniais.

3.28. Permitir o Controle dos bens em garantia e as saídas de bens para manutenção e assistência técnica.

#### **4. APLICATIVO DE FOLHA DE PAGAMENTO.**

4.1. Conter rotina de configuração de parâmetros da Previdência Social (RGPS) assim como códigos e os percentuais que são utilizados na geração de valores.

4.2. Permitir limitar o acesso de usuários às informações de funcionários de determinados grupos funcionais, organogramas e/ou vínculos empregatícios.

4.3. Flexibilizar as configurações da folha de acordo com a necessidade e método utilizado pelo Consorcio Municipal.

4.4. Possuir cadastro único com dados de pessoas com foto, integrado com o outros sistemas.

4.5. Permitir consultar a situação cadastral no CPF da pessoa física no site da Receita Federal, por meio do cadastro de pessoas.

4.6. Possuir validação do dígito verificador de inscrições do PIS/PASEP e CPF no cadastro de pessoas.

4.7. Permitir cadastrar e vincular dependentes no cadastro de pessoas informando o tipo de dependência, data inicial e final.

4.8. Permitir mais de um vínculo para a pessoa e configurar estes contratos possibilitando informar um vínculo principal com data de admissão anterior ou posterior ao vínculo secundário.

4.9. Controlar a lotação e localização física dos servidores.

4.10. Permite registrar automaticamente a movimentação de pessoal referente a admissão do funcionário, através da informação do ato.

4.11. Permitir indicar para cada funcionário substituto, quem este está substituindo.

4.12. Registrar automaticamente a movimentação de pessoal referente a prorrogação de contrato de servidores com contratos de prazo determinado, através da informação do ato.

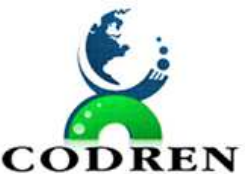

REGIONAL DO TERRITÓRIO DIVISA NORTE DO PARANÁ – CODREN **CODREN** CNPI: 16.834.978/0001-99

4.13. Permitir o controle dos planos previdenciários ou assistenciais a que cada servidor esteve ou está vinculado, por período, podendo registrar o número da matrícula do servidor no plano.

4.14. Permitir registrar os vínculos previdenciários dos funcionários, planos, matrículas e período de permanência. Entende-se por vínculo previdenciário: o plano previdencial ou assistencial ao qual o funcionário esta vinculado.

4.15. Controlar informações referentes aos estagiários vinculados com a entidade, bem como sua escolaridade e outros aspectos para acompanhamento do andamento do estágio.

4.16. Possuir cadastro de autônomos que prestam serviços à entidade, permitindo registrar a data e o valor de cada serviço prestado, permitindo informar seus dependentes para desconto no IRRF.

4.17. Ter o controle dos períodos aquisitivos de férias, controle dos lançamentos, suspensões e cancelamentos por funcionário conforme configuração.

4.18. Controlar os períodos aquisitivos de férias em relação a quantidade de dias disponíveis para o gozo de férias e informar a data prevista para o início do gozo de férias.

4.19. Permitir visualizar as faltas e os descontos de faltas que o funcionário teve dentro do período aquisitivo de férias e propiciar o lançamento destas faltas.

4.4. Permitir programar o gozo e pagamento das férias antecipadamente.

4.21. Permitir a criação de períodos aquisitivos configuráveis em relação ao período aquisitivo, período de gozo e cancelamentos, suspensões dos períodos ou manutenção manual dos períodos aquisitivos.

4.22. Permitir o cadastro de processos judiciais, processos de pensão alimentícia e reclamatórias trabalhistas dos funcionários.

4.23. Permitir cadastrar grupos funcionais visando a flexibilização no controle de funcionários, já que dentro do organograma da entidade não se permitem controles adicionais por espécie de contratação ou características comuns de determinado grupo.

4.24. Permitir diferentes configurações de férias por cargo.

4.25. Cadastrar níveis salariais, permitindo definir a ordem de progressão das classes e referências, informar uma classe ou referência com tamanho menor que a mascara definida no plano salarial.

4.26. Possuir processo de progressão salarial automatizado, alterando os níveis salariais e salários dos funcionários de forma automática.

4.27. Manter as respectivas informações de progressão salariais registradas no histórico salarial do servidor, com os atos publicados para cada servidor ao longo de sua carreira.

4.28. Permitir registrar todas as informações referentes aos atos legais associados às movimentações cadastrais do funcionário. Por meio desses dados são gerados os registros a serem enviados para o TCE-PR. Os registros desse cadastro podem ser gerados automaticamente pelo sistema, caso seja informado o código do ato durante o cadastramento de uma movimentação (admissão, alteração de cargo, alteração salarial, demissão/exoneração, etc). Esse cadastro, também, pode ser feito manualmente, bastando para isso, cadastrar a movimentação de pessoal no próprio cadastro.

4.29. Permitir o cadastro dos tipos de movimentação de pessoal. Estas movimentações servem para alimentar o registro funcional, e também, para gerar informações necessárias
CONSÓRCIO INTERMUNICIPAL PARA O DESENVOLVIMENTO REGIONAL DO TERRITÓRIO DIVISA NORTE DO PARANÁ – CODREN

**CODREN** CNPI: 16.834.978/0001-99

ao TCE-PR. De maneira geral, cada alteração cadastral - alterações salariais, de cargo, de lotação, admissão, exoneração ou demissão, aposentadoria, falecimento, transferências, etc - sofrida pelo funcionário, pode ser considerada um tipo de movimentação de pessoal.

4.30. Permitir a configuração das tabelas de cálculo, podendo o usuário incluir novas tabelas, definir a quantidade de faixas e ainda nomear essas tabelas de acordo com sua necessidade (INSS, IRRF, salário família, piso salarial, entre outras).

4.31. Permitir copiar os dados de uma outra tabela para que sejam realizadas as devidas alterações, conforme legislação.

4.32. Permitir a configuração de quais proventos e descontos devem ser considerados como automáticos para cada tipo de cálculo (mensal, férias, complementar, etc.) e adicionar as restrições para o cálculo.

4.33. Permitir o cadastro e manutenção de eventos dos tipos: proventos, descontos e eventos informativos que servem somente para realizar o cálculo interno não havendo crédito ou débito do salário pago ao funcionário.

4.34. Permitir a configuração de todas as fórmulas de cálculo em conformidade com as legislações vigentes da entidade.

4.35. Permitir a inclusão e configuração de motivos de rescisão e respectivas verbas rescisórias, assim como respectivos códigos a serem gerados para RAIS, CAGED, SEFIP e saque do FGTS.

4.36. Permitir configurar o cálculo da provisão de férias e 13º salário, adicionando novos eventos que incidam no cálculo da entidade, ou alterar o processo de provisionamento para tratar os eventos principais como médias e/ou vantagens.

4.37. Permitir a configuração dos proventos para cálculos de férias, rescisão, 13º salário, abono pecuniário e aviso prévio referentes às médias e vantagens percebidas pelos servidores.

4.38. Permitir estipular as regras para "cancelamento" dos períodos aquisitivos de férias conforme as normas previstas em estatuto e/ou lei regulamentada. Motivos que o funcionário perde o direito às férias.

4.39. Permitir estipular as regras para "suspensão" do período aquisitivo de férias conforme normas previstas em estatuto e/ou lei, para que o período de aquisição de funcionário seja postergado a data final.

4.40. Permitir a configuração de Férias, informando para cada configuração quantidade de meses necessários para aquisição, quantidade de dias de direito a férias a cada vencimento de período aquisitivo, quantidade de dias que podem ser abonados, configuração de descontos de faltas, ou seja, informar para cada configuração de férias as faixas para descontos de faltas em relação aos dias de direito do período aquisitivo.

4.41. Permitir cadastrar tipos de diárias e o seu respectivo valor conforme o cargo.

4.42. Permitir realizar cálculo simulado da folha de pagamento.

4.43. Possuir rotina de cálculo automático de rescisão para funcionários com vínculo de prazo determinado, na competência em que expira o contrato.

4.44. Possuir rotina para processamento de cálculos de férias individuais, férias coletivas e férias programadas.

4.45. Permitir o desconto de faltas no pagamento das férias.

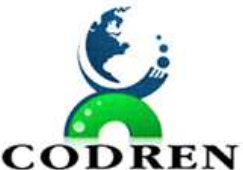

REGIONAL DO TERRITÓRIO DIVISA NORTE DO PARANÁ – CODREN

 $\textbf{COMPREN}$  CNPI: 16.834.978/0001-99

4.46. Permitir o pagamento do 13º salário simultaneamente com as férias.

4.47. Permitir calcular individualmente para o funcionário as verbas rescisórias e também excluir rescisões.

4.48. Permitir calcular para vários funcionários, as verbas rescisórias.

4.49. Permitir calcular uma rescisão complementar para funcionários que tiverem a rescisão calculada.

4.50. Permitir a reintegração ou reversão de rescisões ou aposentadorias de funcionários, sob a mesma matrícula, podendo ser inseridas informações de pagamento em juízo e numero do processo.

4.51. Permitir simulações parciais ou totais da folha de pagamento mensal, 13º salário integral, férias e rescisórias, para a competência atual ou para competência futura. Não permitir a emissão de guias e geração de arquivos para órgãos federais quando o cálculo é simulado.

4.52. Controlar os afastamentos do funcionário.

4.53. Registrar automaticamente a movimentação de pessoal referente aos afastamentos do funcionário, através da informação do ato.

4.54. Registrar todo o histórico salarial do servidor, registrando a automaticamente a movimentação de pessoal referente as alterações salariais do servidor, através da informação do ato.

4.55. Calcular alterações salariais de modo coletivo ou para níveis salariais do plano de cargos.

4.56. Propiciar a adição de classes e referências através do histórico de cargos, salários, informações e níveis salariais.

4.57. Permite também a progressão salarial dos planos salariais ajustados para todos os funcionários que encontram no plano especificado.

4.58. Permitir a inserção de dados adicionais, possibilitando informar novos campos para o cadastro de níveis salariais conforme a sua necessidade.

4.59. Bloquear qualquer tentativa de alteração no histórico de funcionário quando o processamento da folha estiver com data informada.

4.60. Permitir que o cálculo mensal dos funcionários fiquem agrupados em lotes diferentes e possibilita fechar o processamento dos lotes em grupo.

4.61. Emitir o resumo da folha por período com todos os tipos de proventos e descontos gerados na folha, mostrando o valor total e a quantidade total de funcionários. Além disso, permitir selecionar as informações, assim como agrupar os dados, e também ordená-los.

4.62. Permitir a emissão de guia de recolhimento do IRRF (Imposto de Renda dos Funcionários). Ao emiti-la, poderá escolher o modelo, o tipo de impressão e fazer a seleção das informações.

4.63. Permitir a emissão de guia de recolhimento da previdência municipal (GPM). Ao emiti-la, poderá escolher o modelo, o tipo de impressão e fazer a seleção das informações.

4.64. Permitir a emissão da guia para fins de recolhimento rescisório do FGTS e da Contribuição Social para funcionários que não possuem rescisão por motivo de morte, pois as informações referentes à rescisão são geradas automaticamente pelo processo da Sefip.

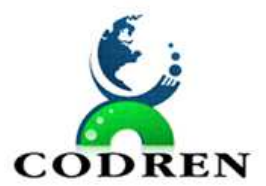

REGIONAL DO TERRITÓRIO DIVISA NORTE DO PARANÁ – CODREN  $\textbf{COMPREN}$  CNPI: 16.834.978/0001-99

4.65. Emitir o formulário da Derf (Documento Específico de Recolhimento do FGTS), selecionar as informações que constarão no relatório e ordená-las.

4.66. Emitir comparativo de situações dos servidores entre duas competências, inclusive com anos diferentes.

4.67. Emitir comparativo de valores referentes a proventos e descontos dos servidores entre duas competências, inclusive com anos diferentes.

4.68. Emitir comparativo de líquidos entre duas ou mais competências, inclusive com anos diferentes.

4.69. Permitir a configuração dos eventos que comporão os valores de alguns campos do arquivo da Rais.

4.70. Permitir a consulta prévia das médias e vantagens que cada servidor tem direito a receber em férias, 13º salário ou rescisão de contrato.

4.71. Permitir a visualização de empréstimos consignados. Consultar os cálculos efetuados no sistema de acordo com a competência informada e o processamento dela para cada funcionário.

4.72. Permitir a reestruturação da classificação institucional de um exercício para outro através da mudança de organogramas.

4.73. Permitir a readmissão em massa. Esta funcionalidade será possível cadastrar funcionários idênticos aos funcionários já demitidos, sem a necessidade redigitar todos os dados.

4.74. Permitir copiar funcionários demitidos para realizar a readmissão individual ou em lote.

4.75. Permitir a integração com o sistema de contabilidade para geração automática dos empenhos e ordens de pagamentos da folha de pagamento e respectivos encargos patronais.

4.76. Permitir consultar os cálculos efetuados no sistema de acordo com a competência informada e o processamento para cada funcionário.

4.77. Permitir consultar os contratos, períodos e situações que a pessoa se encontra nos registros informados.

4.78. Permitir registrar casos de moléstias graves por meio do CID à pessoa, com data inicial e data final quando for o caso. Estas informações servem de base para isenção do I.R.R.F por moléstia grave.

4.79. Ter cadastro de servidores com todos os campos exigidos pelo Ministério do Trabalho e Emprego e possibilitar, inclusive, a dispensa do livro de registro dos servidores, conforme Portaria nº 41, de 28 de março de 2007.

4.80. Registrar os atos e todas as movimentações de pessoal do servidor, tais como: alterações salariais, alterações de cargo, admissão, rescisão, aposentadoria, afastamentos conforme a solicitações do TCE-PR.

4.81. Permitir importar o arquivo do SISOBI (Sistema de Controle de Óbitos). Serve para atender ao convênio firmado entre o Ministério da Previdência Social e os governos estaduais e municipais do Identificar as pessoas falecidas para cessar o pagamento de aposentados e pensionistas.

4.82. Gerar em arquivo as informações referentes a GRRF.

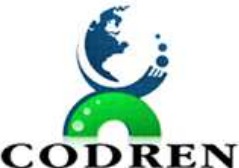

REGIONAL DO TERRITÓRIO DIVISA NORTE DO PARANÁ – CODREN

**CODREN** CNPI: 16.834.978/0001-99

4.83. Gerar a GFIP em arquivo, permitindo inclusive a geração de arquivos retificadores (RDE, RDT, RRD).

4.84. Gerar em arquivo magnético a relação de todos os servidores admitidos e demitidos na competência ou dia informado (CAGED).

4.85. Emitir informações que comprovem o rendimento e retenção de imposto de renda retido na fonte.

4.86. Gerar o arquivo com a relação dos funcionários para a Dirf, conforme exigências da Receita Federal.

4.87. Gerar o arquivo com a relação dos funcionários para Rais, Além disso, pode-se selecionar outras entidades para gerar dados para o arquivo e informar o mês base para a remuneração dos funcionários.

4.88. Propiciar a classificação "SISPREV WEB".

4.89. Permitir gerar informações de dados cadastrados no sistema para atendimento das exigências legais do TCE-PR.

4.90. Permitir aos usuários por meio de dispositivo móvel a consulta do seu holerite no Consorcio consultado

4.91. Permitir aos usuários por meio de dispositivo móvel a consulta do seu Informe de rendimentos para IRPF no Consorcio consultado.

### **5. APLICATIVO DE TESOURARIA.**

5.1. Possuir checagem por parâmetros, que possibilita ou não determinadas informações nos cadastros e outras configurações no sistema.

5.2. Propiciar a configuração de permissões para que os pagamentos de empenhos possam ser registrados por usuários que estiverem vinculados a determinados órgãos do orçamento da despesa.

5.3. Propiciar a baixa automática dos pagamentos de documentos na emissão de cheques e ordens bancárias.

5.4. Permitir o cadastro e gestão de saldo das contas bancárias e de caixa.

5.5. Deve ser possível pagar valores totais ou parciais de empenhos liquidados.

5.6. Permitir pagamento de empenho, restos a pagar e despesas extras, sendo que a cada nota de pagamento deve permitir informar mais de uma conta pagadora, inclusive de bancos diferentes.

5.7. Permitir descontos extraorçamentários no pagamento, restos a pagar e despesas extraorçamentárias, efetuando automaticamente os lançamentos nas contas de naturezas de informação patrimonial, orçamentária e de controle.

5.8. Permitir gerar cadastro para pagamento de despesas extraorçamentárias, automaticamente, quando forem inseridos descontos extraorçamentários na liquidação ou pagamento do empenho.

5.9. Permitir registrar a conciliação bancária, sendo possível inserir os dados das movimentações do banco manualmente ou importando o arquivo gerado pelo banco em layout FEBRABAN com as movimentações da conta, e assim, realizar as comparações necessárias do saldo contábil dos lançamentos de pagamentos e de recebimentos do período selecionado com o saldo do extrato bancário, além de emitir o demonstrativo de conciliação do saldo bancário.

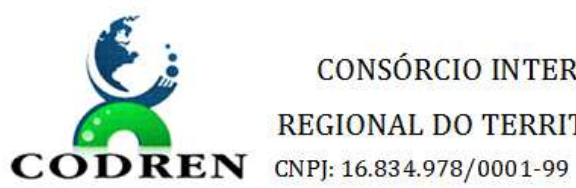

REGIONAL DO TERRITÓRIO DIVISA NORTE DO PARANÁ – CODREN

5.10. Propiciar o registro da abertura e fechamento de caixa, com opção de efetuar o registro dos lançamentos em datas anteriores ao do caixa atual, com o devido registro na fita de caixa.

5.11. Permitir pagamento de diversos documentos simultaneamente;

5.12. Permitir criação de documento de liquidação e pagamento em único movimento;

5.13. Permitir realização de vários pagamentos, podendo optar por única ou diversas formas de efetuá-lo.

5.14. Propiciar controlar a data de compensação dos cheques emitidos, possibilitando que na conciliação bancária seja possível inserir os cheques não compensados.

5.15. Possibilidade de envio de SMS e/ou e-mail para os credores referentes aos documentos pagos por meio da tela de pagamentos, sem custo adicional a contratante.

5.16. Registrar os lançamentos de débito/crédito e de transferências bancárias. Deve obrigar a informação do recurso e Propiciar inserir lançamentos concomitantes por fonte de recurso.

5.17. Permitir controlar os talonários de cheques em poder da Tesouraria e não permitir que pagamento (com cheque) seja efetuado sem o respectivo registro.

5.18. Controlar a movimentação de pagamentos (nas dotações orçamentárias, extra orçamentárias e restos a pagar):

a) Registrando todos os pagamentos efetuados contra caixa ou bancos;

b) Gerando recibos permitindo estornos;

c) Efetuando os lançamentos automaticamente nas respectivas contas contábeis, permitindo consultas;

d) Emitindo relatórios (auxiliares) em diversas classificações.

5.19. Permitir registrar automaticamente os lançamentos dos pagamentos em sistema de contabilidade.

5.5. Propiciar a emissão de borderôs (ordens bancárias) para agrupamento de pagamentos a diversos fornecedores de uma mesma instituição bancária, efetuando o mesmo tratamento caso o pagamento seja realizado individualmente.

5.21. Permitir gerar os arquivos relativos às ordens bancárias para pagamento dos fornecedores com crédito em conta bancária. Os arquivos deverão ser configuráveis e já possuir modelos das principais instituições bancárias.

5.22. Permitir o bloqueio de pagamento de fornecedores em débitos com a fazenda pública municipal.

5.23. Permitir a emissão de boletim de caixa demonstrando a movimentação diária e respectivos saldos.

5.24. Propiciar a demonstração diária de despesas realizadas (orçamentárias e extra orçamentárias).

5.25. Propiciar a demonstração de saldos bancários, possuindo boletim diário de bancos, livro do movimento do caixa, boletim diário da tesouraria e demonstrativos financeiros de caixa.

5.26. Permitir que sejam emitidas notas de:

a) Recebimento;

b) Liquidação;

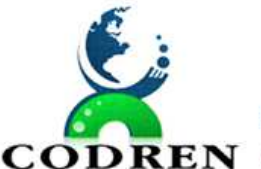

REGIONAL DO TERRITÓRIO DIVISA NORTE DO PARANÁ – CODREN

**CODREN** CNPI: 16.834.978/0001-99

- c) Ordem de pagamento;
- d) Restos a pagar;
- e) Despesa extra; e
- f) Respectivas anulações.

# **6. APLICATIVO DE RECURSOS HUMANOS.**

6.1. Permitir o controle de empréstimos concedidos a servidores com desconto automático das parcelas na folha mensal ou na rescisão.

6.2. Permitir a limitação do acesso de usuários às informações de funcionários de determinados grupos funcionais, organogramas e/ou vínculos empregatícios.

6.3. Propiciar o lançamento de históricos do tempo de serviço anterior, permitindo averbar esses períodos anteriores como:

- a) Tempo para a aquisição de licença-prêmio;
- b) Tempo para a aquisição de adicional;
- c) Tempo válido para a contagem de tempo de serviço.

6.4. Permitir o registro de salários de contribuição das experiências anteriores a admissão nesta entidade, informando a competência, valor da contribuição e o tipo de previdência.

- 6.5. Permitir o cadastro das emissões de certidão de tempo de serviço.
- 6.6. Registrar atos de elogio, advertência e punição.
- 6.7. Propiciar a geração automática de afastamento.
- 6.8. Propiciar que seja informado o responsável pelo ato.

6.9. Propiciar o cadastro de processos administrativos para identificar motivos que levem a exoneração ou demissão de um funcionário concursado, podendo informar a banca avaliadora e a conclusão do processo.

6.10. Permitir informar o nível de escolaridade mínimo exigido para o cargo, informando ao usuário se for cadastrado algum servidor que não tenha o nível mínimo exigido.

6.11. Permitir o controle de níveis salariais do cargo.

6.12. Propiciar as informações dos processos de aposentadorias e pensões integrado com a folha de pagamento.

6.13. Registrar os históricos dos processos de requerimentos de aposentadorias e pensões.

6.14. Registrar automaticamente a movimentação de pessoal referente ao requerimento de aposentadorias e pensões.

6.15. Propiciar o cadastro de pensionistas integrado com a folha de pagamento.

6.16. Propiciar o controle de pensionistas permitindo indicar se a pensão é por morte ou judicial.

6.17. Permitir a inserção de representante legal do beneficiário menor ou incapaz.

6.18. Registrar automaticamente a movimentação de pessoal referente concessão de benefícios de pensão.

6.19. Permitir o cadastro de concursos públicos e processos seletivos para provimento de vagas de cargos públicos por meio de editais e critérios de aplicação de provas na área de conhecimento.

6.6. Permitir a separação dos candidatos por região, área, avaliações, candidatos, perfil do cargo concorrido a vaga.

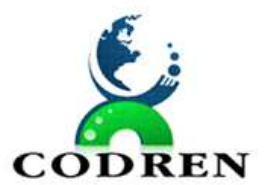

REGIONAL DO TERRITÓRIO DIVISA NORTE DO PARANÁ – CODREN **CODREN** CNPI: 16.834.978/0001-99

6.21. Permitir o cadastro da forma como serão informados os resultados finais (aprovação e classificação) das avaliações do concurso público.

6.22. Permitir o cadastro de comissões avaliadora dos concursos e seus membros que irão participar sendo presidente, secretário ou membro.

6.23. Permitir o cadastro de atestados com informação do CID (Classificação Internacional de Doenças).

6.24. Permitir o controle dos atestados através de laudos médicos.

6.25. Propiciar o controle por meio do laudo médico se o servidor já se encontra em readaptação pelo mesmo CID (Classificação Internacional de Doenças) do atestado.

6.26. Permitir no deferimento do laudo médico a geração automática de afastamentos.

6.27. Permitir a seleção de relatórios por tipo de atestado, possibilitando sua impressão agrupados ao momento do Cadastro de Laudos Médicos.

6.28. Propiciar o agendamento e posterior registro de consultas e exames ocupacionais.

6.29. Permitir o cadastro de responsáveis pelos PPP – Perfil Profissiográfico Previdenciário

6.30. Oferecer a opção para agendamento de consultas e exames médicos.

6.31. Propiciar o cadastro de acidentes de trabalho com registro dos dados do acidente, utilização ou não de equipamento de segurança, entrevista com o funcionário e testemunhas do acidente.

6.32. Propiciar o cadastramento da ficha de avaliação médica "Anamnese", para fazer a entrevista de saúde do candidato a vaga da função na entidade.

6.33. Permitir o cadastro de médicos que farão parte da junta médica podendo ser composta por um ou vários médicos.

6.34. Permitir o cadastro ou vinculação pessoa jurídica como instituição médica

6.35. Permitir o cadastro de acompanhamento das informações da avaliação da situação de saúde do funcionário, podendo ser submetido a exames, devido ao seu trabalho ou qualquer outro fator que o leve a ser examinado. Essas informações servem para gerar o PPP (Perfil Profissiográfico Previdenciário)

6.36. Permitir o cadastro dos fatores de risco a que se expõe um funcionário, servindo para a geração do PPP (Perfil Profissiográfico Previdenciário).

6.37. Permitir o registro das informações referentes às exposições a fatores de risco, que possam causar danos a saúde ou integridade dos funcionários, servindo para a geração do PPP (Perfil Profissiográfico Previdenciário).

6.38. Permitir o cadastro dos requisitos do Ministério do Trabalho para EPI (Equipamento de Proteção Individual). Essas informações servem para gerar o PPP (Perfil Profissiográfico Previdenciário).

6.39. Permitir o cadastro de período em que o funcionário desempenhou a função, ou seja, sua atividade profissional.

6.40. Permitir o cadastro de aquisição pela entidade de Equipamentos de Proteção Individual - EPI e Equipamento de Proteção Coletiva - EPC.

6.41. Permitir o planejamento e execução de cursos de aperfeiçoamento com as seguintes características:

a) Definir cronograma, carga horária e data da emissão de certificado;

b) Propiciar a informação do ministrante;

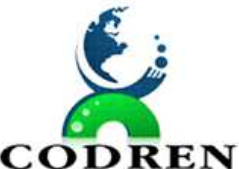

REGIONAL DO TERRITÓRIO DIVISA NORTE DO PARANÁ – CODREN

**CODREN** CNPI: 16.834.978/0001-99

c) Permitir identificar se o curso foi por iniciativa da empresa ou por solicitação dos próprios servidores.

6.42. Permitir o cadastro de avaliações de tipo estágio probatório, avaliação de desempenho e outras avaliações para os funcionários segundo a classificação que a entidade julgar necessário aplicar.

6.43. Propiciar o controle das informações referente estágio probatório, avaliando o servidor perante o atingimento da média/somatório definido ou necessidade de geração de processos administrativos.

6.44. Permitir o cadastro na forma de avaliação do servidor que encontra-se de acordo com o estatuto do órgão definindo um tipo de avaliação padrão e vinculando automaticamente ao servidor na sua admissão por concurso.

6.45. Permitir a definição de afastamentos para cada tipo de avaliação que poderão causar atrasos no período de avaliação do funcionário.

6.46. Permitir a definição para cada tipo de avaliação, afastamentos que não serão permitidos durante o período de avaliação.

6.47. Permitir a definição para cada tipo de avaliação quantidade de dias de afastamento necessários para gerar processo administrativo.

6.48. Permitir a definição para cada tipo de avaliação os motivos de faltas e a quantidade que poderá causar atraso no período de avaliação do funcionário, assim como quantos dias atrasará para a quantidade definida.

6.49. Permitir a definição de fatores ou quesitos para cada tipo de avaliação, como por exemplo de experiência, pontualidade, assiduidade, disciplina, proatividade, produtividade, responsabilidade e definir as faixas dos conceitos considerados.

6.50. Permitir o cadastro das comissões avaliadoras e os membros que irão participar dentro do período vigente informado.

6.51. Propiciar o cadastro das avaliações que o funcionário teve participação nos ciclos de avaliação, bem como, o parecer do RH e feedback do funcionário.

6.52. Permitir a configuração do uso de tempos anteriores averbados, para cada período de adicional do funcionário.

6.53. Registrar automaticamente a movimentação de pessoal referente a concessão de adicional ao servidor, através da informação do ato.

6.54. Possuir controle de compensação horas.

6.55. Propiciar a identificação o tipo da transferência entre cedência ou recebimento do servidor.

6.56. Permitir a configuração de quais afastamentos ou avaliações podem levar a geração dos processos administrativos.

6.57. Permitir as configurações de diferentes formas de contagem de períodos de licençaprêmio por cargo.

6.58. Permitir a configuração do período para a aquisição da licença-prêmio em anos ou em dias.

6.59. Permitir a configuração do período de gozo da licença ao ser lançado como um afastamento e qual o tipo do afastamento.

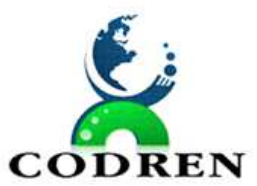

REGIONAL DO TERRITÓRIO DIVISA NORTE DO PARANÁ – CODREN **CODREN** CNPI: 16.834.978/0001-99

6.60. Propiciar a configuração de quais afastamentos e qual a quantidade de dias afastados fazem com que o período de aquisição de licença-prêmio do funcionário seja cancelado ou postergado.

6.61. Propiciar a configuração de quais motivos e quantidades de faltas fazem com que o período de aquisição de licença-prêmio do funcionário seja cancelado ou postergado.

6.62. Permitir as configurações de diferentes formas de contagem de períodos para a aquisição de adicionais.

6.63. Permitir a utilização dos tempos de experiências anteriores para mais de uma matrícula atual do servidor.

6.64. Permitir a utilização dos tempos ainda não averbados de contratos anteriores para mais de uma matrícula atual do servidor.

6.65. Propiciar a configuração de quais afastamentos e qual a quantidade de dias afastados fazem com que o período de aquisição de adicional do funcionário seja cancelado ou postergado.

6.66. Propiciar a configuração de quais motivos de faltas e qual a quantidade de faltas fazem com que o período de aquisição de adicional do funcionário seja cancelado ou postergado.

6.67. Possibilidade de controlar cinco tipos diferentes de aposentadoria: "Tempo de Serviço", "Idade", "Invalidez", "Compulsória", "Especial" (Professor).

6.68. Permitir a parametrização dos tempos mínimos necessários para o cálculo da aposentadoria para cada tipo de aposentadoria.

6.69. Permitir o registro do valor do piso e do teto salarial para o pagamento de aposentadorias indicados para um período.

6.70. Proporcionar o controle automático dos períodos de aquisição de adicionais conforme as configurações.

6.71. Proporcionar o controle dos períodos de aquisição de licenças-prêmio conforme as configurações da licença-prêmio.

6.72. Oportunizar o controle dos afastamentos do funcionário, integrado com a folha de pagamento do mesmo.

6.73. Propiciar o registro automático da movimentação de pessoal referente aos afastamentos do funcionário, por meio da informação do ato.

6.74. Propiciar o encerramento do concurso para não ocorrer alterações das informações e candidatos que participaram a fim de serem admitidos como funcionários.

6.75. Permitir o controle do nível de escolaridade do servidor.

6.76. Viabilizar a efetuação do encerramento dos cursos oferecidos pela entidade aos funcionários.

6.77. Permitir os registros dos tempos referentes a contratos rescindidos anteriormente, experiências anteriores e averbações que devem ser contados para adicionais, licençasprêmio ou tempo de serviço.

6.78. Permitir o registro dos históricos salariais do servidor.

6.79. Propiciar o registro automático da movimentação de pessoal referente as alterações salariais do servidor por meio da informação do ato.

6.80. Propiciar o registro do histórico de alterações de cargo do servidor.

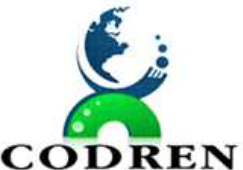

REGIONAL DO TERRITÓRIO DIVISA NORTE DO PARANÁ – CODREN

**CODREN** CNPI: 16.834.978/0001-99

6.81. Permitir a geração das despesas referentes aos planos de saúde no período informado cadastrando nas despesas do funcionário.

6.82. Propiciar a importação dos planos de saúde com todas as informações de contrato, abrangência, valor atual do plano da operadora para o cadastro de despesa de plano de saúde do funcionário.

6.83. Propiciar a geração das avaliações para os funcionários que estiverem com a configuração estabelecida.

6.84. Propiciar a geração das avaliações de estágio probatório, avaliação 360º, avaliação de desempenho, avaliações extraordinárias e outras avaliações para os funcionários conforme a necessidade da entidade.

6.85. Propiciar aos processos executados serem realizados automaticamente pela rotina de agendamento da execução da rotina.

6.86. Propiciar a emissão dos relatórios referentes aos dados cadastrais de planos de saúde.

6.87. Permitir a emissão de relatórios cadastrais por pessoa, dependentes, experiências anteriores, averbações e bolsas de estudo.

6.88. Propiciar a emissão de relatórios referente a pessoa, compreendendo as informações de dependentes, experiências anteriores, averbações para aposentadoria, licença-prêmio, adicionais de tempo de serviço e bolsa de estudo.

6.89. Propiciar a emissão da ficha de avaliação médica "Anamnese", preenchendo a entrevista de saúde do candidato a vaga da função na entidade.

6.90. Permitir a configuração de movimentações de pessoal, conforme a solicitação do TCE.

6.91. Propiciar o cadastro de comunicação de acidente de trabalho para posterior emissão da Comunicação de Acidente de Trabalho - CAT para o INSS.

6.92. Propiciar a emissão do Perfil Profissiográfico Previdenciário – PPP, baseado no histórico do servidor, conforme o layout da Previdência Social.

# **07. PORTAL DA TRANSPARÊNCIA**

07.1. Permitir a ampliação e redução de fonte da página do Portal da Transparência, facilitando a navegação de usuários que possuam alguma dificuldade visual.

07.2. Permitir ativar o modo de alto contraste na página do Portal da Transparência, facilitando a navegação de usuários que possuam alguma dificuldade visual.

07.3. Permitir que os usuários que possuam permissão de acesso gerenciar e realizar o atendimento dos pedidos de acesso à informação da entidade.

07.4. Permitir que os usuários administradores definam os motivos para indeferimento dos pedidos de acesso à informação.

07.5. Permitir que os cidadãos encaminhem pedidos de acesso à informação para a entidade por meio do Portal da Transparência, de acordo com a Lei nº 12.527/2011.

07.6. Permitir a divulgação de informações referentes às solicitações de acesso à informações recebidas pela entidade, com detalhamento sobre os pedidos registrados e estatísticas do perfil dos solicitantes, como profissão, escolaridade e localização geográfica.

07.7. Permitir que os usuários administradores realizem o cadastro do(s) setor(es) responsável(eis) pelo atendimento das solicitações de acesso à informação.

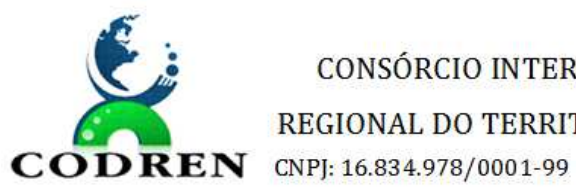

REGIONAL DO TERRITÓRIO DIVISA NORTE DO PARANÁ – CODREN

07.8. Permitir que a entidade defina se haverá ou não exigência de informação do CPF nos pedidos de acesso á informação.

07.9. Permitir que os usuários administradores efetuem o relacionamento de documentos aos respectivos registros contratos e processos licitatórios para exibição no Portal da Transparência.

07.10. Permitir que a entidade divulgue no Portal da Transparência dados como endereço, contato, setores e responsáveis.

07.11. Permitir a divulgação de relatórios opcionais para complementar e dar transparência aos resultados de ações específicas da entidade.

07.12. Permitir que os usuários administradores possam definir um ano para o início da exibição dos dados de cada consulta exibida no Portal da Transparência.

07.13. Permitir que os usuários administradores possam consultar as alterações realizadas nos parâmetros das consultas.

07.14. Permitir a divulgação da movimentação dos estoques de materiais da entidade.

07.15. Permitir que os usuários administradores configurem a exibição das máscaras de CPFs e CNPJs no Portal da Transparência.

07.16. Permitir a divulgação das informações das compras diretas, ou seja, compras sem processo licitatório realizadas pela entidade.

07.17. Permitir a divulgação dos itens contratuais firmados com fornecedores de bens e serviços contratados pela entidade.

07.18. Permitir a divulgação da composição dos bens de propriedade da entidade, possibilitando acompanhamento da movimentação por transferências de posse ou baixa por venda, desuso, extravio ou obsolescência.

07.19. Permitir a divulgação dos processos licitatórios realizados pela entidade, contendo a documentação, detalhamento dos itens licitados e cotação das empresas participantes.

07.07. Possibilitar que os usuários administradores gerenciem a exibição das consultas no Portal da Transparência, permitindo habilitar ou desabilitar a exibição de uma ou mais consultas quando necessário.

07.21. Permitir que a entidade divulgue no Portal da Transparência os Relatórios de Gestão Fiscal e Resumidos da Execução Orçamentária, conforme Lei 101/00 e Lei 9.755/98.

07.22. Permitir que a entidade divulgue no Portal da Transparência informações das movimentações de suas contas correntes bancárias

07.23. Permitir que a entidade divulgue no Portal da Transparência informações de despesas extra-orçamentárias

07.24. Permitir a exibição das informações do quadro de pessoal das entidades do Consorcio, com informações detalhadas sobre: Quadro de Pessoal, Servidores Inativos, Servidores Contratados/Temporários, Estagiários, Níveis Salariais, Agentes Políticos, Servidores Ativos, Servidores Efetivos, Servidores Comissionados, Total da Folha de Pagamento, Servidores Cedidos/Recebidos.

07.25. Disponibilizar as informações em tempo real no portal, sem necessidade de digitação, exportação ou importação de dados.

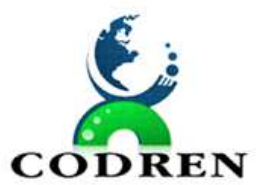

REGIONAL DO TERRITÓRIO DIVISA NORTE DO PARANÁ – CODREN **CODREN** CNPI: 16.834.978/0001-99

07.26. IMPORTANTE: O decreto 7.185/2010 define como tempo real a disponibilização das informações, em meio eletrônico que possibilite amplo acesso público, até o primeiro dia útil subseqüente à data do registro contábil no respectivo SISTEMA.

07.27. Demonstrar a folha de pagamento dos funcionários, permitindo configurar a forma de exibição de proventos e descontos.

07.28. Demonstrar consulta de funcionários por tipo de contrato.

07.29. Permitir que as consultas de informações possuam filtros de Período.

07.30. Permitir que os usuários administradores definam a ordenação das consultas de licitação por data de abertura do processo licitatório.

07.31. Permitir que a entidade divulgue no Portal da Transparência informações referentes aos gastos com os veículos.

07.32. Permitir a divulgação da relação de despesas empenhadas, liquidadas e pagas, detalhando o processo licitatório que originou a despesa na entidade.

07.33. Permitir que a entidade divulgue em lista única as informações de remuneração do servidor nos meses do ano vigente, facilitando a visualização da remuneração mensal do servidor.

07.34. Permitir filtrar a consulta de licitações da entidade pelo ano de abertura do processo licitatório no Portal da Transparência.

07.35. Permitir a divulgação dos responsáveis pelos bens da entidade na consulta de bens patrimoniais no Portal da Transparência.

07.36. Permitir filtrar a consulta de movimentação de estoques da entidade por centros de custos no Portal da Transparência.

07.37. Permitir que os usuários administradores possam efetuar a consulta de acessos às seções e páginas do Portal da Transparência.

07.38. Permitir que a entidade defina os usuários administradores, possibilitando que os usuários definidos tenham acesso às configurações do Portal da Transparência

07.39. Permitir que os usuários administradores efetuem o cadastro de termos técnicos e respectivos significados no glossário para exibição no Portal da Transparência.

07.40. Disponibilizar termos padrões no glossário, para facilitar o entendimento de termos técnicos utilizados no Portal da Transparência.

07.41. Permitir aos usuários administradores o acesso as informações dos processamentos de cargas de dados, para controle de eventuais inconsistências nos processos de envio de dados ao Portal da Transparência.

07.42. Possuir um mecanismo de segurança para a validação entre a aplicação e os sistemas estruturantes, com o objetivo de garantir que a carga de dados aconteça seguramente entre as partes.

07.43. Permitir que os usuários administradores definam os IPs autorizados a efetuar envio dos dados ao Portal da Transparência, restringindo ações a partir de IPs não autorizados pela entidade.

07.44. Disponibilizar manual de navegação com as principais informações sobre a utilização do Portal da Transparência.

07.45. Permitir que os usuários administradores configurem uma notificação a ser exibida quando houver ausência de dados nas consultas do Portal da Transparência

REGIONAL DO TERRITÓRIO DIVISA NORTE DO PARANÁ – CODREN **CODREN** CNPI: 16.834.978/0001-99

07.46. Permitir que os usuários administradores definam uma notificação a ser exibida quando houver impossibilidade de atualização dos dados das consultas do Portal da Transparência por inconsistências ou falta de interação dos sistemas estruturantes.

07.47. Notificar os usuários administradores sobre atraso superior a 22 horas na atualização dos dados do Portal da Transparência.

07.48. Notificar os usuários administradores sobre o resultado do envio de cargas de dados ao Portal da Transparência.

07.49. Permitir que os usuários administradores possam parametrizar a exibição do cabeçalho e rodapé da página do Portal da Transparência.

07.50. Disponibilizar no ambiente de administração os links de redirecionamento para cada seção do Portal da Transparência, facilitando a incorporação das páginas para exibição em outros sítios da web.

07.51. Permitir que os usuários administradores efetuem o cadastro de perguntas frequentes e respectivas respostas para exibição no Portal da Transparência.

07.52. Permitir que a entidade divulgue uma seção de perguntas frequentes com respostas das principais dúvidas sobre o Portal da Transparência.

07.53. Disponibilizar ferramenta de pesquisa para facilitar a busca de informações no Portal da Transparência.

07.54. Permitir que a entidade divulgue relatórios opcionais nos formatos de extensão PDF, ODT, ODS e CSV.

07.55. Permitir que a entidade divulgue no Portal da Transparência os relatórios de contas públicas, previstos na Lei de Responsabilidade Fiscal e a Lei n.º 9.755/98

# **08. APP DE ATENDIMENTO MOBILE**

08.1. Possibilitar aos munícipes e proponentes das licitações a consulta do status do processo licitatório no Consorcio consultado via dispositivo móvel.

08.2. Possibilitar que pessoas ou empresas fornecedoras do Consorcio consulte os empenhos que estão pendentes de pagamento pelo consorcio via dispositivo móvel.

08.3. Permitir aos usuários por meio de dispositivo móvel a consulta do seu holerite no consórcio consultado.

08.4. Permitir aos usuários por meio de dispositivo móvel a consulta do seu Informe de rendimentos para IRPF no Consorcio consultado.

# **09**. **E-SOCIAL**

09.01 Possibilitar a visualização de eventos pendentes de envio em sua data limite no formato de calendário.

09.02 Possibilitar a inserção de feriados na agenda.

09.03 Feriados serão considerados na geração do prazo limite de envio, antecipando os eventos para o dia útil imediatamente anterior ao feriado.

09.04 Possibilitar a consolidação de domínios em eventos.

09.05 Permitir a configuração da transformação dos registros de domínio, no formato de arquivos do eSocial.

09.06 Possibilitar o envio de dados para o domínio de ambiente de trabalho.

09.07 Possibilitar o envio de dados para o domínio de entidade.

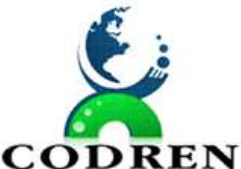

REGIONAL DO TERRITÓRIO DIVISA NORTE DO PARANÁ – CODREN

**CODREN** CNPI: 16.834.978/0001-99

09.08 Possibilitar a realização da alteração ou exclusão de um histórico de domínio via API, respeitando as regras definidas para situação do registro.

09.09 Possibilitar acesso à outros modelos via script.

09.10 Possibilitar a entrada de dados de domínio de pessoas.

09.11 Possibilitar a entrada de dados de domínio de conselheiros tutelares.

09.12 Possibilitar a entrada de dados de domínio de estagiários.

09.13 Possibilitar o envio de dados para o domínio de cargos.

09.14 Possibilitar a entrada de dados por meio de domínios integrados que são configurados e mantidos pela mantenedora do sistema.

09.15 Possibilitar a entrada de dados por domínio registrando históricos das informações.

09.16 Permitir a exclusão de domínios relacionados que estão sendo utilizados em alguma validação.

09.17 Permitir a configuração de eventos para o eSocial.

09.18 Deverá permitir criar funções globais genéricas para uso em scripts de outras funcionalidades.

09.19 Possibilitar que para as inconsistências de "Erro" e "Alerta", sejam demonstradas na forma de mensagem de orientação ao usuário.

09.20 Possibilitar que as validações sejam destacadas na forma de listagem, os registros de domínios integrados.

09.21 Possibilitar a aplicação da primeira camada de validação sobre os domínios integrados, de forma automática logo que o registro for inserido no sistema.

09.22 Possibilita verificar dados referentes aos prazos de início do eSocial e alterar tipo de ambiente.

- 09.23 Data inicial para eventos Iniciais e de Tabela;
- 09.24 Data inicial para eventos Não Periódicos;
- 09.25 Data inicial para eventos Periódicos;
- 09.26 Tipo de ambiente: Produção restrita / Produção.
- 09.27 Possibilitar a validação dos arquivos usando schema xsd provido pelo governo.
- 09.28 Possibilitar envio dos lotes de informações para o eSocial.
- 09.29 Disponibilizar indicativos no dashboard das seguintes rotinas
- 09.30 Domínios integrados
- 09.31 Eventos gerados
- 09.32 Lotes eSocial
- 09.33 Próximos envios
- 09.34 -Permitir ao usuário trocar de entidade sem sair do sistema.
- 09.35 -Possibilitar a listagem das inconsistências identificadas na validação pelo Schema.
- 09.36 -Possibilitar a consulta dos resultados da integração com o sistema de eSocial.
- 09.37 -Permitir o retorno das consultas de validações, sem perder o filtro utilizado.

09.38 -Sistema deve possuir modelo de relatório de domínios integrados para gerador de relatórios.

- 09.39 -Possibilitar a assinatura da conexão com o serviço do eSocial.
- 09.40 -Possibilitar envio dos arquivos para o eSocial via Web Service.

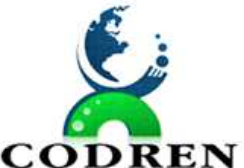

REGIONAL DO TERRITÓRIO DIVISA NORTE DO PARANÁ – CODREN

**CODREN** CNPI: 16.834.978/0001-99

09.41 -Possibilitar a consulta e controle da situação do registro que foi transformado no formato eSocial, em todas as etapas do processo de envio.

09.42 -Realizar a validação de dados por meio de scripts de validação.

09.43 -Deverá permitir gerar um pacote de configurações e disponibilizar na ferramenta de orquestração.

09.44 -Permitir o envio de notificações por e-mail ou push

# **10. PORTAL DE MONITORAMENTO DE NOTAS FISCAIS**

10.1. Permitir gerar manualmente a Manifestação de Recusa de operação, com o objetivo de realizar as seguintes manifestações: Desconhecimento de Operação e Operação não Realizada.

10.2. Possibilitar visualizar um listagem das notas fiscais eletrônicas armazenadas no sistema, contendo as seguintes informações: Número da NF-e, emitente, CPF/CNPJ, Data e Hora de emissão, Valor total e os STATUS do emitente, destinatário, XML, SEFAZ e Transportador.

10.3. Possibilitar a gestão de permissões de acessos, funcionalidades e ações por usuários e grupos de usuários, a partir de uma ferramenta de acessos.

10.4. Criar fonte de dados referente informações da NF-e.

10.5. Demonstrar ao usuário um histórico de manifestações de destinatário (ciência de emissão, confirmação da operação, operação não realizada e desconhecimento da operação) realizadas pelo mesmo, onde será listado o que ocorreu com cada NF-e manifestada, apresentando quem realizou a manifestação, nome do emitente, número da NF-e, série da NF-e e a descrição do retorno do evento.

10.6. Manter o contexto da entidade selecionado pelo cliente ao atualizar navegador.

10.7. Possibilitar ao usuário que ao visualizar a NF-e completa e voltar para a listagem de NF-e recebidas, o sistema apresente ao usuário a mesma página acessada anteriormente ou o mesmo filtro selecionado anteriormente.

10.8. Possibilitar ao usuário que ao visualizar a NFS-e completa e voltar para a listagem de NFS-e recebidas, o sistema apresente ao usuário a mesma página acessada anteriormente ou o mesmo filtro selecionado anteriormente.

10.9. Possibilitar que o usuário tenha acesso aos detalhes de uma Nota Fiscal eletrônica, tendo acesso a todos os campos definidos no layout mais atual das notas técnicas da SEFAZ, após pesquisa da nota desejada.

10.10. Possibilitar a um profissional autorizado pela entidade criar relatórios personalizados para a entidade.

10.11. Possibilitar que os usuários realizem a configuração de certificado do tipo A1, a fim de que a comunicação com o Web Service da SEFAZ Nacional seja realizada.

10.11. Possibilitar que o usuário do sistema realize a consulta, manualmente a cada sessenta minutos, das notas fiscais eletrônicas emitidas para o CNPJ da entidade configurada, tempo este que compreende o mínimo de processamento da secretaria da fazenda, e ainda notificá-lo, caso o mesmo não seja respeitado.

10.13. Disponibilizar as Notas Fiscais eletrônicas emitidas contra o CNPJ da entidade pública, demonstrando um resumo e situação das mesmas para o usuário, por meio de monitoramento automático no WebService da SEFAZ nacional.

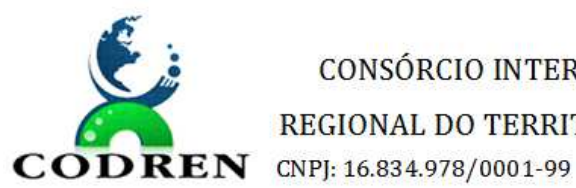

CONSÓRCIO INTERMUNICIPAL PARA O DESENVOLVIMENTO REGIONAL DO TERRITÓRIO DIVISA NORTE DO PARANÁ – CODREN

10.11. Possibilitar ao usuário acesso as páginas da Central de Ajuda em cada funcionalidade do sistema.

10.15. Possibilitar que os usuários do sistema realizem a pesquisa de satisfação do produto Monitor DF-e, com o objetivo de ser avaliado o que precisamos melhorar no produto.

10.11. Possibilitar que o usuário visualize, na consulta da Nota Fiscal eletrônica, os eventos realizados entre o emitente, destinatário, SEFAZ, e transportador.

10.17. Possibilitar a sinalização do STATUS do WebService da SEFAZ

10.18. Possibilitar indicação manual das manifestações de ciência e confirmação da operação, das notas fiscais eletrônicas emitidas para o CNPJ da entidade configurada.

10.19. Possibilitar que os usuários realizem a configuração de certificado do tipo A3, a fim de que a comunicação com o Web Service da SEFAZ Nacional seja realizada.

10.20. Demonstrar para o usuário quando a Nota Fiscal eletrônica for cancelada na SEFAZ Nacional, a fim de evitar pagamentos desnecessários quando do cancelamento da nota, pelo emitente.

10.21. Possibilitar a utilização de ferramenta de certificados digitais para assinar documentos (PDF, XML e CSV).

10.22. Possibilitar o gerenciamento dos scripts disponíveis para execução.

10.23. Possibilitar a tramitação em massa de várias NF-e ao mesmo tempo, onde será possível realizar as seguintes ações: Ciência de Emissão, Confirmação de Operação, Operação não Realizada, Desconhecimento de Operação.

10.24. Possibilitar o gerenciamento dos relatórios disponíveis para execução.

10.25. Disponibilizar a um profissional autorizado pela entidade recursos para geração de arquivos para outros sistemas e/ou órgãos externos.

10.26. Possibilitar que o usuário realize consultas dos fatos vinculados a Nota Fiscal eletrônica emitida, conforme eventos usuais da SEFAZ: Ciência da Operação, Confirmação da Operação, Operação não Realizada, Desconhecimento da Operação.

10.27. Notificar o usuário o número de notas fiscais eletrônicas recebidas, tanto na busca automática que é feita diariamente quanto na busca manual.

10.28. Possibilitar que o usuário tenha acesso aos detalhes de uma Nota Fiscal de serviço eletrônica, após pesquisa da nota desejada.

10.29. Possibilitar que seja apresentado para o usuário um STATUS de cada NF-e, onde será possível visualizar os eventos realizados pelo emitente, destinatário, transportador, XML e a SEFAZ.

10.30. Possibilitar a criação de relatórios personalizados a partir de uma ferramenta de relatórios.

10.31. Possibilitar que usuário realize pesquisa pelas Notas Fiscais eletrônicas que desejar, podendo informar o número da nota, chave de acesso, a empresa responsável por sua emissão ou o seu CPF ou CNPJ, a data de emissão da nota, o valor total, o produto e serviço da NF-e ou realizar um filtro para buscar notas associadas a determinada situação.

10.32. Possibilitar ações em cada NF-e recebida, tais como: Visualizar, onde será possível ver os detalhes da NF-e. Download, onde será possível realizar o download do XML do documento fiscal. Manifestações de destinatário, onde será possível realizar a ciência da

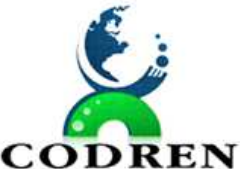

REGIONAL DO TERRITÓRIO DIVISA NORTE DO PARANÁ – CODREN

**CODREN** CNPJ: 16.834.978/0001-99

emissão, confirmação da operação, operação não realizada e desconhecimento de operação. Visualizar a DANF-e, onde será possível visualizar um documento em PDF similar a DANF-e.

# **4.4 Requisitos Não Funcionais**

Esta seção consiste na descrição dos Requisitos Tecnológicos (RT) que a Solução ERP a ser implementada pela CONTRATANTE deve atender, organizados de acordo com as respectivas categorias.

Um RT tem como objetivo atender a requisitos do sistema que não são requisitos funcionais (não se referem a funcionalidades do negócio), mas que fazem parte do escopo do sistema:

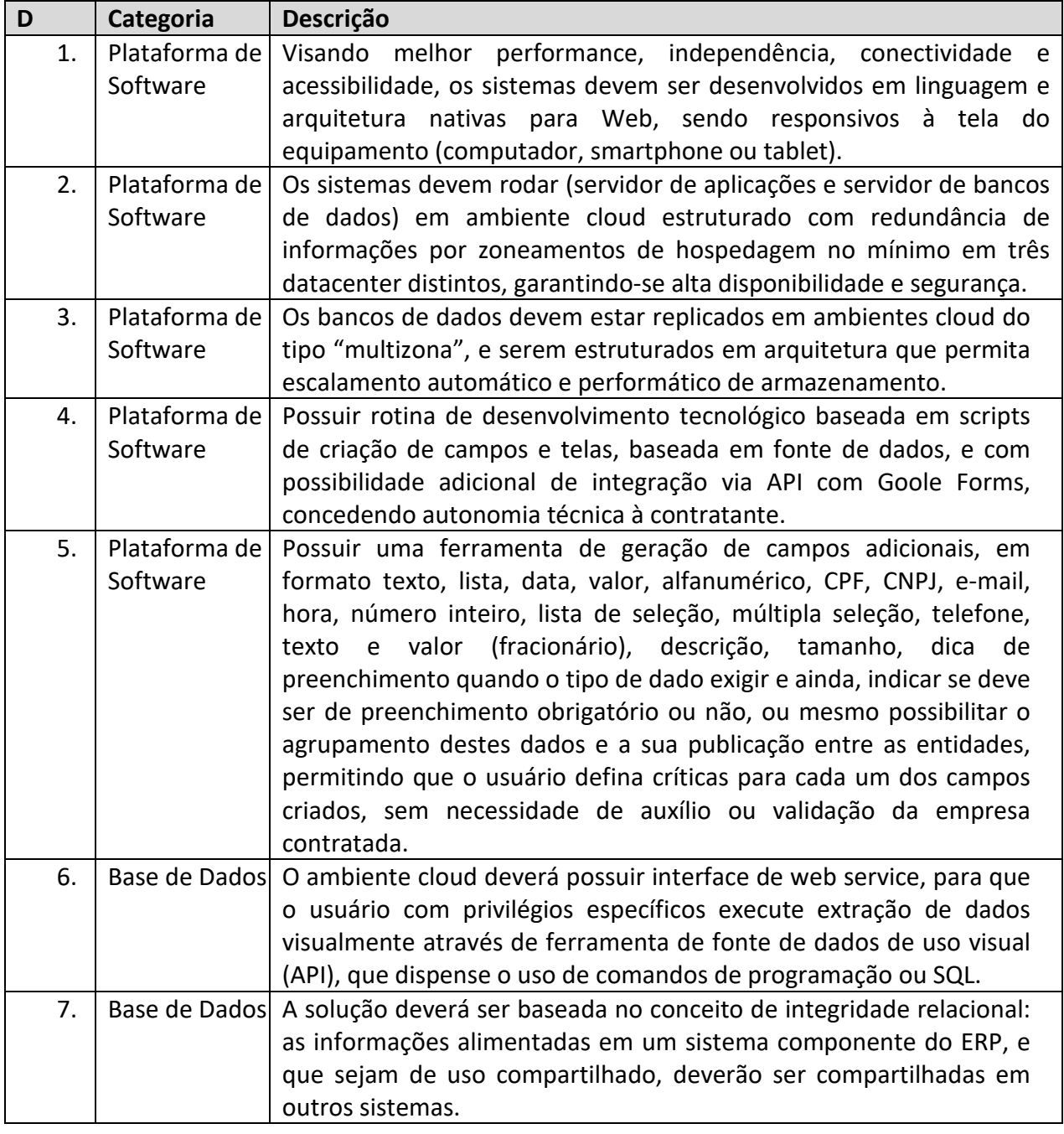

RUA VEREADOR JOSÉ FRANCISCO DOS SANTOS, 160, CENTRO, SANTANA DO ITARARÉ – PARANÁ – 00. 53 SECRETARIA DO MEIO AMBIENTE. E-MAIL – contato.codren@gmail.comCEP: 84.970-0 Fone: (43) 35261319

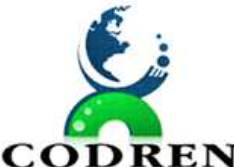

REGIONAL DO TERRITÓRIO DIVISA NORTE DO PARANÁ - CODREN

**CODREN** CNPJ: 16.834.978/0001-99

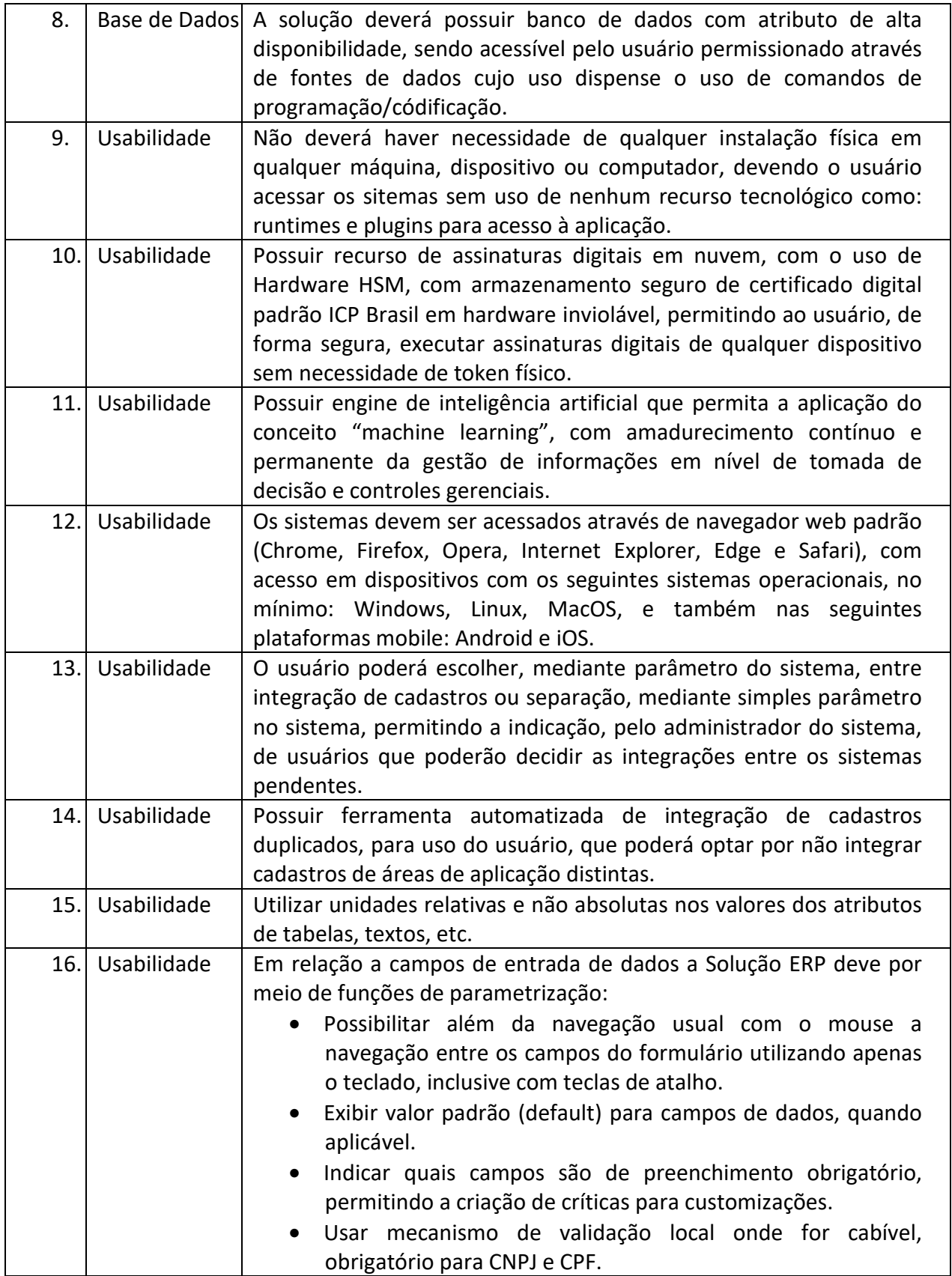

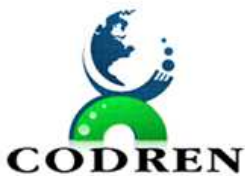

REGIONAL DO TERRITÓRIO DIVISA NORTE DO PARANÁ - CODREN

**CODREN** CNPJ: 16.834.978/0001-99

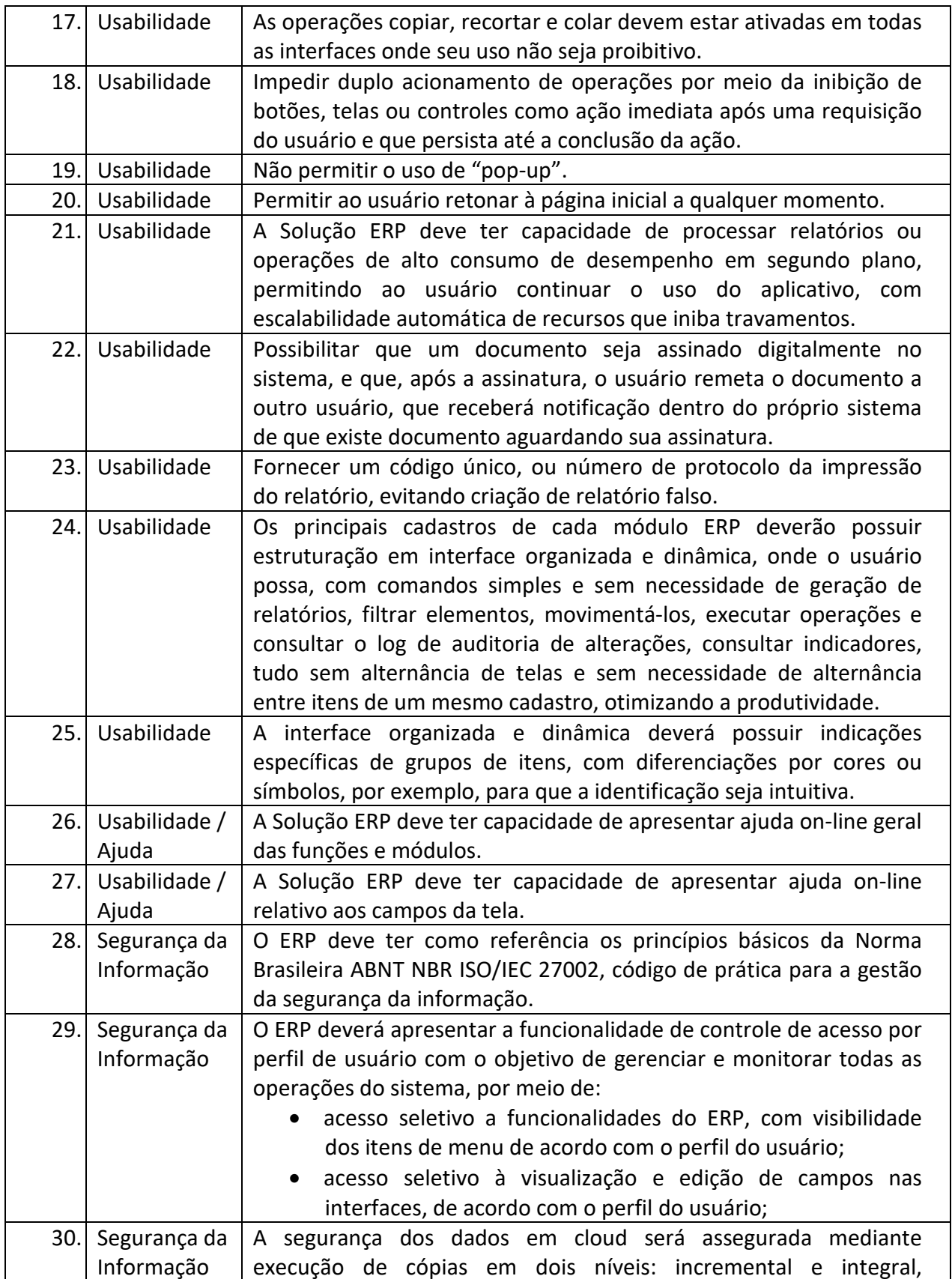

RUA VEREADOR JOSÉ FRANCISCO DOS SANTOS, 160, CENTRO, SANTANA DO ITARARÉ – PARANÁ – 00. EREADOR JOSE FRANCISCO DOS SANTOS, 160, CENTRO, SANTANA DO ITARARE – PARANA – 00. 55<br>SECRETARIA DO MEIO AMBIENTE. E-MAIL – contato.codren@gmail.comCEP: 84.970-0 Fone: (43) 35261319

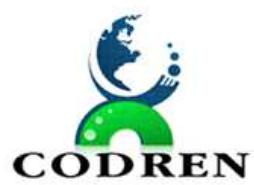

REGIONAL DO TERRITÓRIO DIVISA NORTE DO PARANÁ - CODREN

**CODREN** CNPJ: 16.834.978/0001-99

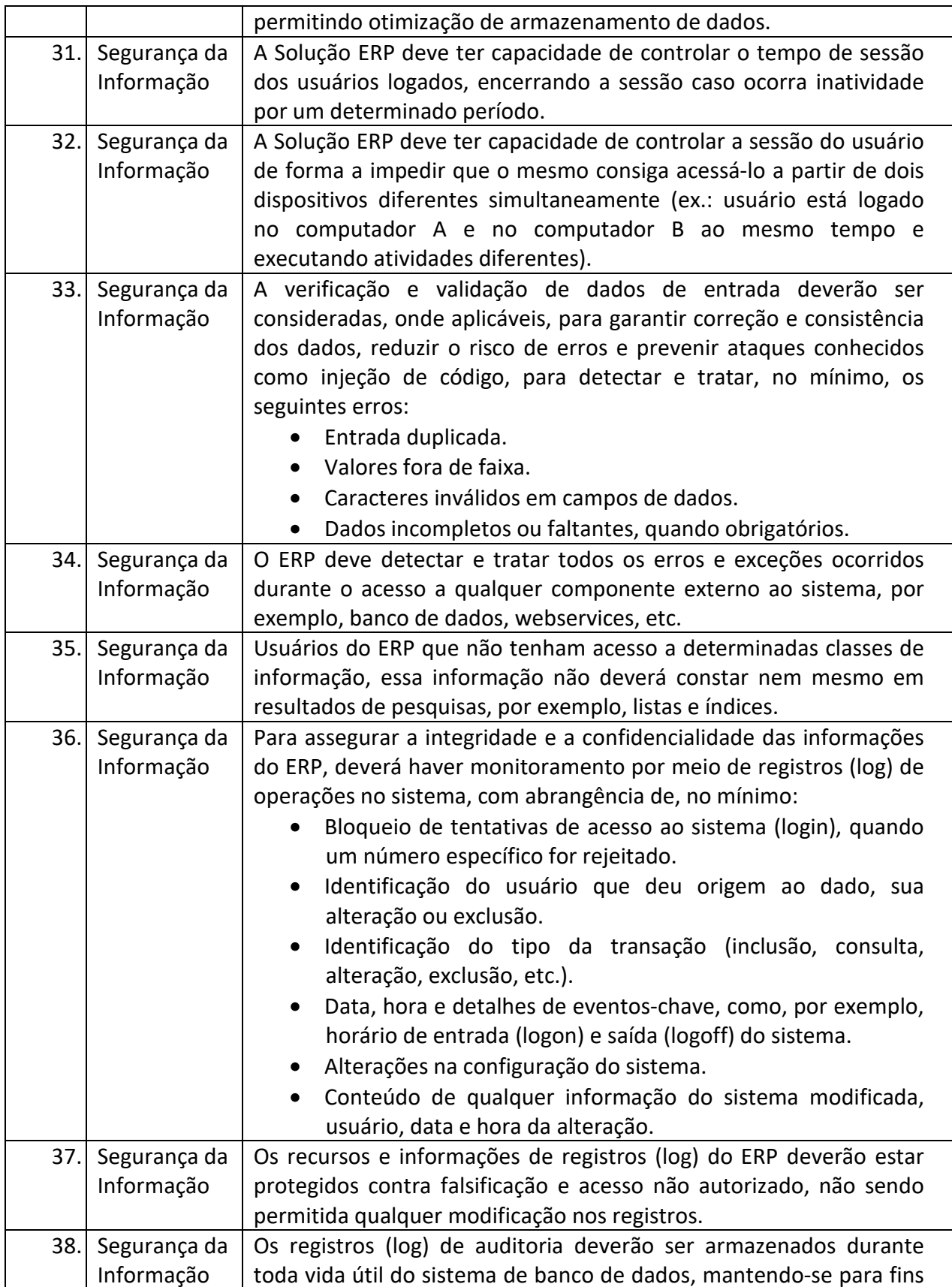

RUA VEREADOR JOSÉ FRANCISCO DOS SANTOS, 160, CENTRO, SANTANA DO ITARARÉ – PARANÁ – 00. EREADOR JOSE FRANCISCO DOS SANTOS, 160, CENTRO, SANTANA DO ITARARE – PARANA – 00. 56<br>SECRETARIA DO MEIO AMBIENTE. E-MAIL – contato.codren@gmail.comCEP: 84.970-0 Fone: (43) 35261319

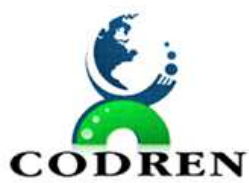

REGIONAL DO TERRITÓRIO DIVISA NORTE DO PARANÁ - CODREN

**CODREN** CNPJ: 16.834.978/0001-99

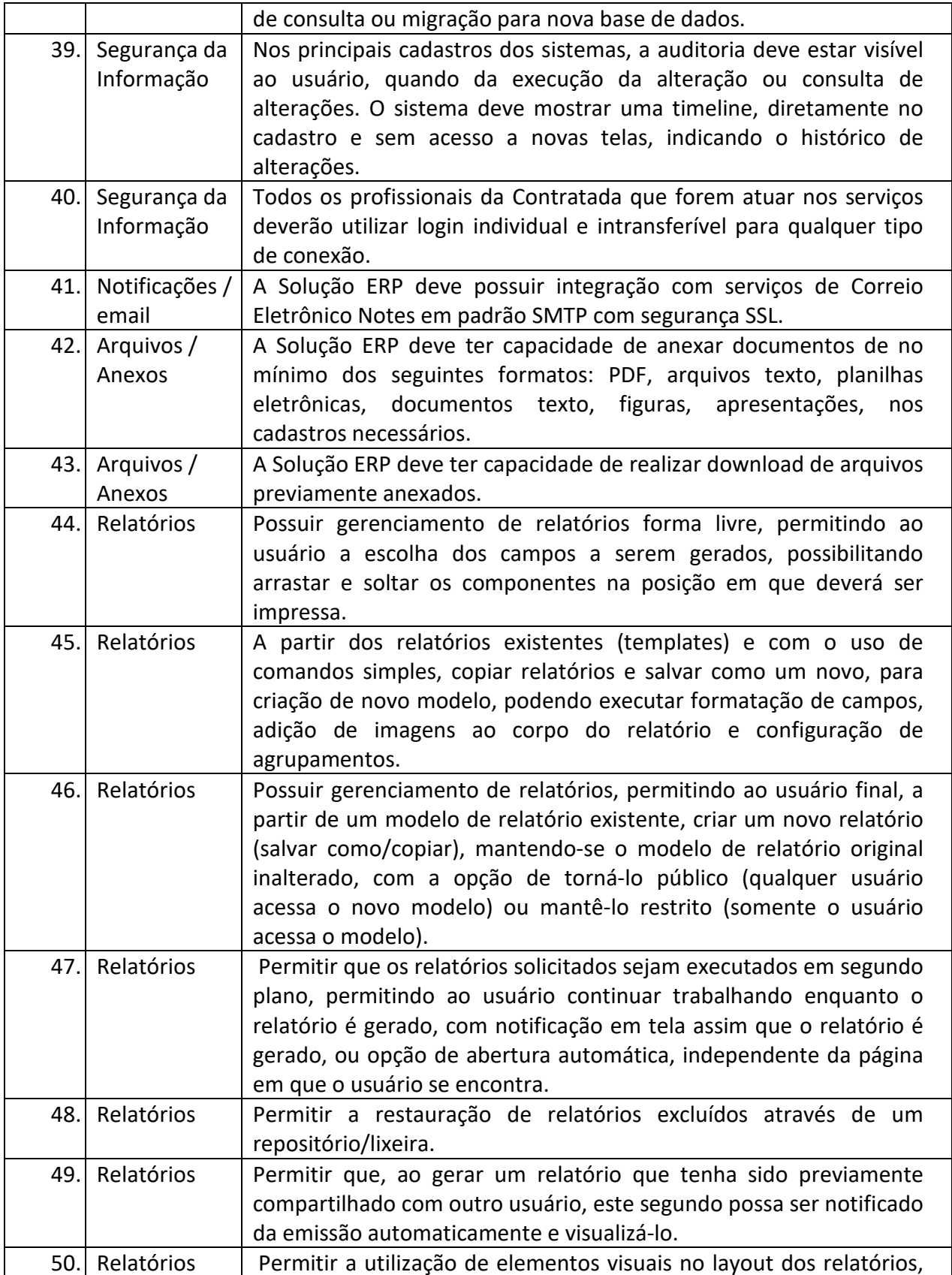

RUA VEREADOR JOSÉ FRANCISCO DOS SANTOS, 160, CENTRO, SANTANA DO ITARARÉ – PARANÁ – 00. EREADOR JOSE FRANCISCO DOS SANTOS, 160, CENTRO, SANTANA DO ITARARE – PARANA – 00. 57<br>SECRETARIA DO MEIO AMBIENTE. E-MAIL – contato.codren@gmail.comCEP: 84.970-0 Fone: (43) 35261319

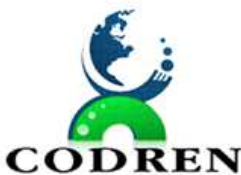

REGIONAL DO TERRITÓRIO DIVISA NORTE DO PARANÁ – CODREN

 $\bf DREN$  CNPI: 16.834.978/0001-99

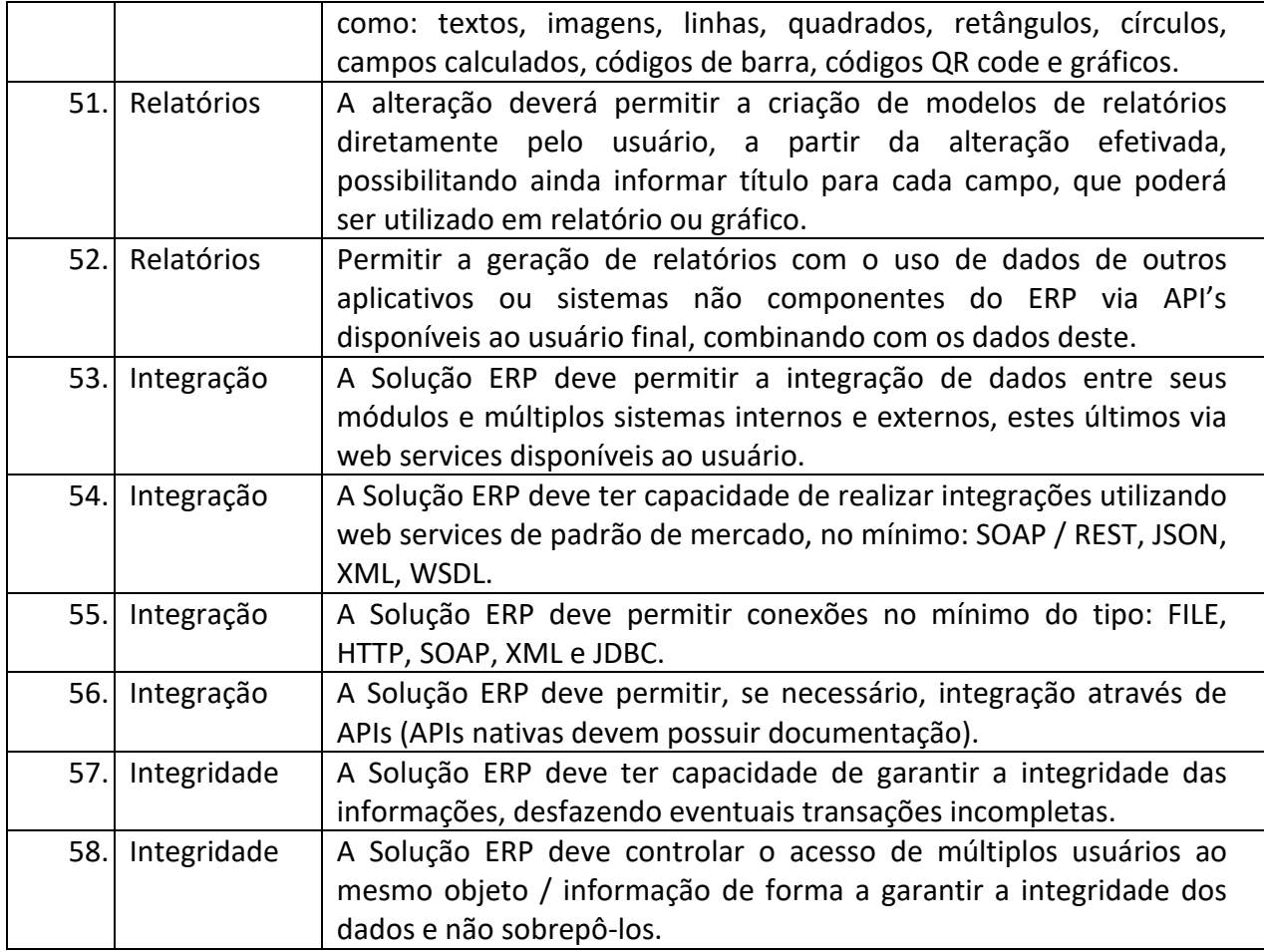

### **4.4. Migração de Dados**

4.4.1. A conversão / migração e o aproveitamento de todos os dados cadastrais e informações dos sistemas em uso são de responsabilidade da empresa proponente, com disponibilização dos mesmos pela entidade para uso. Deverão ser convertidos todos os de gestão de pessoal, de patrimônio constantes dos sistemas legados. Além disso, também deverão ser convertidas as informações de contabilidade, compras e licitações, e frotas do atual exercício, pelo menos.

4.4.2. A entidade não dispõe de diagrama e/ou dicionário de dados para fornecimento a empresa vencedora da licitação, devendo a mesma migrar / converter a partir de cópia de banco de dados a ser fornecida.

4.4.3. Para cada um dos sistemas licitados, quando couber, deverão ser cumpridas as atividades de configuração / customização de programas, de forma que os mesmos estejam adequados à legislação da entidade;

4.4.4. Acompanhamento dos usuários, na sede da entidade, em tempo integral na fase de implantação do objeto.

4.4.5. Na implantação dos sistemas acima discriminados, deverão ser cumpridas, quando couberem, as seguintes etapas:

**4.4.5.1.** adequação de relatórios, telas, layouts e logotipos;

**4.4.5.2.** parametrização inicial de tabelas e cadastros;

**4.4.5.3.** estruturação de acesso e habilitações dos usuários;

**4.4.5.4.** adequação das fórmulas de cálculo para atendimento aos critérios adotados pela entidade;

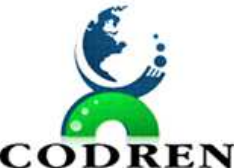

REGIONAL DO TERRITÓRIO DIVISA NORTE DO PARANÁ – CODREN

**CODREN** CNPJ: 16.834.978/0001-99

**4.4.5.5.** ajuste de cálculo, quando mais de uma fórmula de cálculo é aplicável simultaneamente.

4.4.6. Todas as decisões e entendimentos havidos entre as partes durante o andamento dos trabalhos e que impliquem em modificações ou implementações nos planos, cronogramas ou atividades pactuados, deverão ser prévia e formalmente acordados e documentados entre as partes.

4.4.7. A CONTRATADA será responsabilizada pelas perdas, reproduções indevidas e/ou adulterações que por ventura venham a ocorrer nas informações da CONTRATANTE, quando der causa e estas estiverem sob sua responsabilidade.

4.4.8. A CONTRATADA e os membros da equipe deverão manter absoluto sigilo acerca de todos os dados e informações relacionadas ao objeto da presente licitação, assim como, quaisquer outras informações a que venham a ter conhecimento em decorrência da prestação de serviços contratada, podendo responder contratualmente e legalmente pela inobservância desta alínea, inclusive após o término do contrato.

Todas as decisões e entendimentos que impliquem em modificações ou implementações nos planos, cronogramas ou atividades pactuados, durante o período contratual, deverão ser prévias e formalmente acordadas e formalizadas entre as partes.

### **4.4.9 CONDIÇÕES DE EXECUÇÃO:**

4.4.9.1 Os serviços serão realizados nos seguintes prazos:

- a) Fornecimento e instalação dos sistemas: 30 (trinta) dias corridos, contados a partir da comunicação da ordem de compra/serviços à licitante vencedora/contratada;
- b) Implantação (Configuração, customização, migração de informações e habilitação do sistema para uso): 90 (Noventa) dias corridos, contado a partir da data de conclusão de fornecimento das licenças de uso dos sistemas e suas instalações;
- c) Treinamento e acompanhamento operacional: 60 (sessenta) dias corridos, contado à partir da data de conclusão da implantação dos sistemas;
- d) Provimento do Data-Center: início imediato, contado à partir da data de conclusão da instalação dos softwares, pelo prazo de 12 (doze meses);
- e) Suporte Técnico: início imediato, contado à partir da data de conclusão da instalação dos sistemas, pelo prazo de 12 (doze meses); e,
- f) Customizações e consultorias:
	- I. Por atendimento técnico local, deslocamento técnico: atendimento ao chamado no prazo de 02 (dois) dias úteis com prazo de diagnóstico e conclusão variável conforme complexidade da solicitação;
	- II. Por atendimento via conexão remota: atendimento imediato, com prazo de diagnóstico e conclusão variável conforme complexidade da solicitação.
- g) As rotinas/aplicações não constantes originariamente nos sistemas, mas queridas pela Licitante, poderão ser desenvolvidas, concluídas e instaladas quando houver viabilidade técnica aferida e anuída pela CONTRATADA.

4.4.9.2 Os serviços deverão ser realizados nos horários de 08h00min às 12h00min, e 13h30min às 18h00min, quando realizados nos órgãos integrantes da Administração.

#### **4.5. Treinamentos:**

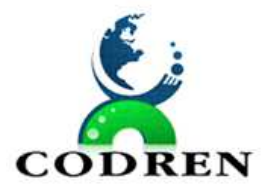

- a) A CONTRATADA deverá ministrar treinamento para usuários dos módulos do sistema e também à equipe de informática da ENTIDADE CONTRATANTE, de acordo com os requisitos e condições abaixo especificados.
- b) A empresa CONTRATADA deverá ministrar treinamento na operação dos módulos do sistema para as respectivas áreas usuárias, respeitando aspectos técnicopedagógicos de acordo com o público-alvo, de forma que, ao final do curso, os treinados estejam aptos a utilizarem as funcionalidades de uso comum e específica dos módulos, incluindo as ferramentas e os utilitários incorporados ao sistema
- c) Os treinamentos ocorrerão em horário comercial, em conformidade com o cronograma das fases de implantação do sistema definido junto com a ENTIDADE CONTRATANTE. Cada curso deverá ter carga horária mínima de 4 (quatro) horas.
- d) Os treinamentos deverão ser ministrados nas dependências da ENTIDADE CONTRATANTE.
- e) Os treinamentos deverão ser focados no funcionamento e operacionalização dos módulos do sistema, com utilização de uma base de testes (preparada pela contratada no ambiente da contratante) em que seja possível a visualização e operação de todas as suas funcionalidades.
- f) A CONTRATADA deverá disponibilizar na época do treinamento os perfis e senhas específicas, de forma a possibilitar o acesso ao sistema para esse fim.
- g) A CONTRATADA deverá disponibilizar instrutores em número, competência e experiência profissional adequada ao treinamento a ser realizado, primando também pela padronização metodológica, didática e de conteúdo programático.
- h) A capacitação dos usuários e equipe técnica do contratante deve ser planejada pela contratada de forma sistematizada.
- i) Para cada treinamento realizado, a contratada deverá emitir certificado contendo, no mínimo, título do treinamento, conteúdo, carga-horária, período de realização e identificação do treinando e da empresa.
- j) A contratada deverá oferecer treinamento, fornecendo o material impresso e mídia necessária. Todo material didático deve ser redigido na língua portuguesa, podendo ser editado e reproduzido pelo contratante, para que a ENTIDADE CONTRATANTE possa utilizá-lo em ações de reciclagem e no treinamento de novos usuários.
- k) Caso as avaliações realizadas pelos usuários após o treinamento demonstrem que o mesmo não tenha sido satisfatório, este deverá ser melhorado e reaplicado, sem ônus adicionais para a contratante;
- l) Deverão ser capacitados no mínimo 03 usuários, a serem distribuídos entre os módulos licitados.
- m) A carga horária mínima dos treinamentos será de 72 horas.

# **4.6. Customização e parametrização**

Esta etapa tem como objetivo realizar as parametrizações e configuração dos componentes da Solução ERP, o refinamento dos mapeamentos das customizações, o desenvolvimento das customizações identificadas como necessárias e a implementação das integrações com legados internos e externos, de forma que ela atenda integralmente todos os requisitos funcionais, não funcionais e de integração descritos neste termo.

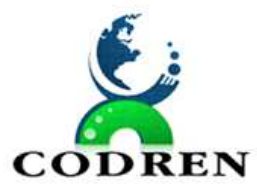

Os conceitos utilizados são:

- Parametrização − quando os requisitos são atendidos sem a necessidade de alteração no código fonte do ERP ou de desenvolvimento de novos módulos de código, ou seja, o requisito está incorporado de forma nativa na solução, podendo necessitar apenas de ajustes de parâmetros quando de sua implementação.
- Customização − quando se faz necessária alteração ou complementação no códigofonte do ERP ou desenvolvimento de códigos relativos a relatórios, melhorias e interfaces, formulários e telas.
- Integração refere-se a uma atividade de desenvolvimento em que componentes de software ou sistemas separados são combinados em um todo, físico ou lógico, de forma que seus processos e respectivos dados possam transitar de um para o outro de forma segura, automática e transparente ao usuário.

# **4.7. Atividades.**

São responsabilidades da CONTRATANTE durante esta etapa do Projeto:

- a) Executar todas as atividades necessárias para adequação dos sistemas legados internos que serão integrados com a Solução ERP;
- b) Suportar os desenvolvimentos das regras de negócio e dos scripts de teste frente aos sistemas legados.
- c) Suporte à execução dos testes integrados e execução dos testes de aceitação do usuário;

São responsabilidades da CONTRATADA durante esta etapa do Projeto:

- a) Parametrizar e construir códigos complementares para a Solução ERP, quando necessário e aprovado, de forma a adequá-lo às especificidades da CONTRATANTE;
- b) Implantar as funcionalidades descritas nos Requisitos Funcionais e Não Funcionais e de Integração com sistemas internos e externos;
- c) Documentar e controlar as versões dos executáveis e documentos da Solução pertinentes ao Projeto de Implantação da Solução;
- d) Construir e testar os componentes e serviços da arquitetura técnica;
- e) Construir e testar as integrações com os sistemas legados internos e sistemas externos, elencados no Mapa de Integrações Sistêmicas;
- f) Desenvolver os planos de testes, identificando os cenários de negócio, as condições de teste e os scripts de teste para realizar os testes de integração e de aceitação do usuário.

# **4.8. Implantação (Produção)**

4.8.1 A etapa de implantação engloba o planejamento e procedimentos para a instalação em ambiente de produção da Solução ERP após a Homologação (formalização da conformidade). A Implantação abrange o cumprimento de todos os requisitos necessários ao pleno funcionamento da solução/produto em produção – preparar o ambiente para a entrada em produção da Solução ERP, instalação no ambiente produtivo, ativação da solução/produto. Envolve também, os ajustes finais do sistema (solução/produto) para operação em produção, realizar a carga de dados através o plano de migração, e promover a transferência da responsabilidade e conhecimento para a equipe de Suporte e Manutenção da Solução da CONTRATADA.

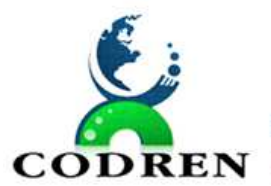

4.8.2. Os serviços de implantação, compreendendo migração de dados, levantamento de requisitos, customizações e parametrizações serão concluídos no prazo de até noventa dias, contados da expedição da ordem de serviços.

4.8.3. Os prazos de início e conclusão das implantações poderão sofrer prorrogações nas hipóteses de: I) alteração do projeto ou especificações, pela Administração; II) superveniência de fato excepcional ou imprevisível, estranho à vontade das partes, que altere fundamentalmente as condições de execução do contrato; III) interrupção da execução do contrato ou diminuição do ritmo de trabalho por ordem e no interesse da Administração; IV) aumento das quantidades inicialmente previstas no contrato, nos limites permitidos por esta Lei; V) impedimento de execução do contrato por fato ou ato de terceiro reconhecido pela Administração em documento contemporâneo à sua ocorrência; VI) omissão ou atraso de providências a cargo da Administração, inclusive quanto aos pagamentos previstos de que resulte, diretamente, impedimento ou retardamento na execução do contrato, sem prejuízo das sanções legais aplicáveis aos responsáveis.

4.8.4. Toda prorrogação de prazos deverá ser justificada por escrito, e previamente autorizada pela entidade contratante, respeitado o artigo 57, § 2º, da Lei Federal nº 8.666/1993.

4.8.5 São responsabilidades da CONTRATANTE durante esta etapa do Projeto:

- a) Disponibilizar a infraestrutura do ambiente de produção;
- b) Realizar todas as atividades de sua responsabilidade na migração de dados descritas neste termo de referência;
- c) Aprovar a entrada em produção.

4.8.6 São responsabilidades da CONTRATADA durante esta etapa do Projeto:

- a) Preparar o ambiente produtivo para a entrada em produção da Solução ERP;
- b) Desenvolver os procedimentos manuais e de sistemas que permitam a execução coordenada e eficiente das cargas de dados;
- c) Supervisionar e direcionar as atividades de carga final no ambiente de produção;
- d) Apoiar os usuários finais na utilização da Solução ERP conforme os papéis a eles atribuídos;
- e) Realizar a transferência da responsabilidade para a equipe de Suporte e Manutenção;
- f) Atualizar o Plano de Recuperação de Desastre para contemplar todos os ambientes da Solução ERP.

# **5.0 Suporte Técnico:**

- 5.1 A CONTRATADA deverá disponibilizar portal de atendimento, suporte e sustentação ao usuário, permitindo à entidade uma visão gerencial completa dos serviços e do atendimento técnico prestado pela empresa contratada.
- 5.2 Deverá ser garantido o atendimento à entidade, no horário das 8h00min às 12h00min e das 13h30min às 18h00min, de segunda a sexta-feira;
- 5.3 O portal de atendimento deve permitir registrar os atendimentos, podendo consultar online os atendimentos solicitados, disponibilizar um canal de atendimento via chat online em tempo real onde as conversas viram registro de suporte automaticamente, possibilitar abertura automática de atendimentos por email.
- 5.4 O portal de atendimento deve disponibilizar um recurso para o usuário pesquisar e

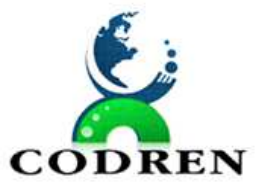

visualizar todos os seus registros de chamados realizados.

- 5.5 O portal de atendimento deve possuir pesquisa de satisfação dos chamados atendidos.
- 5.6 A CONTRATADA colocará a disposição do CODREN, sempre que solicitado, 02 (Dois) técnicos com experiência na área de informática e gestão, responsáveis por suporte, e assistência técnica para atendimento in loco, em dias úteis no horário de expediente normal da Administração Municipal. Os Técnicos terão que ter experiência na área pública e sistemas, deverão ter condições para solucionar dúvidas, corrigir erros e levantar dados e/ou implementar alterações e novas funcionalidades nos programas. No valor proposto estão previstas todos os custos. A proponente arcará com todas as despesas de Estadia, Alimentação e despesas de deslocamento.
- 5.7 Auxilio nos Sistemas responsáveis pela geração, envio, processamento e verificação dos arquivos e identificação e correção de erros nos Sistemas, na própria base de dados, que estejam foram do padrão do TCE-PR, apresentados na validação dos arquivos mensais, anuais nos módulos SIM-AM, SIAP e ESOCIAL.

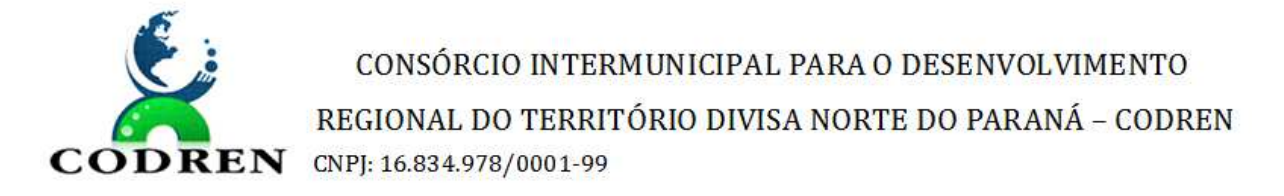

# **ANEXO II**

# **SLA – Suporte, sustentação e manutenção**

- 1. Os Serviços de Suporte, Sustentação e Manutenção Contínua da Solução ERP consistem no Suporte e Atendimento aos Usuários da Solução ERP implantada, Manutenções, Monitoramento de Ambientes, Resolução de Incidentes/Problemas, Suporte Técnico e Atualização de Versões e Manutenção na Solução ERP implantada com suas customizações e integrações.
- 2. A documentação produzida durante a execução dos serviços, seja em papel ou em meio eletrônico, deverá ser compartilhada com a CONTRATANTE.

# **Suporte Nível I**

- 3. O Atendimento é caracterizado pelo pronto atendimento (**Suporte de Nível I**) às solicitações da CONTRATANTE através de CENTRAL DE ATENDIMENTO que deverá ser disponibilizada e operada pela CONTRATADA para solucionar dúvidas e incidentes no Sistema através de telefone/fax, por e-mail e por canal de comunicação (site) via internet para abertura e registro de chamados. A comunicação formal poderá ser por meio de correio eletrônico, telefone, fax ou abertura de chamado no site da CONTRATADA.
- 4. Será considerado como horário de atendimento os dias úteis, das 08:00 hs às 18:00 hs, horário de Brasília.
- 5. Os chamados poderão ser abertos através de acesso de portal de atendimento para usuários da CONTRATANTE devidamente registrados no sistema de Gestão de Chamados da CONTRATADA ou por telefone/fax/e-mail em dias úteis das 08:00h às 18:00h . No caso dos chamados abertos fora do horário de atendimento, a CONTRATADA deverá considerar como data e hora de início o próximo dia útil às 08:00h para efeito de contagem de tempo conforme regras estabelecidas no Anexo – Sistema de Desempenho.
- 6. Toda informação referente à CONTRATANTE, que o serviço de Suporte Técnico e Manutenção da CONTRATADA vier a tomar conhecimento por necessidade da prestação dos serviços, não poderá ser divulgada a terceiros sem o consentimento expresso da CONTRATANTE.
- 7. São responsabilidades da CONTRATADA:
	- a. Fazer a passagem de conhecimento sobre a Solução ERP implantada com seus Macroprocessos e Processos, customizações e integrações para toda equipe de sua responsabilidade que irá atuar na CENTRAL DE ATENDIMENTO no que se refere ao Suporte de Nível I
	- b. Realizar em suas instalações as atividades de execução do atendimento dos Serviços de Suporte de Nível I mantendo recursos para resolução de dúvidas e esclarecimentos, bem como atualizar informações do chamado e disponibilizar informação pertinente ao solicitante da CONTRATANTE;

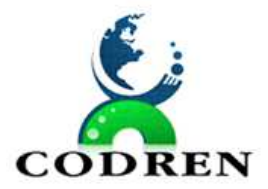

REGIONAL DO TERRITÓRIO DIVISA NORTE DO PARANÁ – CODREN **ODREN** CNPJ: 16.834.978/0001-99

- c. Realizar a gestão e manutenção do nível de serviço acordado, através dos indicadores de desempenho especificados no Anexo II – Sistema de Desempenho.
- d. Permitir o cadastramento de usuários indicados pela CONTRATANTE para abertura e acompanhamento de chamados através de consultas e relatórios.
- e. Iniciar o atendimento, registrar os andamentos e concluí-lo de acordo com os prazos estabelecidos no Anexo II – Sistema de Desempenho.
- f. Fornecer acesso, aos usuários cadastrados do CONTRATANTE, a relatórios e Alertas de vencimento de chamados, considerando-se as Severidades correspondentes no Sistema de Gestão de Chamados da CONTRATADA. Deverão ser configurados Alertas de chamados a vencer e já vencidos com possibilidade de comunicação por e-mail.
- g. Avisar o solicitante, através de e-mail, sobre a abertura e encerramento de seus chamados.
- h. O Atendimento será também responsável pelo registro e atualização dos chamados, assim como o direcionamento dos mesmos para a área de maior nível e resolução responsável, quando for o caso.
- i. Os chamados cadastrados serão classificados de acordo com os níveis de severidades definidos no Anexo II – Sistema de Desempenho. Os chamados poderão ter sua severidade alterada a qualquer tempo, a critério da CONTRATANTE, considerando alterações das condições de impacto no negócio ou a conveniência da administração.
- j. Responsabilizar-se pela gestão de sua equipe, bem como dos serviços de sua competência descritos nesse Anexo.
- k. Manter atualizados os materiais de treinamento técnico em plataforma disponível para consulta dos usuários da CONTRATANTE.
- l. Fornecer Catálogo de Serviços integrado ao Sistema de Gestão de Chamados contendo os processos relacionados à Solução ERP, com o tempo de atendimento relacionado ao SLA indicado no Anexo II – Sistema de Desempenho;
- m. Atender às requisições dos usuários conforme os prazos.
- n. Encaminhar chamados para a correta fila de atendimento.
- o. Disponibilizar pessoal qualificado com instrumentos de apoio adequados na prestação dos serviços.
- p. Gerar relatórios mensais sobre os níveis de serviço para a CONTRATANTE.
- q. Aplicar Soluções de Contorno quando for o caso.
- r. Possibilitar suporte através de acesso remoto, de acordo com a necessidade, seguindo os procedimentos de segurança estabelecidos pela CONTRATANTE.
- a. Associar chamados que tenham sido abertos por mais de um solicitante para um mesmo incidente de forma que facilite a comunicação com todos os usuários no atendimento e encerramento de chamados sobre este incidente.
- b. Efetuar o acompanhamento da solução aplicada junto ao usuário solicitante para o correto encerramento e categorização dos chamados.
- c. Disponibilizar BASE DE CONHECIMENTO de chamados e seus históricos de

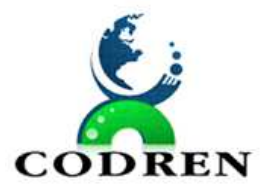

REGIONAL DO TERRITÓRIO DIVISA NORTE DO PARANÁ – CODREN **ODREN** CNPJ: 16.834.978/0001-99

resolução e de soluções de contorno para pronta consulta pelos usuários da Solução ERP implantada na CONTRATANTE quando necessário, integrado ao seu Sistema de Gestão de Chamados.

- d. Responder a todos os questionamentos da CONTRATANTE concernentes aos incidentes relacionados aos serviços.
- e. Ao término do Contrato fornecer todo conteúdo da base de chamados atendidos durante a vigência do Contrato, incluindo todos os detalhes de todos os chamados, seus acompanhamentos registrados e também todo conteúdo da base de conhecimento, tudo de forma estruturada e com o detalhamento desta estrutura de modo que a CONTRATANTE tenha condição de efetuar carga futura destas informações conforme a necessidade.
- 8. São responsabilidades da CONTRATANTE:
	- a. Realizar o acompanhamento do desempenho da CONTRATADA com relação aos níveis de serviços contratados, conforme Anexo – Sistema de Desempenho.

# **Manutenções, Monitoramento de Ambientes e Resolução de Incidentes/Problemas**

9. O Serviço de Resolução de Incidentes/Problemas da CONTRATADA se caracteriza pelos Serviços de Suporte aos Usuários da Solução ERP implantada pela CONTRATADA na infraestrutura da CONTRATANTE esclarecendo dúvidas, efetuando correção de erros, ajustes em configurações, resolução de incidentes e problemas relacionados a funções ou processos da Solução ERP, suas customizações e integrações, efetuando o pronto restabelecimento da Solução ERP quando necessário, Sustentação e Monitoramento da Solução ERP e do ambiente de infraestrutura utilizado e desenvolvimento de pequenas manutenções evolutivas. Estes Serviços serão executados através de Suporte de Nível II e de Nível III.

# **Suporte Nível II**

- 10. O Suporte Nível II tem por objetivo o pronto restabelecimento da operação, quer seja pela aplicação de soluções de contorno ou definitivas. Também inclui o esclarecimento de dúvidas dos usuários, correções de erros, ajustes em configurações.
- 11. São responsabilidades da CONTRATADA:
	- a. Fazer a passagem de conhecimento sobre a Solução ERP implantada com seus Macroprocessos e Processos, customizações e integrações para toda equipe de sua responsabilidade que irá atuar no Suporte de Nível II
	- b. Os profissionais deverão fornecer suporte técnico e operacional necessários ao bom funcionamento do sistema, envolvendo os seguintes serviços:
		- Esclarecer dúvidas e resolver problemas relativos às características técnicas, funcionamento lógico e físico do sistema.
		- Fazer avaliação e emitir parecer técnico em situações anormais de funcionamento do sistema.
		- Prestar assessoria para adequação do sistema à legislação vigente.
	- c. Simulações deverão ser efetuadas em paralelo, isto é, mantendo íntegros os dados do cadastro do sistema. Para isto, a CONTRATADA deverá efetuar testes em ambiente de Homologação da Solução ERP.

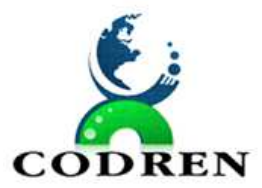

CONSÓRCIO INTERMUNICIPAL PARA O DESENVOLVIMENTO REGIONAL DO TERRITÓRIO DIVISA NORTE DO PARANÁ – CODREN

**ODREN** CNPJ: 16.834.978/0001-99

- d. Efetuar as configurações necessárias para o bom funcionamento da Solução ERP.
- e. Efetuar a administração de perfis na Solução ERP como, por exemplo, em função de cobertura de férias, alterações na grade de Substituições, movimentações de Usuários entre Unidades Administrativas, cadastro de novos usuários, entre outras.
- f. Retrabalhar na solução do incidente caso a resolução não tenha sido aceita pela CONTRATANTE.
- g. Realização de suporte presencial e remoto, de acordo com a necessidade e seguindo os procedimentos de segurança estabelecidos pela CONTRATANTE.
- h. Alterações na legislação vigente que impliquem em manutenções no sistema para sua adaptação ou adequação estão incluídas neste Serviço a ser fornecido pela CONTRATADA e devem ser executadas, testadas e homologadas em tempo para assegurar que a CONTRATANTE não perca nenhum prazo legal.
- 12. São responsabilidades da CONTRATANTE durante esta etapa do Projeto:
	- a. Realizar o acompanhamento do desempenho da CONTRATADA com relação aos níveis de serviços contratados, conforme Anexo II – Sistema de Desempenho.

# **Suporte Nível III**

- 13. O Suporte de Nível III tem por objetivo promover a estabilização da Solução ERP e da infraestrutura utilizada para este fim em ambiente produtivo também efetuando seu monitoramento. Por meio de uma efetiva Gestão de Problemas, atua no Diagnóstico das Causas-Raiz e correção dos problemas. Atuará também no desenvolvimento de pequenas manutenções evolutivas e suporte à CONTRATANTE em questões Técnicas e Funcionais.
- 14. São responsabilidades da CONTRATADA:
	- a. Fazer a passagem de conhecimento sobre a Solução ERP implantada com seus Macroprocessos e Processos, customizações e integrações para toda equipe de sua responsabilidade que irá atuar no Suporte de Nível III;
	- b. Realizar testes unitários e funcionais das soluções que forem desenvolvidas, assim como o apoio à realização dos Testes de Aceite pelos usuários da CONTRATANTE, utilizando ambiente de Homologação da Solução ERP;
	- c. Análise de Causa-Raiz: entendidas como o diagnóstico de problemas críticos e/ou reincidentes, para que ações corretivas definitivas possam ser planejadas e implementadas, eliminando com isso problemas futuros com mesma característica;
	- d. Manutenção Corretiva após resolução do incidente: entendidas como modificações de sistemas para correção de um ou mais erros (problemas) detectados na solução;
	- e. Manutenções Evolutivas: entendidas como pequenas modificações em sistemas que tem por objetivo implementar novas funcionalidades, adequar e melhorar funcionalidades e desempenho dos sistemas e ambientes;
	- f. Garantir o funcionamento pleno e adequado da Solução ERP, conforme descrito nos requisitos deste Termo, durante período de vigência do contrato;
	- g. Monitoramento da Solução ERP e do ambiente de infraestrutura utilizado

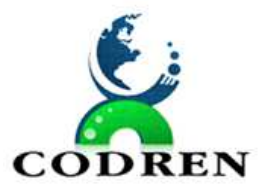

minimizando assim o risco de ocorrência de incidentes, indicando possíveis soluções quando necessário;

- h. Alterações na legislação vigente que impliquem em manutenções no sistema para sua adaptação ou adequação estão incluídas neste Serviço a ser fornecido pela CONTRATADA e devem ser executadas, testadas e homologadas em tempo para assegurar que a CONTRATANTE não perca nenhum prazo legal.
- 15. São responsabilidades da CONTRATANTE:
	- a. Realizar o acompanhamento do desempenho da CONTRATADA com relação aos níveis de serviços contratados, conforme Anexo II – Sistema de Desempenho. **Suporte Técnico e Atualização de Versão do Software do Fabricante**
- 16. O serviço de suporte técnico e atualização de versão é o fornecido pelo Fabricante do *software,* que segue termo de suporte próprio e padronizado, aplicável a todos os clientes do *software* que contratam este serviço. O direito de atualização de versão do *software* será fornecido durante o período de vigência do Contrato e deverá abranger a Solução ERP. A atualização de versão deve contemplar o fornecimento de todos os novos *releases* dos *softwares* fornecidos, bem como o fornecimento dos *releases* corretivos. O serviço de suporte técnico e direito de atualização de versão deverá abranger todo o ambiente de execução, considerando-se Desenvolvimento, Homologação e Produção.
- 17. Os chamados de Suporte Técnico poderão ser abertos, entre outras, em decorrência de problemas de funcionamento de *software,* correção de falhas, erros na documentação do produto, saneamento de dúvidas sobre o funcionamento do produto e processos de negócios referentes à solução e envio de sugestões. Os chamados de suporte poderão ser abertos pela CONTRATADA quando houver necessidade de atuação do Fabricante, a CONTRATANTE poderá realizar o acompanhamento do chamado e reforçar com a CONTRATADA o pronto atendimento da Fabricante.
- 18. Na situação da Solução ERP não ser de propriedade da CONTRATADA, o suporte técnico e direito de atualização de versão deverão ser adquiridos pela CONTRATADA junto ao (s) Fabricante (s) da Solução ERP e fornecida pela mesma, em nome da CONTRATANTE, com termo inicial do serviço idêntico à data de emissão das licenças às quais se refere. Deverá o documento comprobatório da contratação do suporte, emitido pelo Fabricante, fazer menção às licenças abrangidas pelo suporte. Não será aceito suporte contratado para licenças que não as entregues à CONTRATANTE nem suporte com data de início anterior a de assinatura do Contrato.

### **Atividades**

- 19. São responsabilidades da CONTRATADA:
	- a. Providenciar o cadastramento inicial da CONTRATANTE junto ao Fabricante para acompanhamento de chamados de suporte técnico e para permitir o recebimento de atualização de versões e pacotes de correções.
	- b. Informar à CONTRATANTE número de telefone (custo de ligação local ou gratuita) e/ou endereço da página *web* para o acompanhamento dos chamados técnicos junto ao Fabricante e as credenciais de acesso necessárias para sua

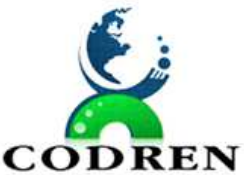

REGIONAL DO TERRITÓRIO DIVISA NORTE DO PARANÁ – CODREN  $\bf DDREN$  CNPI: 16.834.978/0001-99

utilização.

- c. A cada nova liberação de *release* pelo Fabricante, a versão deverá ser fornecida pela CONTRATADA para a CONTRATANTE, em até 30 dias da sua liberação e deverá ser fornecida com nota informativa com descrição das novas funcionalidades do *release* ou das correções implementadas; manuais e demais documentos técnicos atualizados.
- d. O suporte técnico e direito de atualização de versão junto ao Fabricante deverá ser mantido ativo durante toda a vigência do Contrato, desde a entrega do primeiro conjunto de licenças, com comprovação mensal por parte da CONTRATADA.
- e. Gerar relatórios de demandas para todos os eventos de suporte técnico e disponibilizar novas versões ou correções, contendo, quando for o caso, informações sobre o tempo de atendimento (início, fim, suspensões, intercorrências, etc.) aberto para o Fabricante.
- f. Possuir sistema de chamados próprio para gerenciamento dos chamados abertos, permitindo acompanhamento, aferição dos tempos dos chamados até seu encerramento, com detalhamento de todas as ocorrências, e acesso à base de conhecimento.
- 20. São responsabilidades da CONTRATANTE:
	- a. Realizar o acompanhamento do desempenho da CONTRATADA com relação aos níveis de serviços contratados, conforme Anexo II – Sistema de Desempenho.

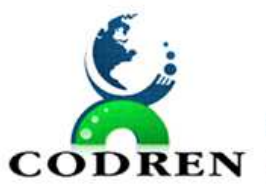

# **PREGÃO PRESENCIAL N.º 03/2023**

**ANEXO III – MODELO DE PROPOSTA COMERCIAL** 

# **ORÇAMENTO**

Ref.: Processo Licitatório nº 05/2023

Edital de Pregão nº 03/2023

# **1. INVESTIMENTO EM LICENÇA DE USO, MIGRAÇÃO E TREINAMENTO :**

**1.1. Consorcio:** 

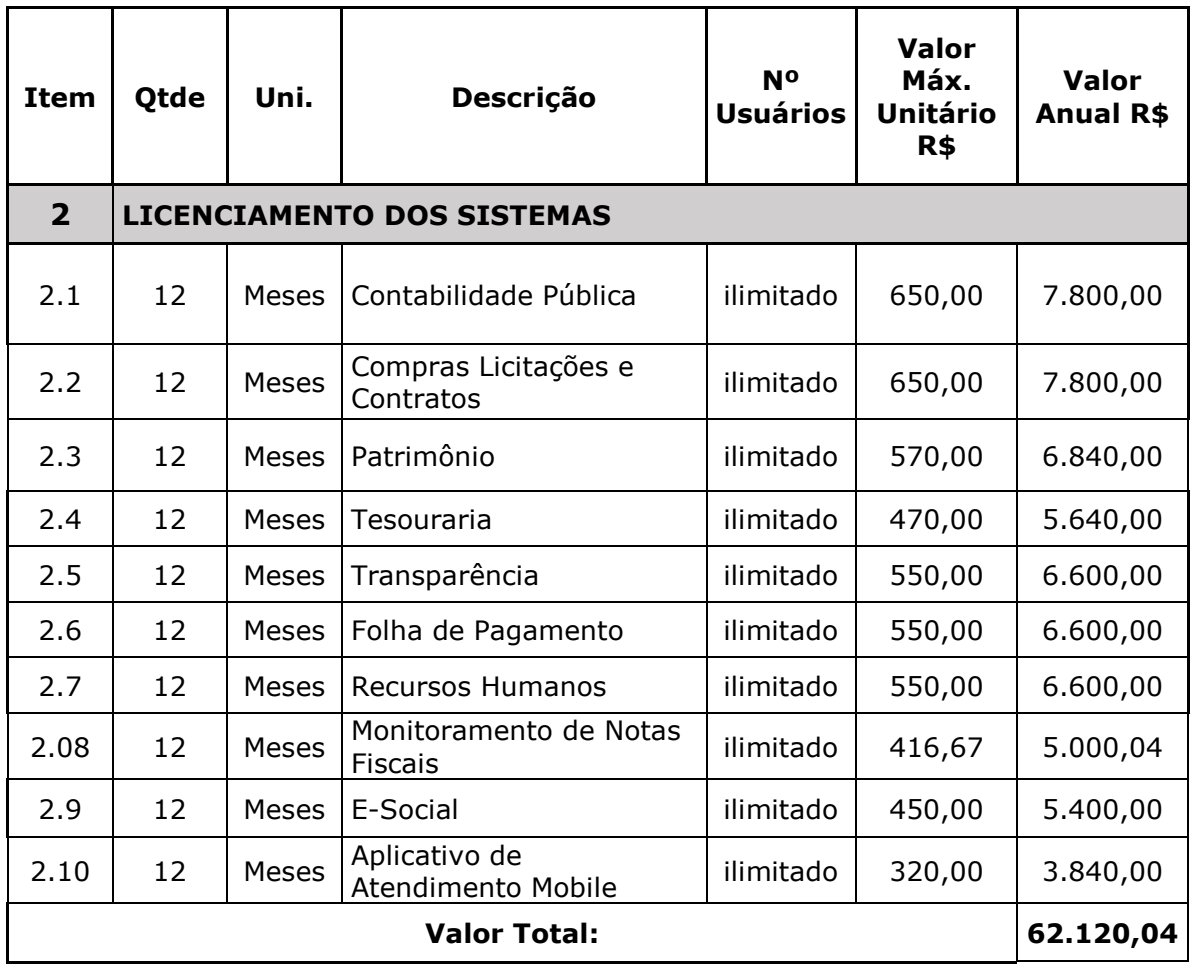

Valor da proposta por extenso\_\_\_\_\_\_\_\_\_\_\_\_\_\_\_\_\_\_\_\_\_\_\_\_\_\_\_\_\_\_\_\_\_\_\_\_\_\_\_\_\_\_\_\_\_

Validade da proposta \_\_\_\_\_\_\_\_\_\_\_ dias.

(DATAR ASSINAR E CARIMBAR)

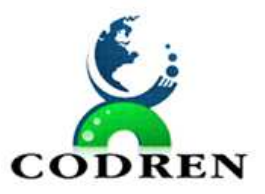

# **PREGÃO PRESENCIAL N.º 03/2023 ANEXO IV– MODELO DE DECLARAÇÃO QUE CUMPRE OS REQUISITOS DE HABILITAÇÃO**

Deve conter a identificação da Empresa declarante.

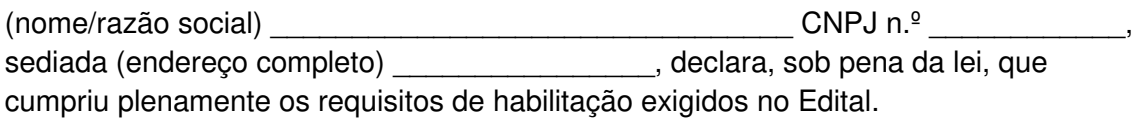

Esta declaração é parte integrante da documentação exigida pelo Edital da Licitação **PREGÃO PRESENCIAL N.º 03/2023**, do Município de XXXXX e por ela responde integralmente a declarante.

\_\_\_\_\_\_\_\_\_\_\_\_\_\_\_\_\_\_\_\_\_\_, \_\_\_\_\_ de \_\_\_\_\_\_\_\_\_\_\_ de 2023.

Nome completo do Declarante e Assinatura

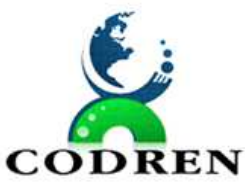

# **PREGÃO PRESENCIAL N.º 03/2023 ANEXO V – MODELO DE DECLARAÇÃO QUE INEXISTEM FATOS IMPEDITIVOS PARA SUA HABILITAÇÃO**

Deve conter a identificação de Empresa declarante.

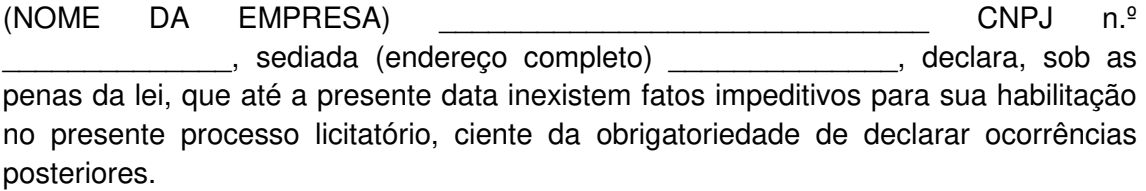

\_\_\_\_\_\_, \_\_\_\_\_\_\_ de \_\_\_\_\_\_\_\_\_\_\_\_\_ de 2023.

Assinatura e Carimbo de CNPJ

Nome completo do Declarante
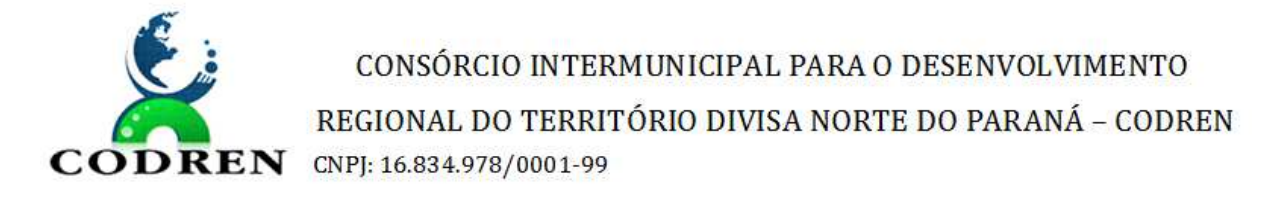

## **PREGÃO PRESENCIAL N.º 03/2023 ANEXO VI – MODELO DE DECLARAÇÃO DE REGULARIDADE QUANTO AO TRABALHO DO MENOR**

Declaramos, para os fins de direito que esta empresa cumpre integralmente a norma contida na Constituição da República Federativa do Brasil de 1988, do art. 7º, inciso XXXIII, a saber:

"(...) proibição de trabalho noturno, perigoso ou insalubre a menores de dezoito anos e qualquer trabalho a menores de dezesseis anos, salvo na condição de aprendiz a partir de quatorze anos".

\_\_\_\_\_\_\_\_\_\_\_\_\_\_\_\_\_\_\_\_\_\_, \_\_\_\_\_ de \_\_\_\_\_\_\_\_\_\_\_ de 2023.

.

Carimbo de CNPJ

Nome completo do Declarante

Assinatura

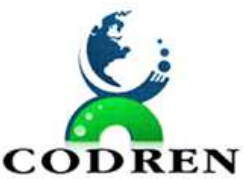

CONSÓRCIO INTERMUNICIPAL PARA O DESENVOLVIMENTO REGIONAL DO TERRITÓRIO DIVISA NORTE DO PARANÁ – CODREN  $\overline{\textbf{ODREN}}$  CNPI: 16.834.978/0001-99

## **PREGÃO PRESENCIAL N.º 03/2023 ANEXO VII – MODELO DE DECLARAÇÃO PARA ME, EPP, MEI E EQUIPARADAS**

Ao CODREN

Ref. \_\_\_\_\_\_\_\_\_\_\_\_\_\_\_\_\_\_\_\_\_\_ n.º \_\_\_\_/2023.

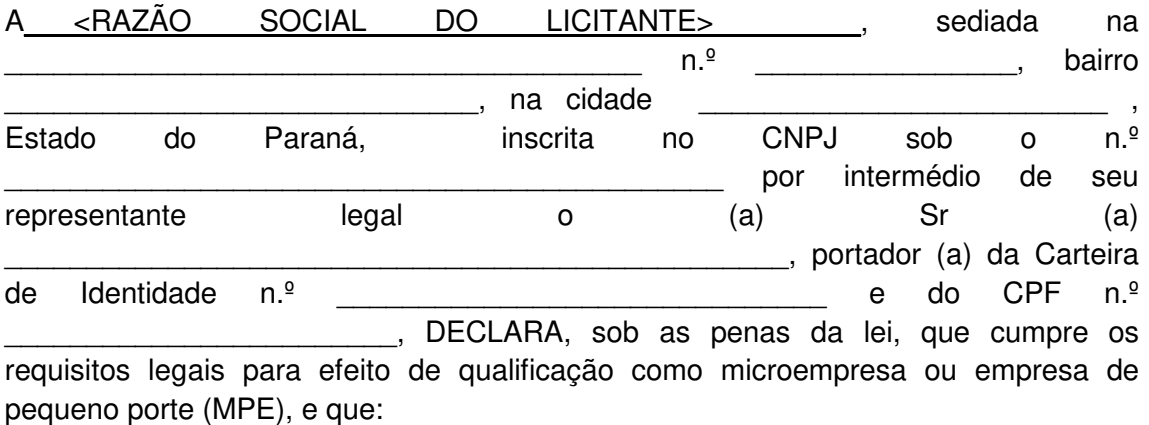

- 1. Atende os requisitos previstos no artigo 3º da Lei Complementar n.º 123/2006.
- 2. Possui registro na Junta Comercial ou Cartório de Registro ou Certificado da Condição de Microempreendedor Individual (CCMEI) indicando que se enquadra como MPE.
- 3. Que no ano fiscal anterior ao exercício atual não excedeu o limite de faturamento referente ao enquadramento como MPE.

Portanto estando apta a usufruir dos benefícios de que tratam os artigos 42 a 49 da Lei Complementar n.º 123/2006, não havendo fato superveniente impeditivo da participação no presente certame.

\_\_\_\_\_\_\_\_\_\_\_\_\_\_, \_\_\_\_ de \_\_\_\_\_\_\_\_\_\_\_\_\_\_\_ de 2023.

\_\_\_\_\_\_\_\_\_\_\_\_\_\_\_\_\_\_\_\_\_\_\_\_\_\_\_\_\_\_\_\_\_\_\_\_\_\_ Assinatura do Representante Legal da Empresa

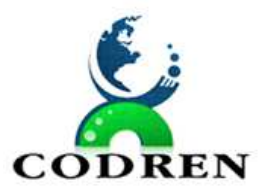

CONSÓRCIO INTERMUNICIPAL PARA O DESENVOLVIMENTO REGIONAL DO TERRITÓRIO DIVISA NORTE DO PARANÁ - CODREN **ODREN** CNPJ: 16.834.978/0001-99

## **PREGÃO PRESENCIAL N.º 03/2023 ANEXO VIII – MODELO DE DECLARAÇÃO DE IDONEIDADE**

Declaramos, para os fins de direito, na qualidade de PROPONENTE do procedimento licitatório, sob a modalidade **PREGÃO PRESENCIAL N.º 03/2023**, que não fomos declarados inidôneos para licitar com o Poder Público, em quaisquer de suas esferas.

Por ser expressão da verdade, firmamos a presente.

\_\_\_\_\_\_\_\_\_\_\_\_\_\_\_\_\_\_\_\_\_\_, \_\_\_\_\_ de \_\_\_\_\_\_\_\_\_\_\_ de 2023.

Carimbo de CNPJ

Nome completo do Declarante

Assinatura

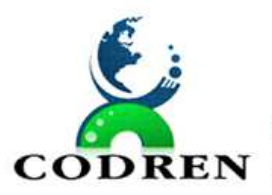

# **PREGÃO PRESENCIAL N.º 03/2023 ANEXO IX – MODELO DECLARAÇÃO DE PRODUTO**

Ref.: Processo Licitatório nº 05/2023

Edital de Pregão nº 03/2023

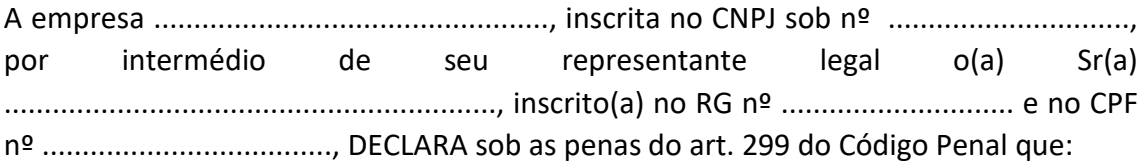

1) todas a solução a ser adquirida, todos os sistemas ou módulos que fazem parte da solução integrada a ser adquirida é desenvolvida por único desenvolvedor.

Assim sendo, para fins que se fizer de direito, e por possuir poderes legais para tanto, firmamos a presente.

Local e Data.

(NOME DA EMPRESA) Nome do Representante legal Nº CPF ou RG Cargo/Função

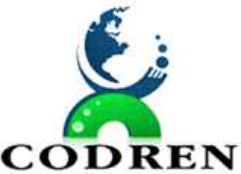

CONSÓRCIO INTERMUNICIPAL PARA O DESENVOLVIMENTO REGIONAL DO TERRITÓRIO DIVISA NORTE DO PARANÁ – CODREN **ODREN** CNPJ: 16.834.978/0001-99

## **PREGÃO PRESENCIAL N.º 03/2023 ANEXO X – MODELO DE DECLARAÇÃO DE AUSÊNCIA DE PARENTESCO**

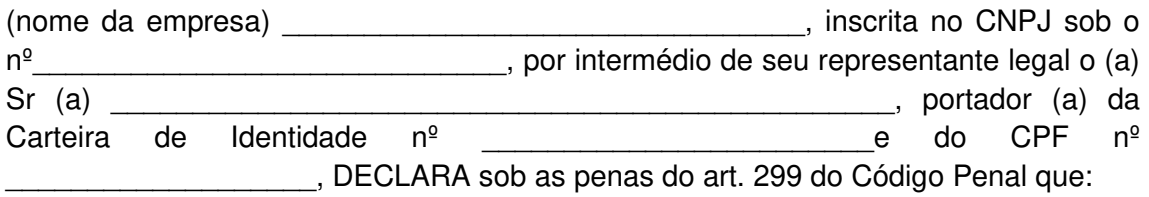

- 1) Não possui proprietário, sócios ou funcionários que sejam servidores ou agentes políticos do órgão ou entidade contratante ou responsável pela licitação;
- 2) Não possui proprietário ou sócio que seja cônjuge, companheiro ou parente em linha reta, colateral ou por afinidade, até o terceiro grau, e por afinidade, até o segundo grau, de agente político do órgão ou entidade contratante ou responsável pela licitação.

\_\_\_\_\_\_\_\_\_\_\_\_\_\_\_\_\_\_\_\_\_\_, \_\_\_\_\_ de \_\_\_\_\_\_\_\_\_\_\_ de 2023.

Carimbo de CNPJ

Nome completo do Declarante

**Assinatura** 

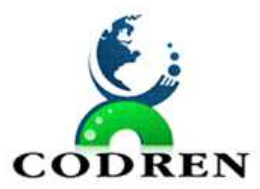

CONSÓRCIO INTERMUNICIPAL PARA O DESENVOLVIMENTO REGIONAL DO TERRITÓRIO DIVISA NORTE DO PARANÁ – CODREN  $\textbf{COMPREN}$  CNPI: 16.834.978/0001-99

### **PREGÃO PRESENCIAL N.º 03/2023**

**ANEXO XI–** 

## **DECLARAÇÃO DE CONHECIMENTO DAS CONDIÇÕES DE REALIZAÇÃO DOS SERVIÇOS**

Ref.: Processo Licitatório nº 05/2023

Edital de Pregão nº 03/2023

A empresa ................................................., inscrita no CNPJ sob nº .............................., por intermédio de seu representante legal o(a) Sr(a) ............................................................., inscrito(a) no RG nº ............................. e no CPF nº ...................................., DECLARA tomou conhecimento de todas as informações necessárias das condições de realização dos serviços objeto da licitação e que, em momento algum, será alegado desconhecimento de qualquer uma das etapas ou particularidades dos mesmos. Ainda, que esta empresa está ciente que não serão aceitas quaisquer argumentações posteriores consequentes do desconhecimento dessas condições.

Assim sendo, para fins que se fizer de direito, e por possuir poderes legais para tanto, firmamos a presente.

Local e Data.

(NOME DA EMPRESA) Nome do Representante legal Nº CPF ou RG Cargo/Função

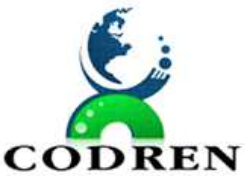

CONSÓRCIO INTERMUNICIPAL PARA O DESENVOLVIMENTO REGIONAL DO TERRITÓRIO DIVISA NORTE DO PARANÁ – CODREN  $\textbf{COMPREN}$  CNPI: 16.834.978/0001-99

## **PREGÃO PRESENCIAL N.º 03/2023 ANEXO XII – MINUTA DE CONTRATO**

**TERMO DE CONTRATO CELEBRADO ENTRE O CONSÓRCIO INTERMUNICIPAL PARA O DESENVOLVIMENTO REGIONAL DO TERRITÓRIO DIVISA NORTE DO PARANÁ E ..................................................................................** 

**O CONSORCIO INTERMUNICIPAL PARA O DESENVOLVIMENTO REGIONAL DO TERRITÓRIO DIVISA NORTE DO PARANÁ**, com sede na Rua Vereador José Francisco dos Santos, nº. 160, Centro, na cidade de Santa do Itararé, Estado do Paraná, representado pelo seu Presidente, Sr. José de Jesus Isac, doravante denominado **CONTRATANTE**, e a Firma ................................................., com sede na Rua ..........................número ....., .............................., em.................., inscrita no Cadastro Nacional da Pessoa Jurídica do Ministério da Fazenda sob o número ......................................... representada pelo(a) Senhor(a) ............................................................, portador da CI n.º..................... e CPF n°................... doravante denominada **CONTRATADA,** com fundamento no Decreto Federal n.º 3.555/00, na Lei Federal n.º 10.520/02, na Lei Federal n.º 8.666/93, com as devidas alterações, no Decreto Municipal n.º 5.298/05, na Lei Complementar n.º 123/06 e demais normas pertinentes e no Edital de Licitação PREGÃO PRESENCIAL Nº 03/2023, celebram o presente Contrato, mediante as cláusulas e condições sequintes:

## **CLÁUSULA PRIMEIRA – DAS DISPOSIÇÕES PRELIMINARES**

- 1. Integram este Contrato, naquilo que não contrariar as suas disposições:
- 1.1. PREGÃO PRESENCIAL N.º 03/2023;
- 1.2. A proposta da CONTRATADA;
- 1.3. Anexo I Termo de Referência Técnica e Anexo II SLA Suporte.

## **CLÁUSULA SEGUNDA – DO OBJETO**

2. Constitui objeto do presente contrato o licenciamento de uso de sistemas de informática integrados para a gestão pública, com total aderência às NBCASP (Normas Brasileiras de Contabilidade Aplicadas ao Setor Público), o PCASP (Plano de Contas Padrão), SIM-AM, SIM-AP, orientações e determinações do TCE-PR, (Tribunal de Contas do Estado do Paraná), LC-131 (Lei Complementar 131/09 Lei da Transparência) e demais legislações vigentes, para serem instalados e utilizados na entidade licitadora, incluindo-se os serviços de conversão de dados, implantação, migração de dados préexistentes, treinamento, manutenção, suporte técnico eventual e permanente e acompanhamento no envio das prestações de contas durante o período contratual, em conformidade com as especificações técnicas e funcionais

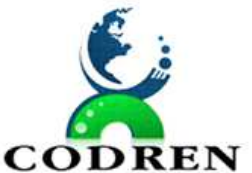

REGIONAL DO TERRITÓRIO DIVISA NORTE DO PARANÁ – CODREN

 $\textbf{COMPREN}$  CNPI: 16.834.978/0001-99

contidas no Anexo I - Termo de Referência Técnica e seus anexos, que deverão apresentar, obrigatoriamente os seguintes sistemas:

- 1. Contabilidade Pública;
- 2. Compras Licitações e Contratos;
- 3. Patrimônio;
- 4. Folha de Pagamento;
- 5. Tesouraria;
- 6 Recursos Humanos;
- 07. Portal de Transparência;
- 08. Aplicativo de atendimento mobile;
- 09. E-Social;
- 10. Portal de Monitoramento de Documentos Fiscais

## **CLÁUSULA TERCEIRA – DAS RESPONSABILIDADES**

### 3. É responsabilidade:

### **3.1. DA CONTRATADA:**

3.1.1. Parametrizar todos os aplicativos / softwares pertencentes ao objeto, para viabilizar o pleno funcionamento do consorcio.

3.1.2. Prestar apoio técnico aos componentes da equipe da Contratante.

3.1.3. Orientar o detalhamento de rotinas de sistemas em geral e definir a melhor utilização dos recursos de software e hardware disponíveis.

3.1.4. Garantir a qualidade nas tarefas compatíveis com os padrões e normas utilizadas e definidas pelo Contratante.

3.1.5. Estar permanentemente à disposição do Contratante, nos dias úteis, no horário comercial, em seus canais de contato existentes e definidos.

3.1.6. Executar os serviços técnicos profissionais com seu pessoal, com recursos tecnológicos e físicos disponibilizados para este fim, nas suas instalações ou em espaço previamente acordado com o Contratante, de acordo com o serviço a ser executado.

3.1.7. Providenciar a imediata correção das deficiências, dos erros ou falhas cometidas no decorrer da execução dos serviços, apontadas pelo Contratante.

3.1.8. Tratar como "segredos comerciais e confidenciais" todos os produtos e subprodutos relativos aos serviços contratados com relação aos dados do Consorcio.

3.1.9. Arcar com todos os custos necessários na fase de implantação dos sistemas, especialmente de viagem, hospedagem e transporte dos seus funcionários.

3.1.10. Responsabilizar-se por quaisquer ônus, despesas ou obrigações trabalhistas, previdenciária, fiscais, de acidentes de trabalho, bem como alimentação, transporte ou outros benefícios de qualquer natureza, decorrentes da contratação dos serviços.

3.1.11. A Contratada não poderá subcontratar, ceder ou transferir, no todo ou em parte, o objeto do Edital, salvo com prévia e expressa autorização, por escrito, do Contratante, observadas as disposições legais pertinentes.

3.1.12. Arcar com quaisquer danos ou prejuízos causados ao Contratante. Nos casos de danos, prejuízos, avarias ou subtração de bens, os valores correspondentes

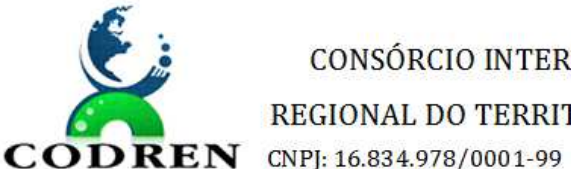

REGIONAL DO TERRITÓRIO DIVISA NORTE DO PARANÁ – CODREN

deverão ser descontados da(s) fatura(s) seguinte(s) da Contratada, ou ajuizada, se for o caso, a dívida, sem prejuízo das demais sanções previstas no Contrato.

3.1.13. Comunicar ao Contratante, de forma detalhada, toda e qualquer ocorrência de acidentes verificada no curso da execução contratual.

3.1.14. Cumprir os prazos estipulados nos cronogramas acordados e aprovados com a Contratante.

3.1.15. Manter, em observância às obrigações assumidas, todas as condições de habilitação e qualificação exigidas no processo de licitação.

3.1.16. Realizar, por solicitação da contratante, ou em função de alterações do sistema, cursos de treinamento para os operadores.

3.1.17. Responder civil e criminalmente por eventuais danos causados por seus empregados, prepostos ou terceiros sob seus serviços.

3.1.18. Realizar manutenções lógicas e atualizações permanentes do sistema conforme definidas abaixo:

3.1.18.1. MANUTENÇÃO/ATUALIZAÇÃO CORRETIVA: Que visa corrigir defeitos de funcionamentos do software, podendo a critério da empresa, limitar-se a substituição da cópia com falhas por uma cópia corrigida, não incluindo nestas ações que se tornem necessárias por uso incorreto ou não autorizado, vandalismo, sinistros ou apropriações indébitas;

3.1.18.2. MANUTENÇÃO/ATUALIZAÇÃO EVOLUTIVA: Visando a atualização da Solução de Software, adaptando-a a legislação vigente no âmbito do Contratante e que seja afim à aplicação da Solução OU adaptando-a para contemplar novos aspectos de ordem operacional e funcional presentes no Contratante, limitados ao âmbito do conjunto de requisitos, técnicos e de negócio, inicialmente especificados neste TRT e desde que não impliquem em alterações na arquitetura do software;

3.1.19. Os serviços de atendimento técnico e suporte deverão serem realizados conforme definido abaixo:

3.1.19.1. Entende-se por atendimento e suporte técnico, os serviços após a fase de implantação, prestados através de meios de comunicação ou assessorias técnicas, para identificação de problemas ou esclarecimento de dúvidas que se relacionam diretamente como uso do software;

3.1.19.2. A CONTRATADA, a contar da liberação do sistema/módulo em produção, deverá prestar, quando solicitado, atendimento técnico para esclarecimento de dúvidas, identificação e resolução de problemas, suscitados pelos funcionários da administração do Consorcio, ligados diretamente ao uso do sistema (software);

3.1.19.3. A prestação de serviços de suporte técnico deverá ser realizada por técnico habilitado, apto a promover o devido suporte ao aplicativo, visando:

a) Esclarecer dúvidas que possam surgir durante a operação e utilização dos aplicativos;

b) Auxílio na recuperação da base de dados por problemas originados em erros de operação, queda de energia ou falha de equipamentos;

c) Correção de informações nas tabelas do SGBD, em função da necessidade de ajustes para promover o correto armazenamento dos dados manipulados pelos usuários dos aplicativos;

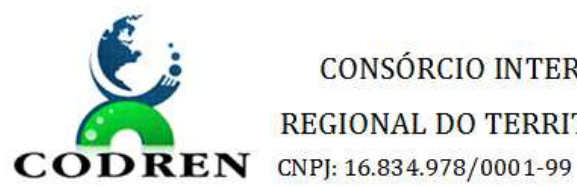

CONSÓRCIO INTERMUNICIPAL PARA O DESENVOLVIMENTO REGIONAL DO TERRITÓRIO DIVISA NORTE DO PARANÁ – CODREN

d) Elaboração de quaisquer atividades técnicas relacionadas à utilização dos aplicativos, após a implantação e utilização dos mesmos, como: gerar/validar arquivos para Órgão Governamental, Instituição Bancária, Gráfica, Tribunal de Contas, entre outros.

3.1.19.4. Os serviços de atendimento e suporte técnico, remoto ou local, deverão ser em período 8x5 (oito horas, em horários comerciais de segunda a sexta-feira);

3.1.19.5. Para a prestação do atendimento técnico, será exigido durante todo o período contratual, além do atendimento "HelpDesk" (via telefone), que a licitante possua um sistema disponível através da rede mundial de computadores (internet) para abertura de chamados técnicos, de qualquer natureza, que possibilite o acompanhamento do status do referido chamado através do número de protocolo. Este serviço deverá ficar disponível no horário comercial, de segunda a sexta-feira;

3.1.19.6. Os atendimentos deverão ser registrados através de formulário de atendimento técnico – RAT, contendo informações como; data/hora de atendimento, solicitação, responsável pelo atendimento, solução/resolução do problema.

3.1.22. Responder civil e criminalmente por eventuais danos causados por seus empregados, prepostos ou terceiros sob seus serviços.

3.1.23. Responder por todas as taxas, encargos trabalhistas, contribuições e tributos incidentes direta ou indiretamente sobre a prestação dos serviços contratados.

3.1.24. O recebimento dos serviços de suporte técnico in loco ocorrerá mediante apresentação de documento próprio da CONTRATADA, que pormenorizadamente relate os serviços prestados e o tempo despendido para cada serviço.

3.1.25. No valor proposto estão previstas todos os custos. A CONTRATADA arcará com todas as despesas de Estadia, Alimentação e despesas de deslocamento.

3.1.26. Responsabilizar-se pela execução de todos os serviços referentes ao Contrato, considerando as exigências operacionais, o atendimento à legislação Estadual e Federal atual e alterações publicadas durante a vigência do Contrato e a manutenção do padrão de atendimento adequado. As exigências operacionais específicas e de atendimento à legislação municipal deverão ser analisadas pela CONTRATADA quanto à viabilidade técnica, cujos valores serão alvo de orçamento e aprovação por parte da CONTRATANTE.

## **3.2. AO CONTRATANTE CABERÁ:**

3.2.1. Facilitar o acesso da contratada a todos os dados e informações necessárias para a implementação das soluções.

3.2.2. Colocar os servidores designados à disposição da contratada para realização de treinamentos de capacitação.

3.2.3. Destinar local adequado e infraestrutura para realização dos treinamentos.

3.2.4. Garantir a infraestrutura necessária para instalação, implantação e utilização das soluções, inclusive servidores de aplicação, storage e a infraestrutura de rede e acesso à internet.

3.2.5. Manter a contratada informada quanto à mudança de pactos, ou contratos relativos ao atendimento à saúde pública.

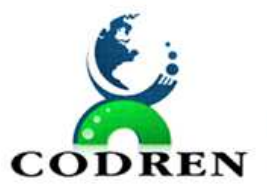

CONSÓRCIO INTERMUNICIPAL PARA O DESENVOLVIMENTO REGIONAL DO TERRITÓRIO DIVISA NORTE DO PARANÁ – CODREN  $\textbf{COMPREN}$  CNPI: 16.834.978/0001-99

3.2.6. Fiscalizar a execução contratual.

3.2.7. Realizar os pagamentos relativos à prestação de serviços contratados nos prazos determinados no Edital.

3.2.8. Comunicar a contratada imediatamente após o conhecimento de qualquer irregularidade ou dificuldade na realização deste objeto.

3.2.9. A segurança dos dados e informações dos sistemas deste objeto, bem como os seus backups e acessos aos mesmos é de total responsabilidade da contratante.

3.2.10. Responsabilizar-se pela completa e correta inserção de dados nos aplicativos.

3.2.11. Conferir os resultados obtidos na utilização dos sistemas licitados. Em caso de erro nos resultados obtidos deverá informar a CONTRATADA em tempo hábil para que esta possa corrigir o problema que for gerado por erro nos programas.

## **CLÁUSULA QUARTA: LIMITAÇÕES DOS SERVIÇOS –**

- 4.1. Os serviços previstos no presente contrato, não incluem reparos de problemas causados por:
	- a) Condições ambientais de instalação ou falhas causadas pela ocorrência de defeito na climatização ou condições elétricas inadequadas;
	- b) Vírus de computador e/ou assemelhados;
	- c) Acidentes, desastres naturais, incêndios ou inundações, negligência, mau uso, imperícia, atos de guerra, motins, greves e outros acontecimentos que possam causar danos nos programas, bem como, transporte inadequado de equipamentos; e,
	- d) Uso indevido dos sistemas licenciados, problemas na configuração de rede, uso de rede incompatível, uso indevido de utilitário ou de computador.
- 4.2. A CONTRATADA fornecerá serviços para a versão corrente contratada e instalada, e as atualizações dela decorrentes por força de legislação Estadual e Federal, e das necessárias para garantir a segurança de dados e integridade de operação dos sistemas.

## **CLÁUSULA QUINTA – DA ADMINISTRAÇÃO / ACOMPANHAMENTO DOS SERVIÇOS E FISCALIZAÇÃO**

5. O Contrato será administrado e fiscalizado pelo CODREN.

5.1. A CONTRATADA indicará preposto para representá-la na execução do Contrato. Os serviços serão fiscalizados pela CONTRATANTE, por intermédio dos Fiscais do Contrato, que farão as comunicações necessárias por intermédio do preposto.

5.2. Serão realizadas reuniões de trabalho entre a CONTRATANTE e a CONTRATADA acerca de acompanhamento e fiscalização, as quais serão previamente agendadas.

5.3. Será realizada uma reunião inicial, em até 3 (três) dias úteis após a assinatura da Ordem de Serviço, para apresentação dos padrões a serem seguidos e definição de interface com os servidores envolvidos.

5.4. A existência de fiscalização não eximirá a empresa vencedora de nenhuma responsabilidade referente à prestação dos serviços.

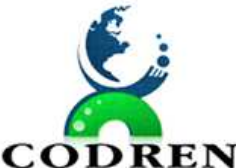

REGIONAL DO TERRITÓRIO DIVISA NORTE DO PARANÁ – CODREN

**CODREN** CNPJ: 16.834.978/0001-99

### **CLÁUSULA SEXTA – DO PRAZO / ADITAMENTO / REAJUSTE**

6. O prazo de vigência do Contrato é de 12 (doze) meses a contar da Ordem de Servico.

6.1. O Contrato poderá ser prorrogado, alterado ou aditado nos termos do art. 57, inciso IV c/c artigo 65 da Lei Federal  $n^{\circ}$  8.666/93 desde que satisfeitas às exigências legais e regulamentares, previamente justificadas.

6.2. Em havendo continuidade contratual, os valores serão reajustados pelo IGPM ou outro índice oficial que venha a substituí-lo nos termos da legislação vigente. O reajuste será dado após o interstício completo de 12 (meses), contado da formulação da proposta conforme § 1º, Art. 3º, da lei nº 10.192/2001, independentemente de termo aditivo contratual, podendo ser executado por simples apostilamento

## **CLÁUSULA SÉTIMA – DO PRAZO E LOCAL DA PRESTAÇÃO DOS SERVIÇOS**

7. A CONTRATADA iniciará a prestação de serviços assim que receber a ordem de serviço, o que ocorrerá até, no máximo, 15 dias após a assinatura do Contrato.

7.1. Os serviços referentes à implantação dos SISTEMAS DE INFORMÁTICA INTEGRADOS PARA A GESTÃO PÚBLICA serão executados em ambiente cloud.

7.2. Em especial, o suporte deverá ser prestado diretamente às Secretarias e demais departamentos.

- 7.3. Os serviços serão realizados nos seguintes prazos:
	- h) Fornecimento e instalação dos sistemas: 30 (trinta) dias corridos, contado a partir da comunicação da ordem de compra/serviços à licitante vencedora/contratada;
	- i) Implantação (Configuração, customização, migração de informações e habilitação do sistema para uso): 90 (noventa) dias corridos, contado a partir da data de conclusão de fornecimento das licenças de uso dos sistemas e suas instalações;
	- j) Treinamento e acompanhamento operacional: 60 (sessenta) dias corridos, contado à partir da data de conclusão da implantação dos sistemas;
	- k) Provimento do Data-Center: início imediato, contado à partir da data de conclusão da instalação dos softwares, pelo prazo de 12 (doze meses);
	- l) Suporte Técnico: início imediato, contado à partir da data de conclusão da instalação dos sistemas, pelo prazo de 12 (doze meses); e,
	- m) Customizações e consultorias:
		- III. Por atendimento técnico local, deslocamento técnico: atendimento ao chamado no prazo de 02 (dois) dias úteis com prazo de diagnóstico e conclusão variável conforme complexidade da solicitação;
		- IV. Por atendimento via conexão remota: atendimento imediato, com prazo de diagnóstico e conclusão variável conforme complexidade da solicitação.
	- n) As rotinas/aplicações não constantes originariamente nos sistemas, mas queridas pela Licitante, poderão ser desenvolvidas, concluídas e instaladas

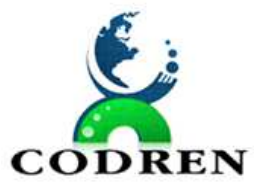

REGIONAL DO TERRITÓRIO DIVISA NORTE DO PARANÁ – CODREN

 $\textbf{COMPREN}$  CNPI: 16.834.978/0001-99

quando houver viabilidade técnica aferida e anuída pela CONTRATADA.

- 7.4. Os serviços deverão ser realizados nos horários de 08h00min às 12h00min, e 13h30min às 18h00min, quando realizados nos órgãos integrantes da Administração.
- 7.5. Ocorrendo impedimento, paralisação ou sustação do contrato, o cronograma de entrega será prorrogado automaticamente por igual tempo ao que ficou paralisado.
- 7.6. O termo final do presente contrato não extingue as obrigações futuras decorrentes de garantia, direitos trabalhistas e previdenciários a ele relacionados.
- 7.7. O termo final do presente contrato, extingue a obrigação de licenciamento dos sistemas para todo e qualquer fim e demais serviços técnicos, resquardado o direito de obtenção gratuito da cópia da base de dados produzida, em formato "txt" ou "csv" pela CONTRATADA, nos casos em que a CONTRATANTE não o fizer, pelo prazo máximo de 30 dias após o encerramento da vigência.

## **CLÁUSULA OITAVA – DO PREÇO**

8. O valor global deste contrato para a prestação dos serviços é de R\$ ....... ( ... ), e o valor unitário conforme planilha abaixo:

## **INVESTIMENTO EM LICENÇA DE USO, MIGRAÇÃO E TREINAMENTO :**

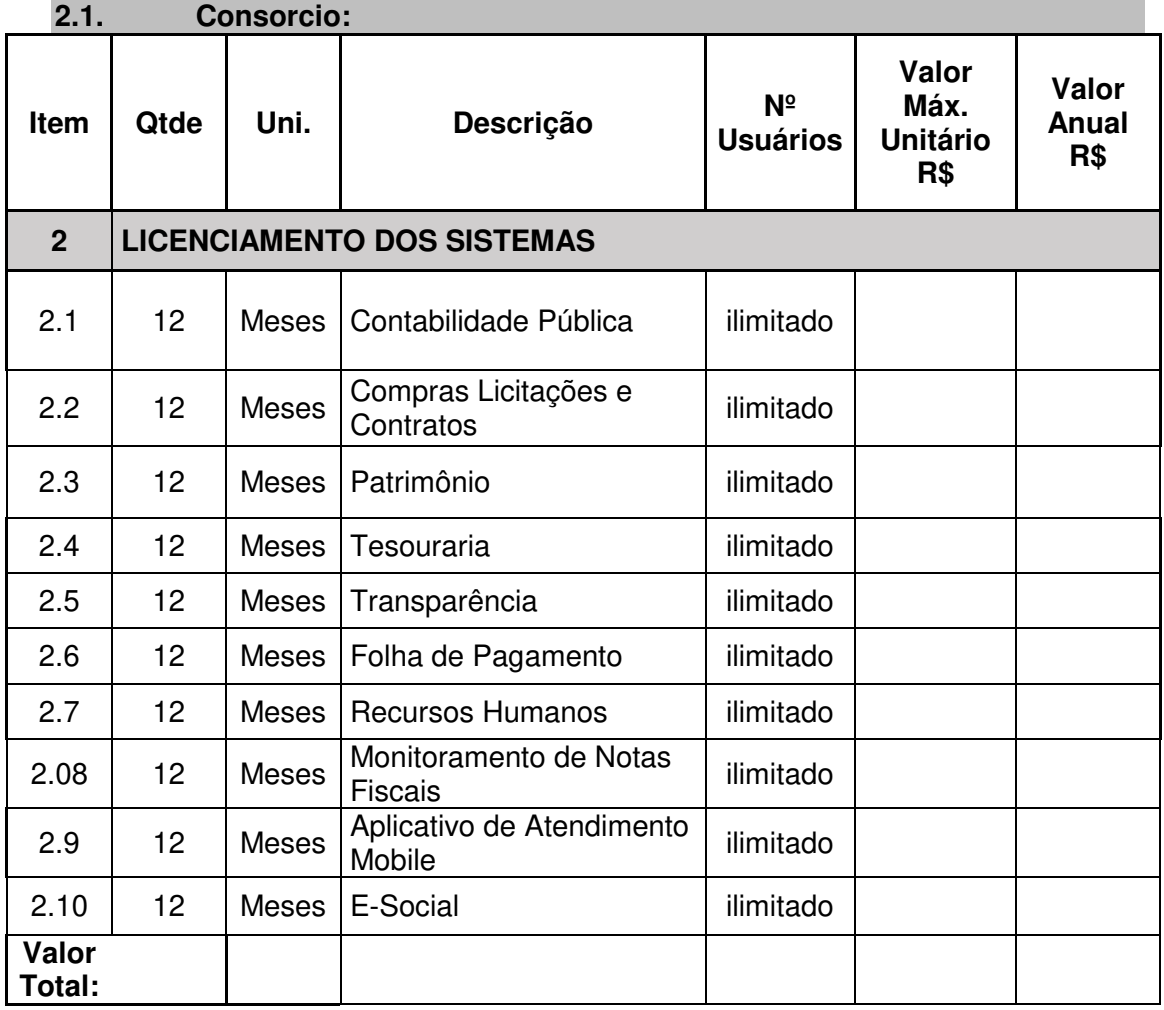

RUA VEREADOR JOSÉ FRANCISCO DOS SANTOS, 160, CENTRO, SANTANA DO ITARARÉ – PARANÁ – 00. 85 SECRETARIA DO MEIO AMBIENTE. E-MAIL – contato.codren@gmail.comCEP: 84.970-0 Fone: (43) 35261319

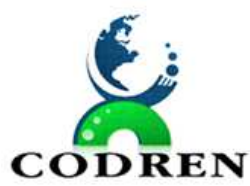

REGIONAL DO TERRITÓRIO DIVISA NORTE DO PARANÁ – CODREN

 $\textbf{COMPREN}$  CNPI: 16.834.978/0001-99

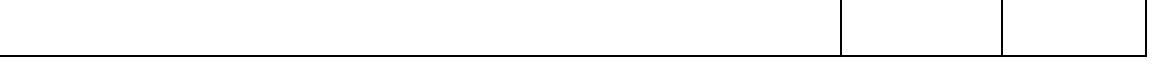

### **CLAUSULA NONA – DA FORMA DE PAGAMENTO**

9. O pagamento será efetuado nos termos do Anexo I - Termo de Referência Técnica e seus anexos, aplicando-se os indicadores de serviço e conforme exposto abaixo:

a) As despesas com a locação e manutenção dos sistemas serão pagas, mensalmente, em até 30 dias subsequentes a realização dos serviços, e será efetuado após a apresentação, pela empresa contratada, da nota fiscal.

9.1. A liberação do pagamento ficará sujeita ao aceite (atestação) pela Unidade Fiscalizadora do Contrato, devidamente designada, para o acompanhamento técnico e fiscalização da prestação dos serviços contratados.

### **CLÁUSULA DÉCIMA– DAS COMPENSAÇÕES FINANCEIRAS**

10. No caso de atraso no pagamento, os preços serão atualizados pelo IPCA- Índice Geral de Preços ao Consumidor Amplo, do IBGE ou por outro índice que vier a substituí-lo, calculado "pro-rata tempore" entre a data de vencimento e a do efetivo pagamento.

10.1. A atualização dos preços por atraso de pagamento só será feita nos casos em que ficar comprovada a responsabilidade do CONTRATANTE.

## **CLAUSULA DÉCIMA PRIMEIRA– DA DOTAÇÃO ORÇAMENTÁRIA**

11. As despesas decorrentes da contratação, correrão à conta da dotação orçamentária n.º:

#### **08 – Código Reduzido**

## **CLAUSULA DÉCIMA SEGUNDA – DAS SANÇÕES ADMINISTRATIVAS**

12. A recusa injustificada da CONTRATADA em assinar o Contrato, aceitar ou retirar o instrumento equivalente, dentro do prazo estabelecido, caracteriza o descumprimento total da obrigação assumida, sujeitando-o as penalidades legalmente estabelecidas;

12.1. A CONTRATADA que no prazo de validade da sua proposta, deixar de entregar ou apresentar documentação falsa exigida para o certame, ensejar o retardamento da execução de seu objeto, não mantiver a proposta, comportar-se de modo inidôneo ou cometer fraude fiscal, ficará impedido de licitar e contratar com a União, Estados, Distrito Federal ou Município pelo prazo de até 05 (cinco) anos, nos termos do artigo 7º da Lei n.º 10.520/02.

12.2. O descumprimento total ou parcial das obrigações assumidas caracterizará a inadimplência da CONTRATADA, sujeitando-se, dentre outras, às seguintes penalidades, aplicáveis por representação do Consorcio Municipal, nos termos do artigo 87 da Lei n.º 8.666/93 e do art. 7º da Lei n.º 10.520/02:

a) advertência;

b) multas;

c) suspensão temporária do direito de licitar e contratar com a Administração, por prazo não superior a 05 (cinco) anos;

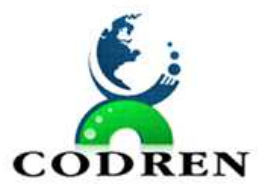

CONSÓRCIO INTERMUNICIPAL PARA O DESENVOLVIMENTO REGIONAL DO TERRITÓRIO DIVISA NORTE DO PARANÁ – CODREN  $\text{COMPREN}$  CNPI: 16.834.978/0001-99

d) declaração de inidoneidade para licitar ou contratar com a Administração Pública enquanto perdurarem os motivos determinantes da punição ou até que seja promovida a reabilitação perante a própria autoridade que aplicou a penalidade, que será concedida sempre que o contratado ressarcir a Administração pelos prejuízos resultantes e após decorrido o prazo da sanção aplicada com base no inciso anterior.

## **CLÁUSULA DÉCIMA TERCEIRA – DAS MULTAS**

13. A CONTRATADA sujeitar-se-á à multa nos seguintes casos, calculada sobre o valor global do Contrato:

a) será de 0,034% (zero vírgula zero trinta e quatro por cento) por dia de atraso, caso venha incorrer em atraso na realização dos serviços;

b) será de 4% (quatro por cento), caso venha se conduzir culposamente, infringindo, por negligência, imprudência ou imperícia, alguma cláusula do Contrato;

c) será de 5% (cinco por cento), por se conduzir dolosamente durante a realização dos servicos:

d) até 10% (dez por cento), caso venha desistir da execução dos serviços, sem prejuízo de outras cominações legais.

13.1. As multas serão descontáveis dos créditos que a empresa tenha junto ao contratante, devendo ser aplicadas por representação do Consorcio Municipal.

13.2. Serão considerados motivos de força maior para isenção de multa:

a) greve generalizada dos empregados da Contratada;

b) interrupção dos meios normais de transportes, que atrapalhe a prestação do servico:

c) acidente que implique em retardamento da execução dos serviços sem culpa por parte da Contratada;

d) calamidade pública.

## **CLÁUSULA DÉCIMA QUARTA– DA RESCISÃO**

14. O CONTRATANTE poderá declarar rescindido o Contrato independentemente de qualquer interpelação judicial, por interesse público devidamente qualificado, e, no caso da CONTRATADA infringir quaisquer das cláusulas contratuais, ou:

14.1. Se cometida qualquer fraude pela CONTRATADA;

14.2. Quando ficar evidenciada incapacidade, imperícia ou má-fé por parte da empresa na entrega por parte da CONTRATADA na execução do contrato;

14.3. A subcontratação total ou parcial do seu objeto, a associação do Contratado com outrem, bem como a sua cessão ou transferência, total ou parcial, salvo com prévia e expressa autorização, por escrito, do CONTRATANTE, observadas as disposições legais pertinentes;

14.4. O desatendimento reiterado das determinações da fiscalização;

14.5. O cometimento reiterado de faltas na sua execução, registradas pela fiscalização;

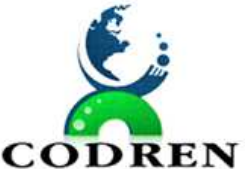

REGIONAL DO TERRITÓRIO DIVISA NORTE DO PARANÁ – CODREN

**CODREN** CNPJ: 16.834.978/0001-99

14.6. A dissolução da sociedade da CONTRATADA;

14.7. A alteração social ou a modificação da finalidade ou da estrutura da CONTRATADA, que prejudique a execução do Contrato;

14.8. Razões de interesse público, de alta relevância e amplo conhecimento;

14.9. A ocorrência de caso fortuito ou de força maior, regularmente comprovada, impeditiva da execução do Contrato.

14.10. Na rescisão aplicar-se-á o disposto nos artigos 77 a 80 da Lei n.º 8.666/93.

## **CLÁUSULA DÉCIMA QUINTA – DO FORO**

14. Para dirimir dúvidas oriundas do presente Contrato, fica eleito o foro da Comarca de Wenceslau Braz/PR.

E por estarem assim justos e contratados, firmam o presente em 03 (três) vias de igual teor, junto às testemunhas que também assinam, para que produza os devidos fins jurídicos.

Santana do Itararé, Estado do Paraná, em \*\* de \*\*\*\*\*\*\*\*\*\*\*\*\* de 2023.

CONTRATANTE

CONTRATADA

**TESTEMUNHAS**